# CEFLIRTEC EASYCHECK

## Votre application.

### Contrôle périodique des installations de chauffage en Région Wallonne

Pour démarrer:

- Créer une adresse Gmail.com
- Charger l'application sur Play Store.
- Créer un compte client.
- Accéder à la page web app.cefortec.be
- Remplir les champs login et mot de passe (identiques à ceux de l'application)

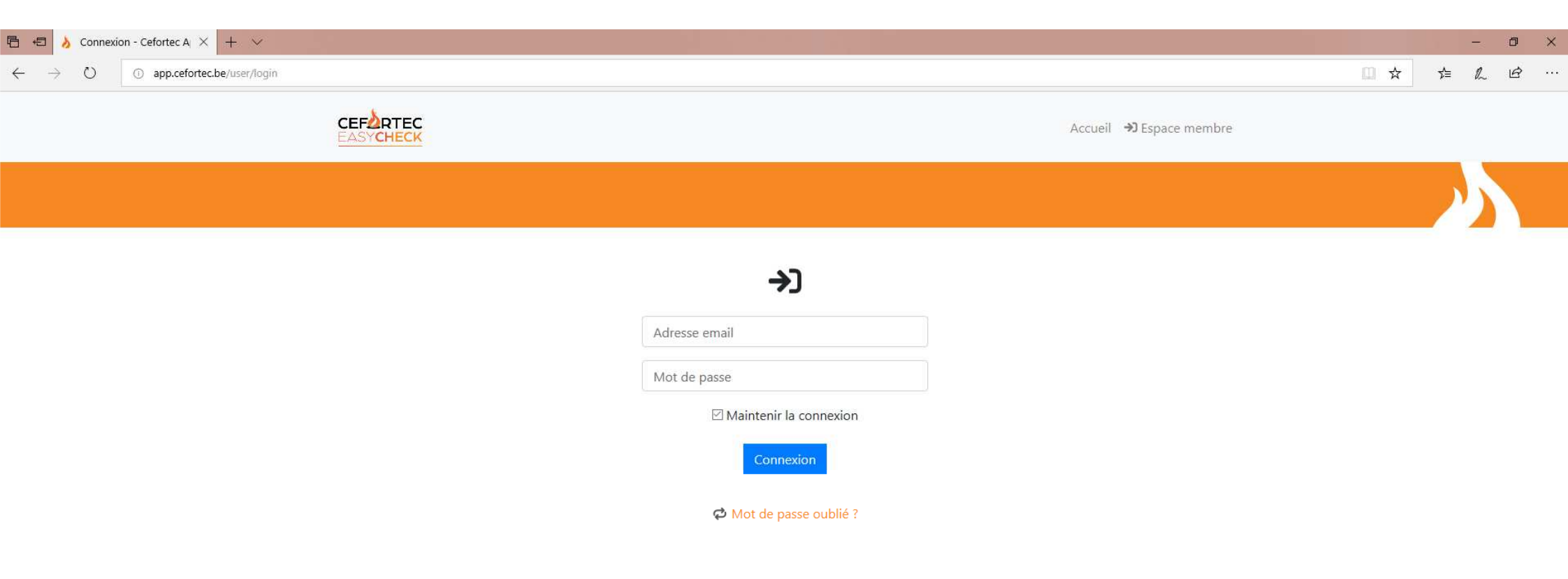

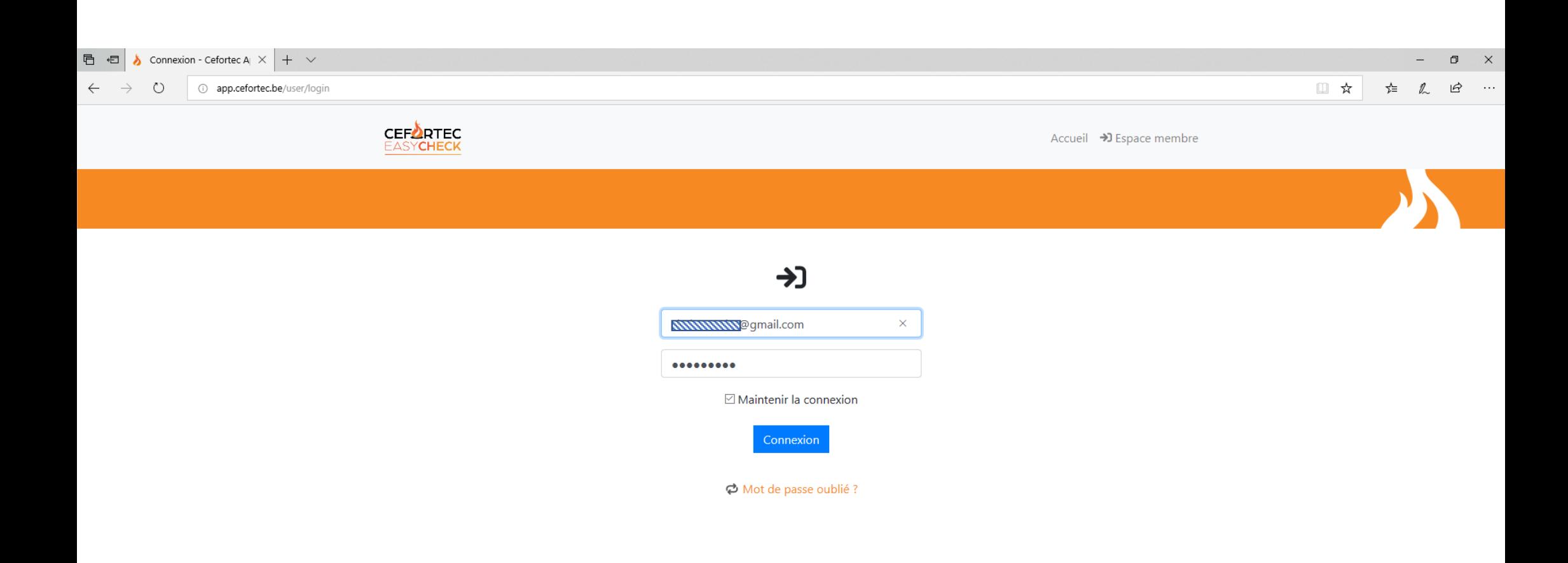

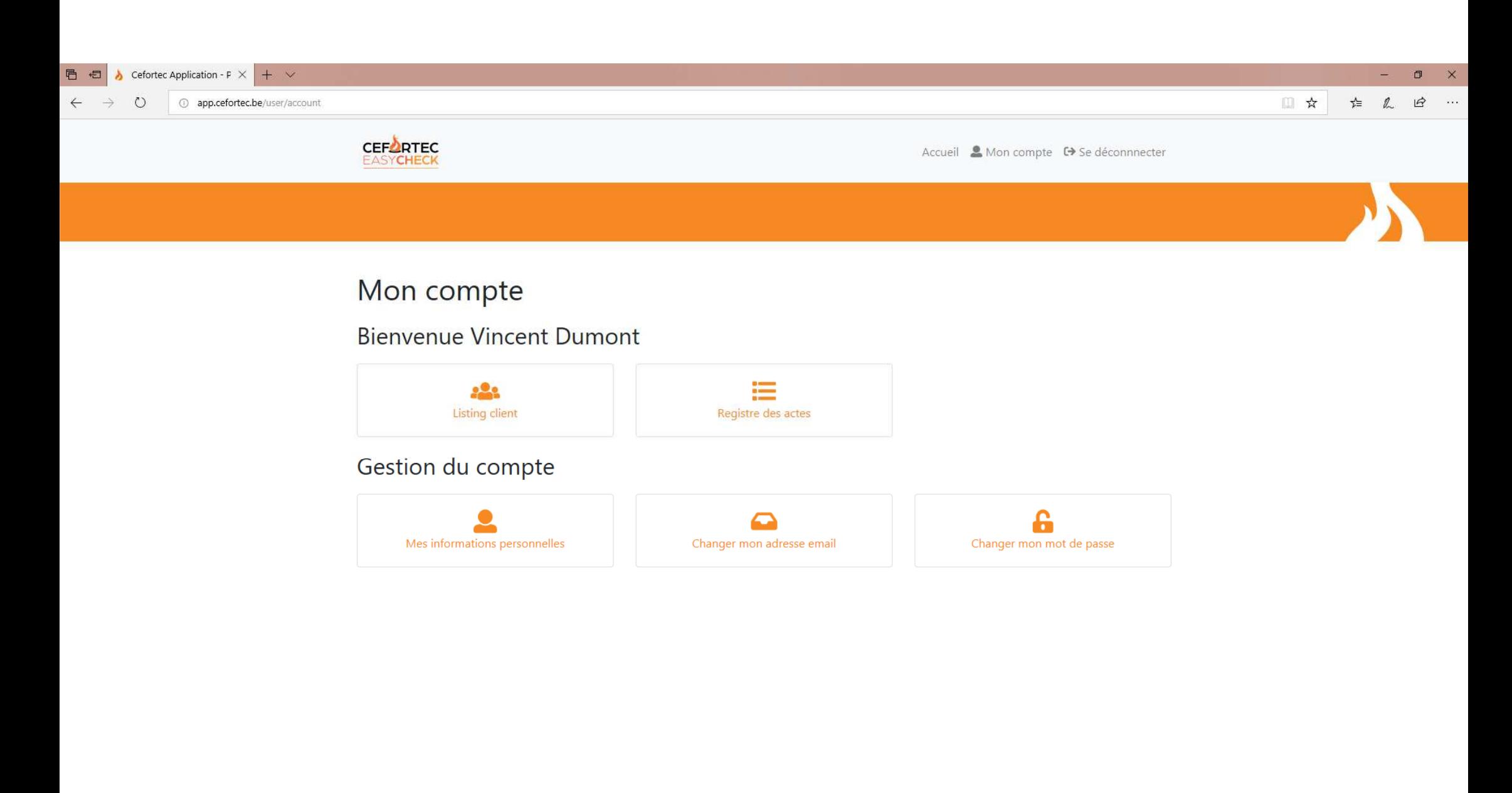

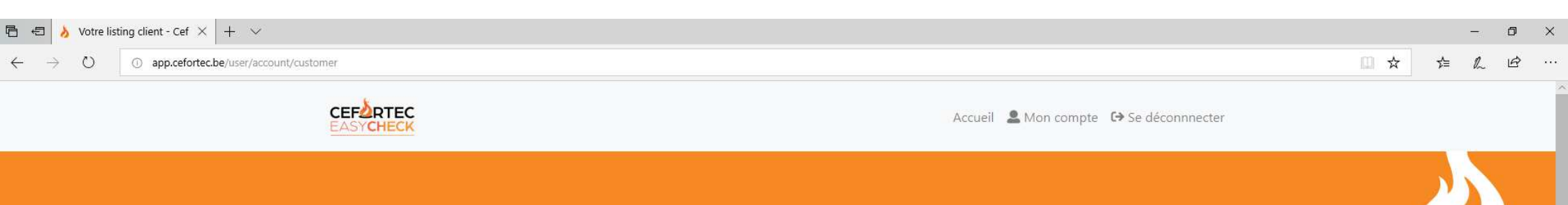

## Votre listing client

**CONTRACTOR** 

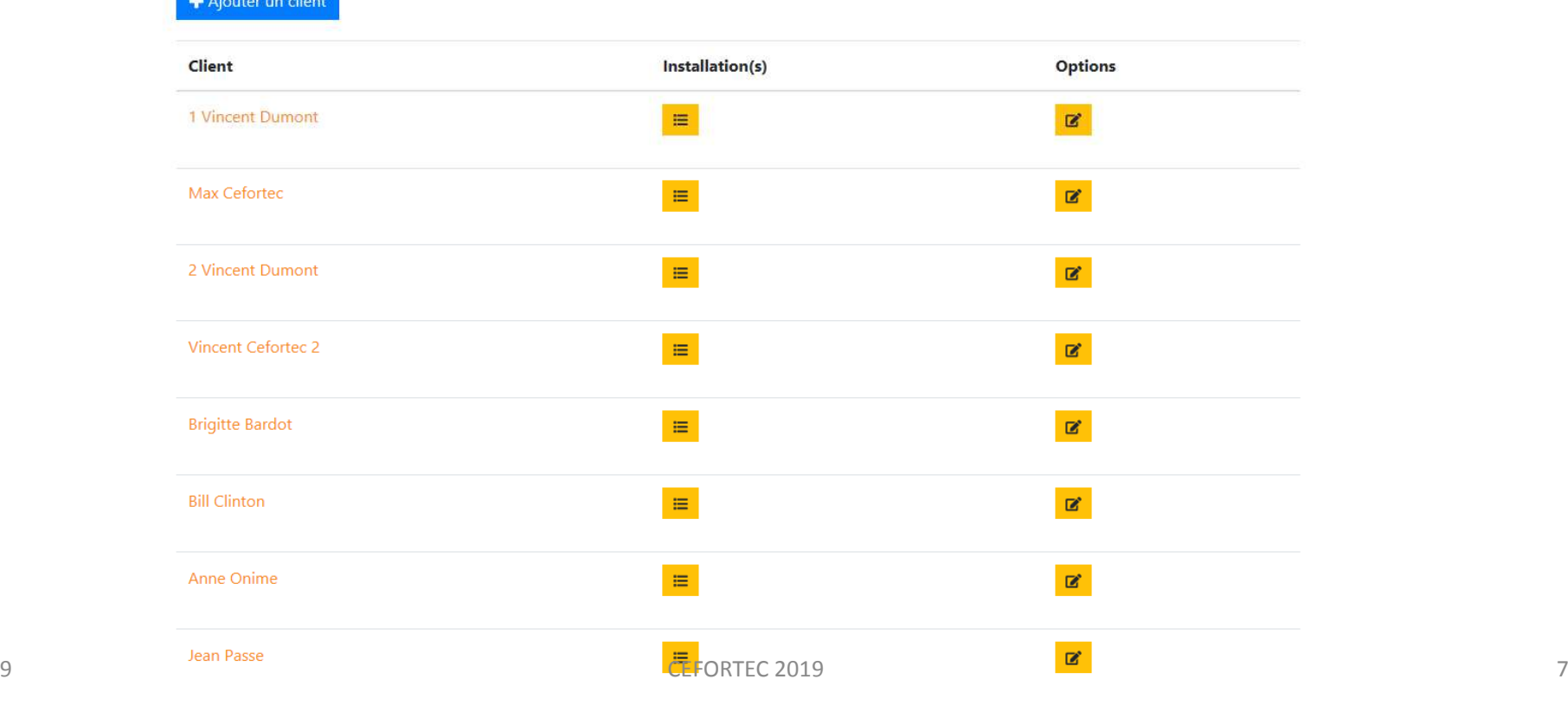

07-05-19

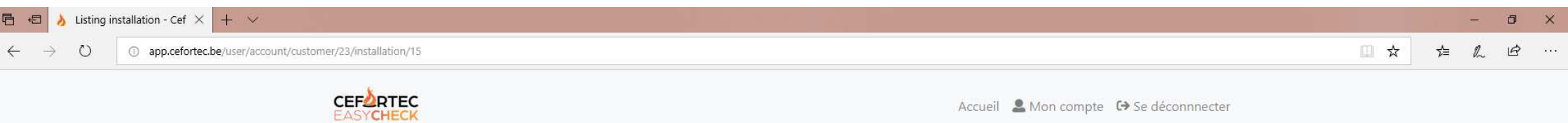

## Listing installation

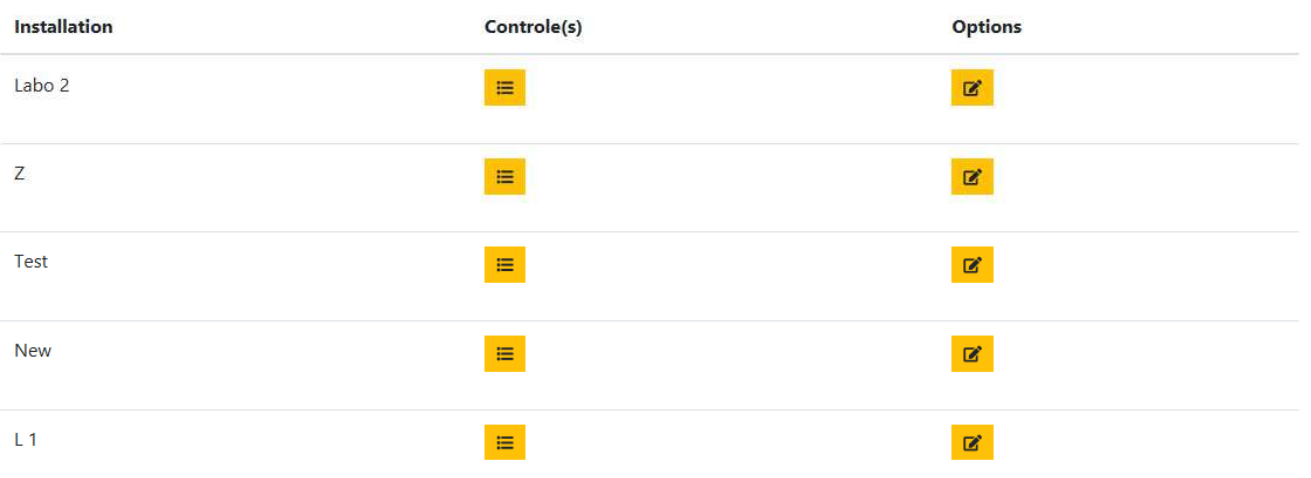

**A** 

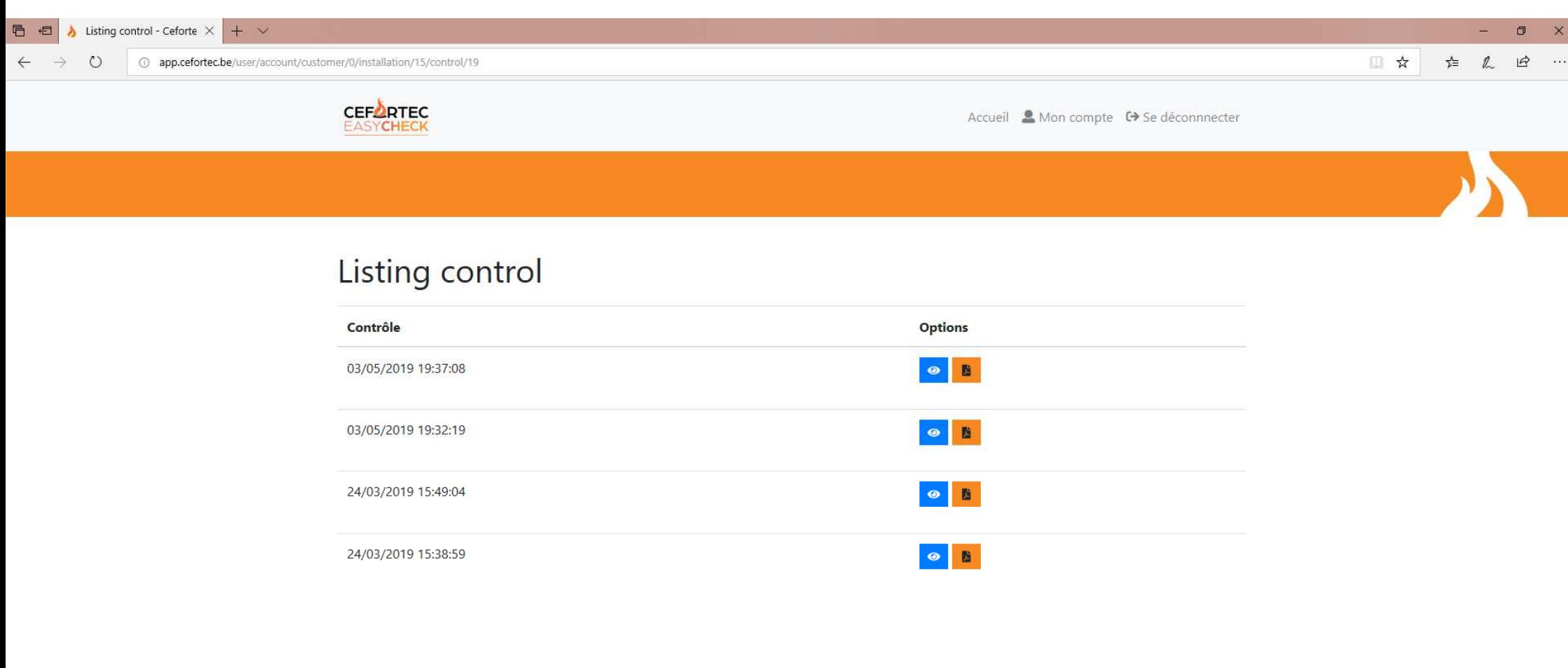

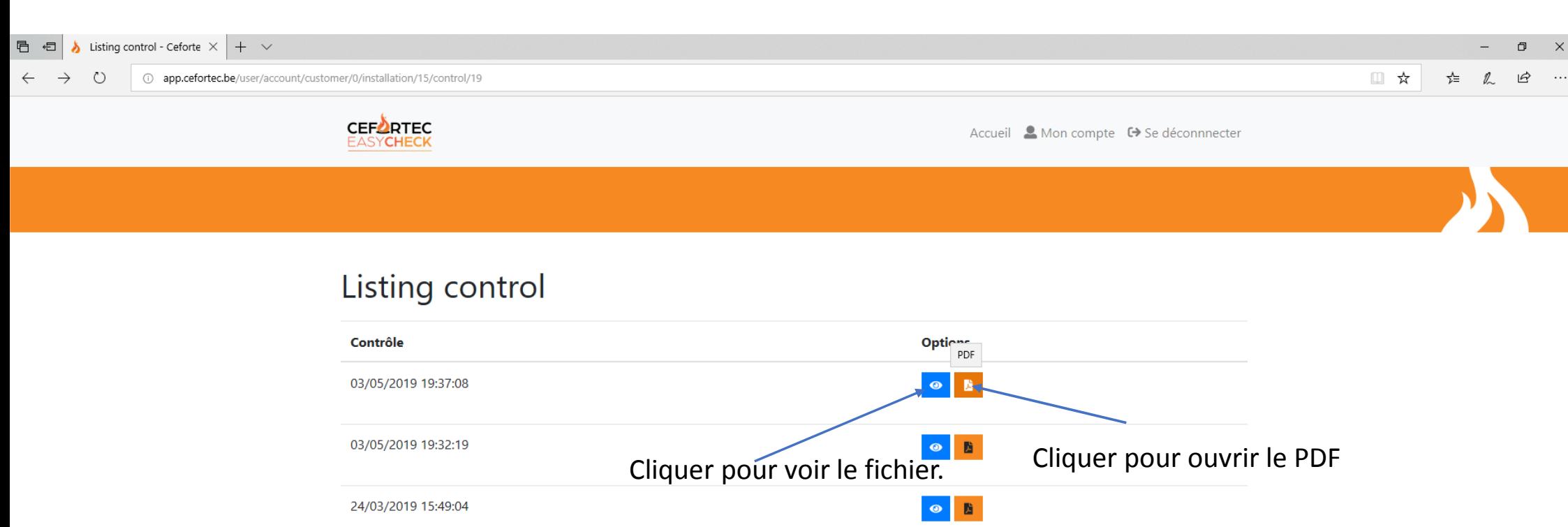

 $\begin{array}{c|c|c|c} \bullet & \bullet \\ \bullet & \bullet \end{array}$ 

24/03/2019 15:38:59

07-05-19 $\left\langle \text{CFODITE} \right\rangle$  2019  $\left\langle \text{CFTODITE} \right\rangle$  2019  $\left\langle \text{CFTODITE} \right\rangle$  10 http://app.cefortec.be/pdf/MY5WOJ2TNK

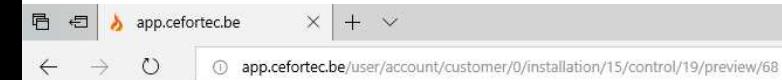

 $\Box$   $\times$ 

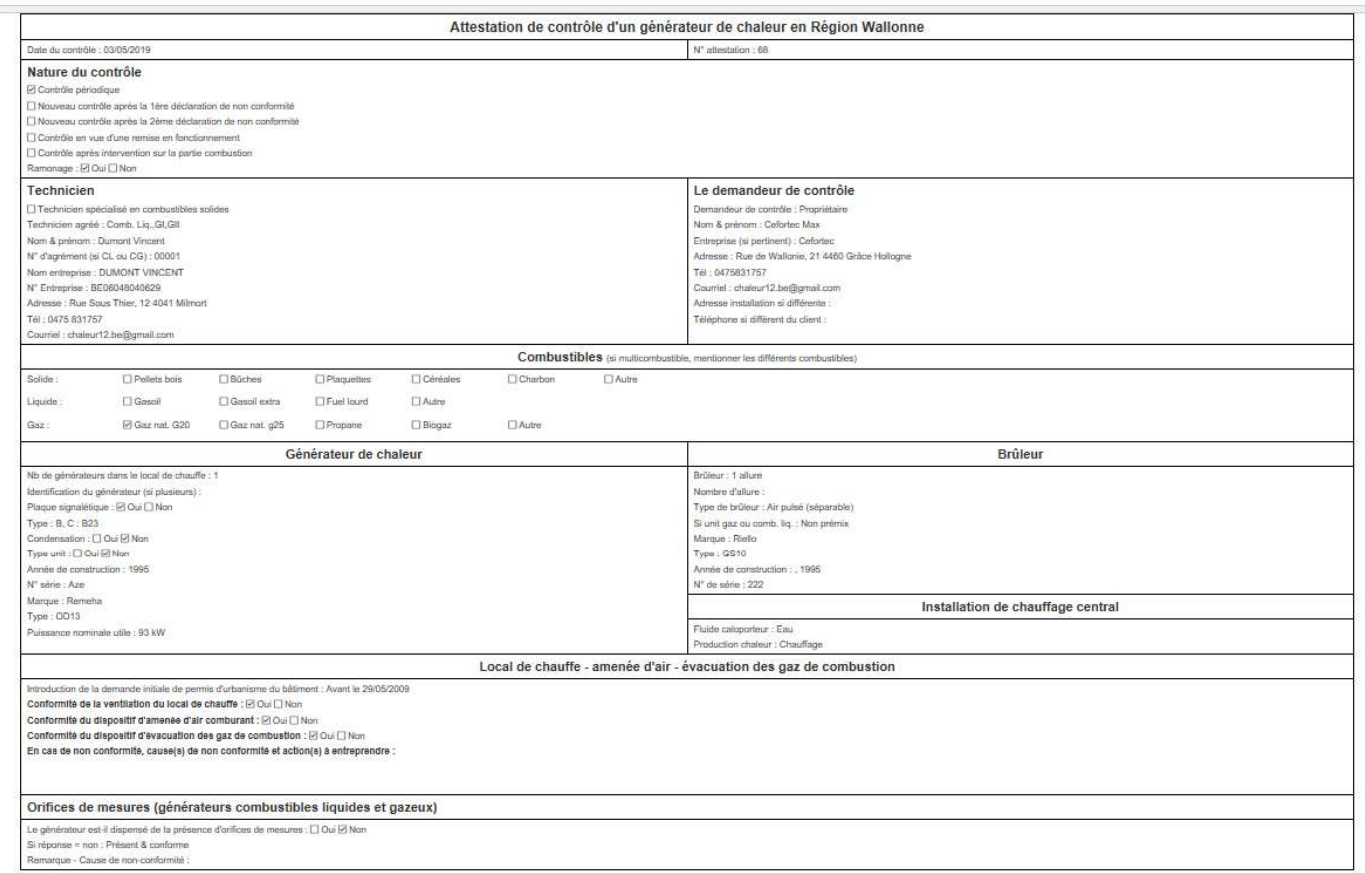

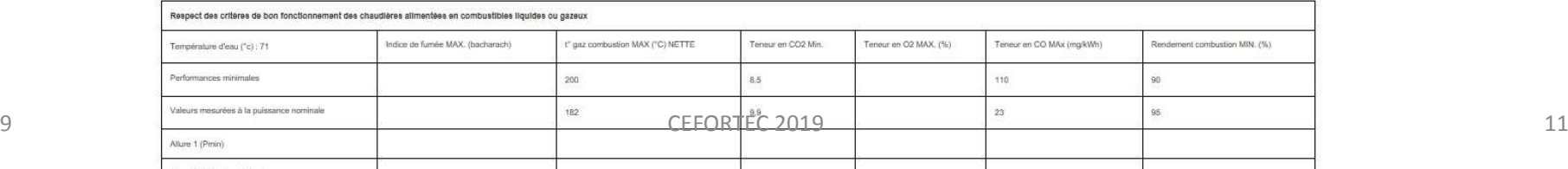

07-05-19

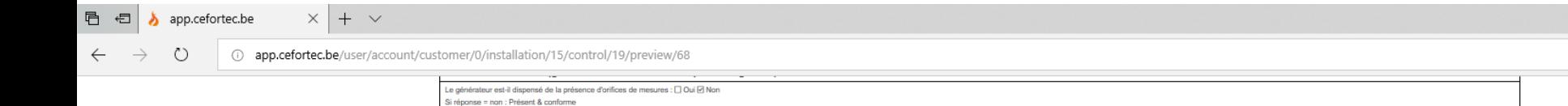

Remarque - Cause de non-conformité :

Respect des critères de bon fonctionnement des chaudières allmentées en combustibles liquides ou gazeux Indice de fumée MAX. (bacharach) " gaz combustion MAX (°C) NETTE Teneur en CO2 Min. Teneur en O2 MAX. (%) Teneur en CO MAx (mg/kWh) Rendement combustion MIN. (%) Température d'eau (°c) : 71 Performances minimales 200  $8.5$ 110 90 Valeurs mesurées à la puissance nominale 182 9,9  $23$ 95 Allure 1 (Pmin) Allure 2 (25% si modulant) Allure 3 (50% si modulant) Allure 4 (75% si modulant) Comparaison ok ök ok Résultat Global : ok Affention: Si un brüleur 8 2 allures ou modulant ne peut être maintenu pendant un temps suffisamment long sur la (les) pulasance(s) inferieure(s) à la pulasance maximale pour permettre la mesure, mettre une croix ici [3] e maintenue(s). Affention : Les tickets sur lesquels figurent les résultats des mesures, mentiomant en oute l'houre et la date à laquelle la mesure a élé réalisée doivent éte agrolés sur cette atlestation.<br>Dérogation : En cas d'utilisatio Informations techniques complémentaires Si générateur de type B à tirage naturel : Mesure de tirage de la cheminée à Pn : Val. mesurée : 18Pa Mesure de tirage de la cheminée à Pn : Val constructeur : Pa Informations complémentaires non-obligatoires si comb. liquide : Pression de la pompe (bar). Gicleur : Marque et type : Gideur: Débit : Gicleur : Angle (degré) : Information complémentaire non-obligatoire si combustible gaz : Debit : 9,6 m<sup>Vh</sup>

Combustibles solides : respect des critères de bon fonctionnement des installations L'installation n'émet-elle que très brièvement de la fumée ? :  $\Box$  Oui  $\Box$  Non L'évacuation des gaz s'effectue t-elle correctement ? : [.] Oui [.] Non Résultat Global: Déclaration de conformité L'ensemble generateur de chaleur - local de chauffe - dispositif de ventilation - dispositif d'evacuation des gaz de combustion est conforme aux dispositions de l'AGW du 25/01/2005 : @ Oui [] Non En cas de non conformité, causes de non conformité et actions à entreprendre

 $07 - 05 - 19$ 

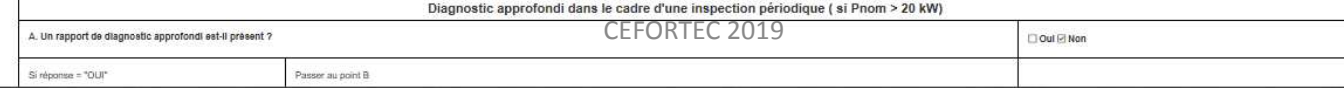

 $12$ 

 $\begin{array}{ccccccccc} - & & \oplus & & \times & & \end{array}$ 

 $\begin{tabular}{lllllllllllllllllll} \quad & \mbox{\it i} & \mbox{\it i} &$ 

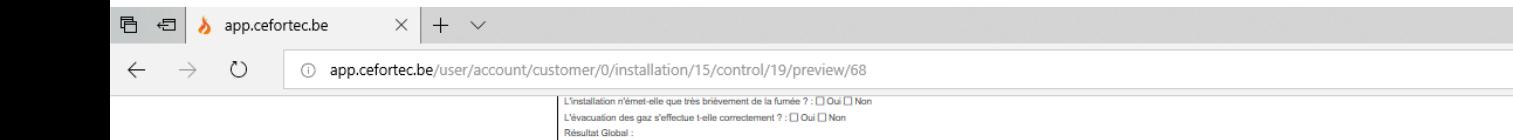

Déclaration de conformité

L'ensemble generateur de chaleur - local de chauffe - dispositif de ventilation - dispositif d'évacuation des gaz de combustion est conforme aux dispositions de l'AGW du 29/01/2005 : *BOai* Divortion - En cas de non confo

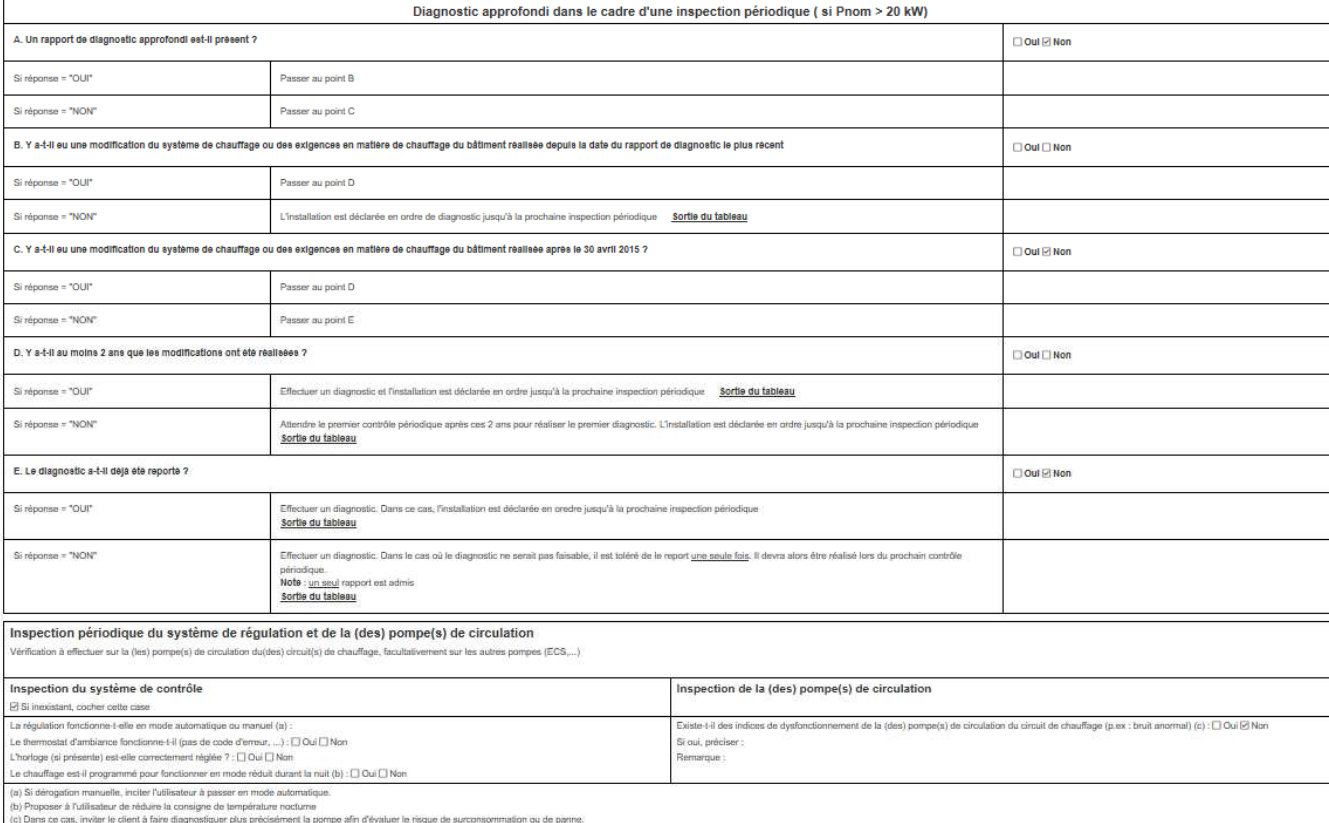

 $\begin{array}{|c|c|c|c|}\n\hline\n\text{4} & \rho & \text{5} & \text{6} & \text{6} \\
\hline\n\text{5} & \text{6} & \text{6} & \text{6} & \text{6} & \text{6} \\
\hline\n\text{6} & \text{7} & \text{8} & \text{8} & \text{8} & \text{8} & \text{8} \\
\hline\n\text{7} & \text{8} & \text{8} & \text{8} & \text{8} & \text{8} & \text{8} & \text{8} \\
\hline\n\text{8} & \text{9} & \text{10} & \text{11} & \text{12$  $9$  CEFORTEC 2019 and  $13$ 

 $\begin{array}{ccccccccc} - & & \text{\normalsize{d}} & & \text{\normalsize{X}} & \end{array}$ 

 $\begin{array}{|ccccccccccccccccccc|}\hline \text{I} & \text{A} & \text{B} & \text{C} & \text{C} & \text{A} & \text{A} & \text{B} & \text{B} & \text{B} & \text{B} & \text{B} & \text{B} & \text{B} & \text{B} & \text{B} & \text{B} & \text{B} & \text{B} & \text{B} & \text{B} & \text{B} & \text{B} & \text{B} & \text{B} & \text{B} & \text{B} & \text{B} & \text{B} & \text{B} & \text{B} & \text{B} & \text{B} & \text{B} & \$ 

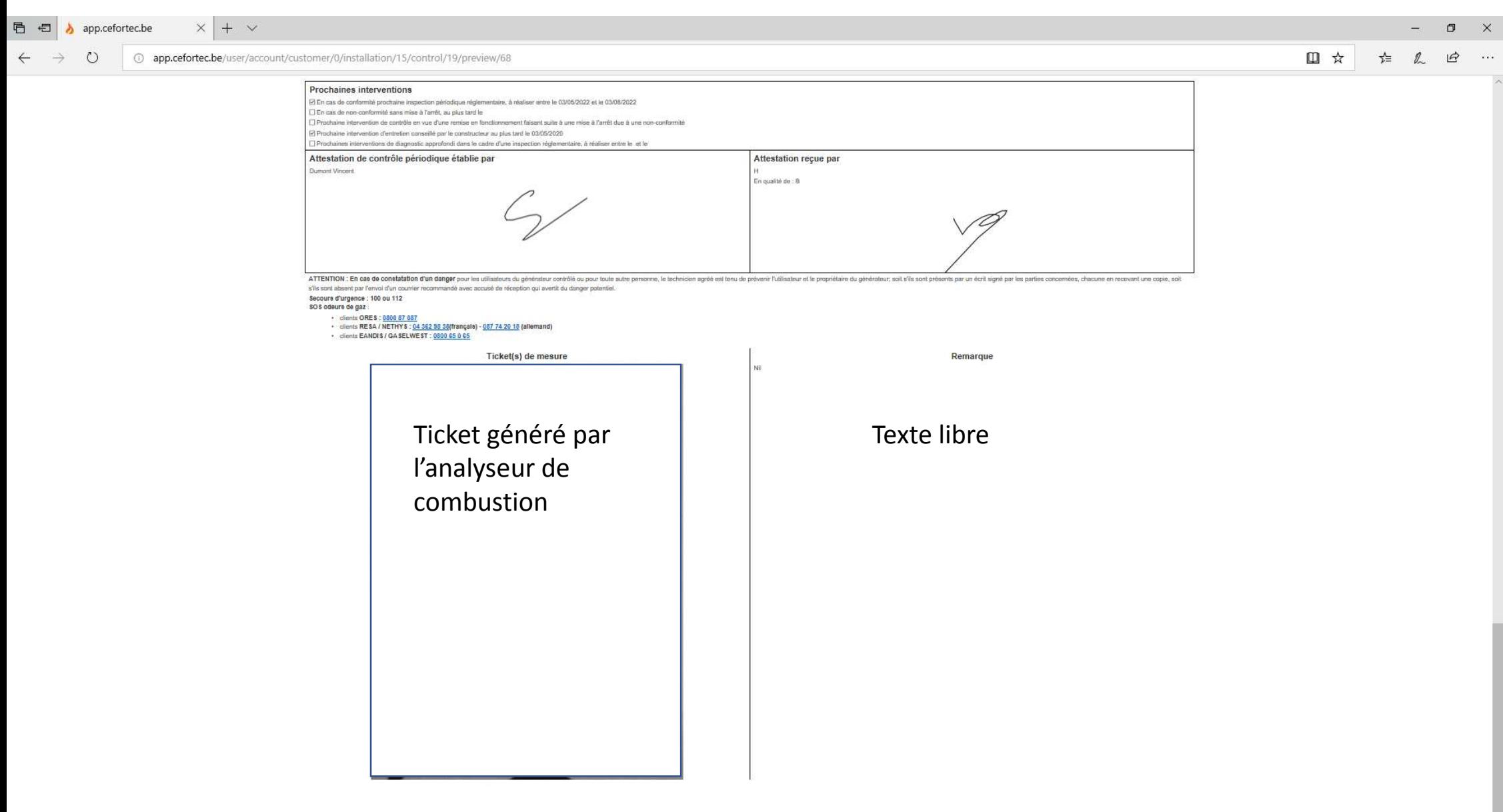

#### ■ 日 bisting control - Cefortec Ar b MY5WOJ2TNK

 $\times$  +  $\times$ 

#### $\qquad \qquad \blacksquare \qquad \blacksquare \qquad \blacksquare \qquad \times$

 $\leftarrow$   $\rightarrow$  0 0 app.cefortec.be/pdf/MY5WOJ2TNK

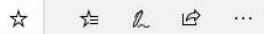

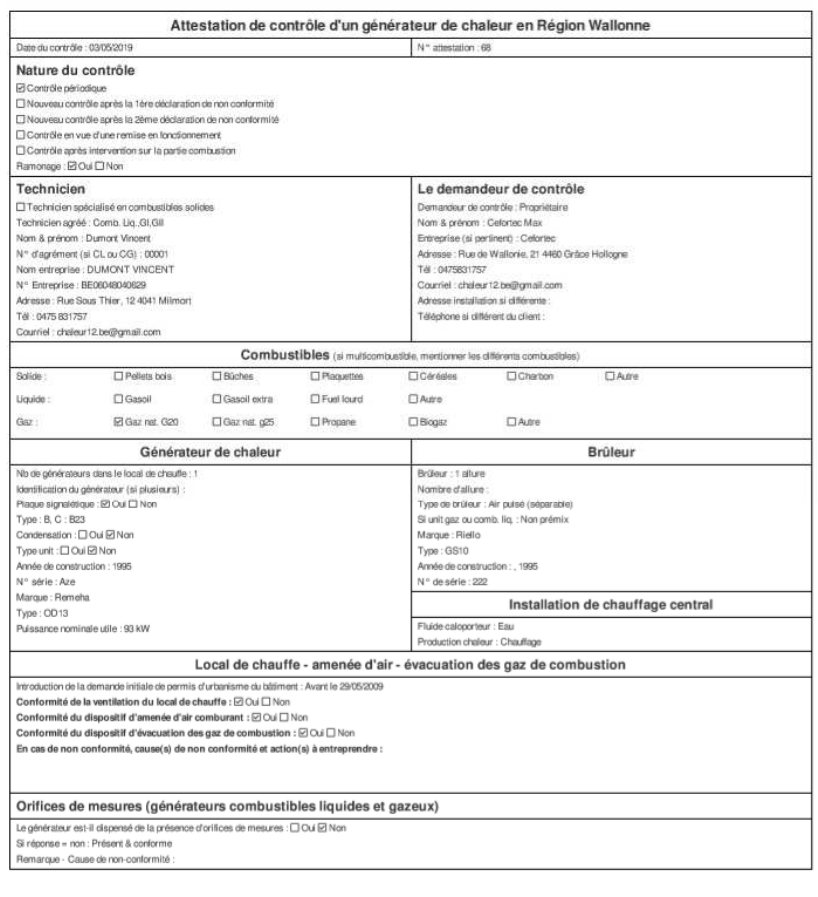

 $\blacksquare$ 9

#### **■ ■ b** Listing control - Cefortec Ap b MY5WOJ2TNK

 $\times$  +  $\times$ 

#### $\qquad \qquad \blacksquare \qquad \Box \qquad \boxtimes \qquad \qquad \blacksquare$

 $\qquad \qquad \uparrow \equiv \quad \ \ \, \mathbb{L} \quad \ \ \, \mathbb{R} \quad \ \ \cdots$ 

 $\star$ 

 $\leftarrow$   $\rightarrow$  0  $\circ$  0 app.cefortec.be/pdf/MY5WOJ2TNK

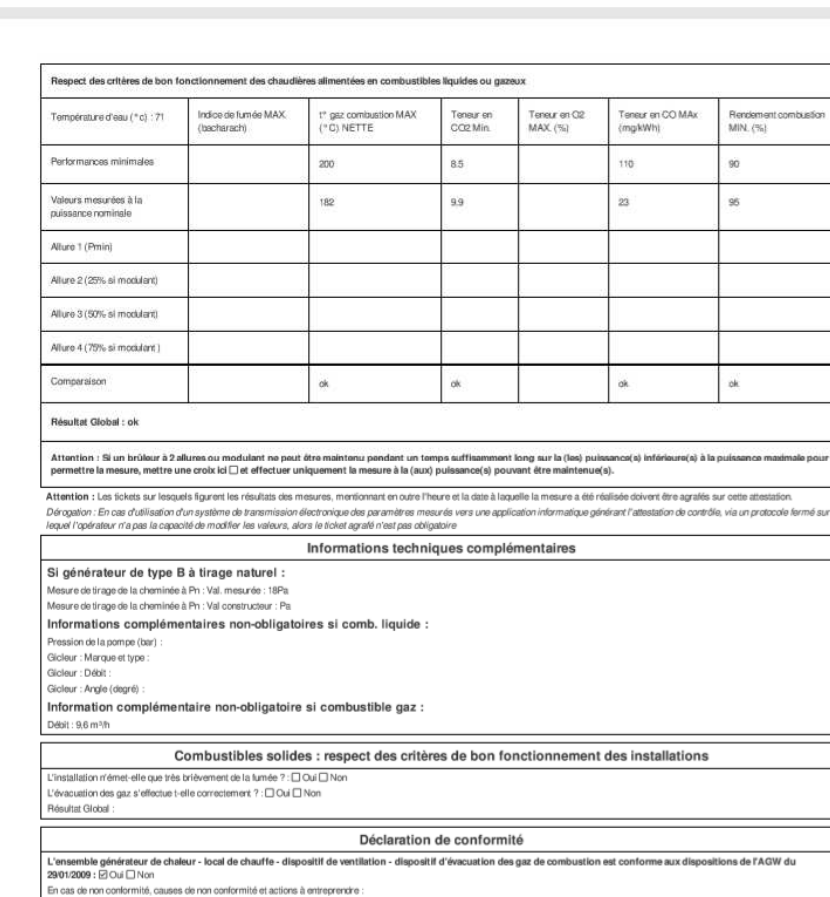

 $CEFORTEC 2019$  and  $CEFORTEC 2019$ 

#### ■ ■ bisting control - Cefortec Ar b MY5WOJ2TNK

 $\times$  +  $\times$ 

#### $\qquad \qquad \blacksquare \qquad \blacksquare \qquad \blacksquare \qquad \times \qquad$

 $\leftarrow$   $\rightarrow$  0 0 app.cefortec.be/pdf/MY5WOJ2TNK

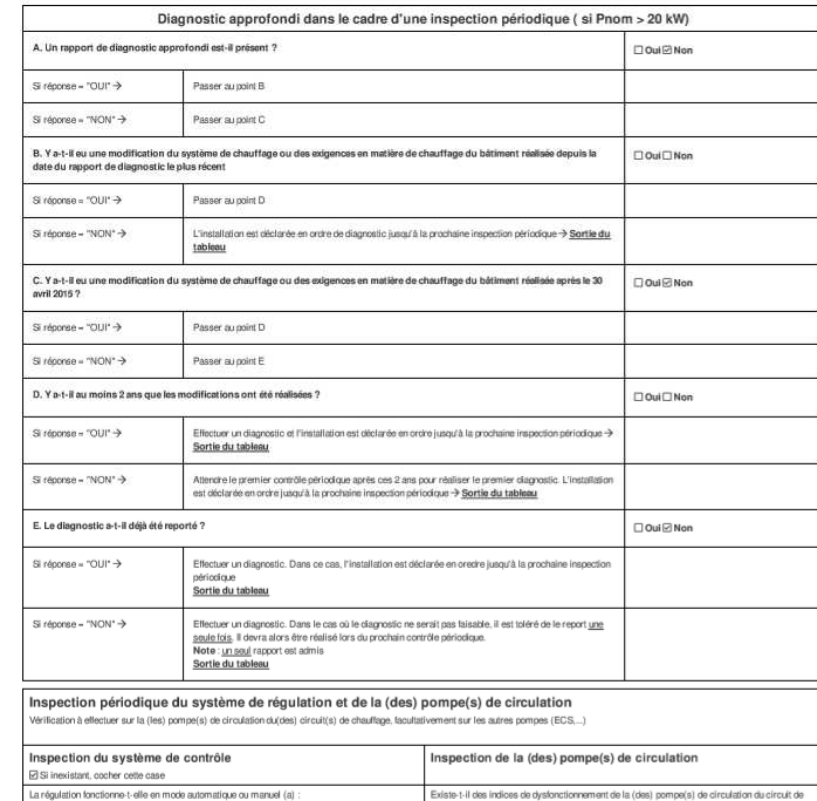

chauffage (p.ex : bruit anormal) (c) : [ Oui [2] Non Le thermostat d'ambiance fonctionne t-il (pas de code d'erreur, ...) : $\square$  Oui  $\square$  Non  $\label{thm:main} \begin{minipage}[t]{0.9\linewidth} \textbf{L'horlog} \textbf{(a) reference} & \textbf{in} \textbf{in} \textbf{in$ Si oui, préciser : (a) Si dérogation manuelle, inciter l'utilisateur à passer en mode automatique.<br>(b) Proposer à l'utilisateur de réduire la consigne de température nocturre<br>(c) Dans on ces, inviter le client à l'aire diagnostiquer plus pré

 $\triangle$  CEFORTEC 2019

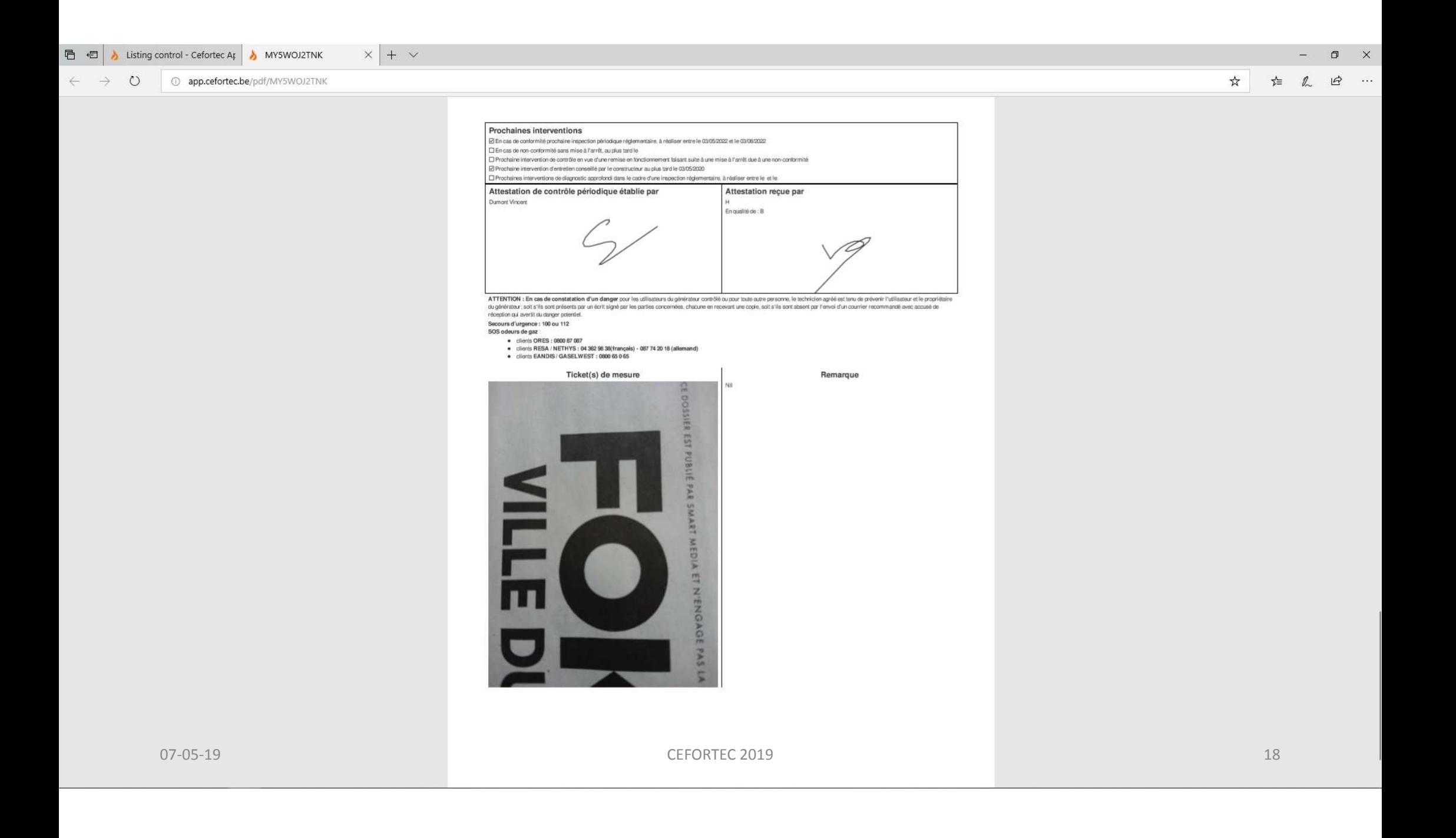

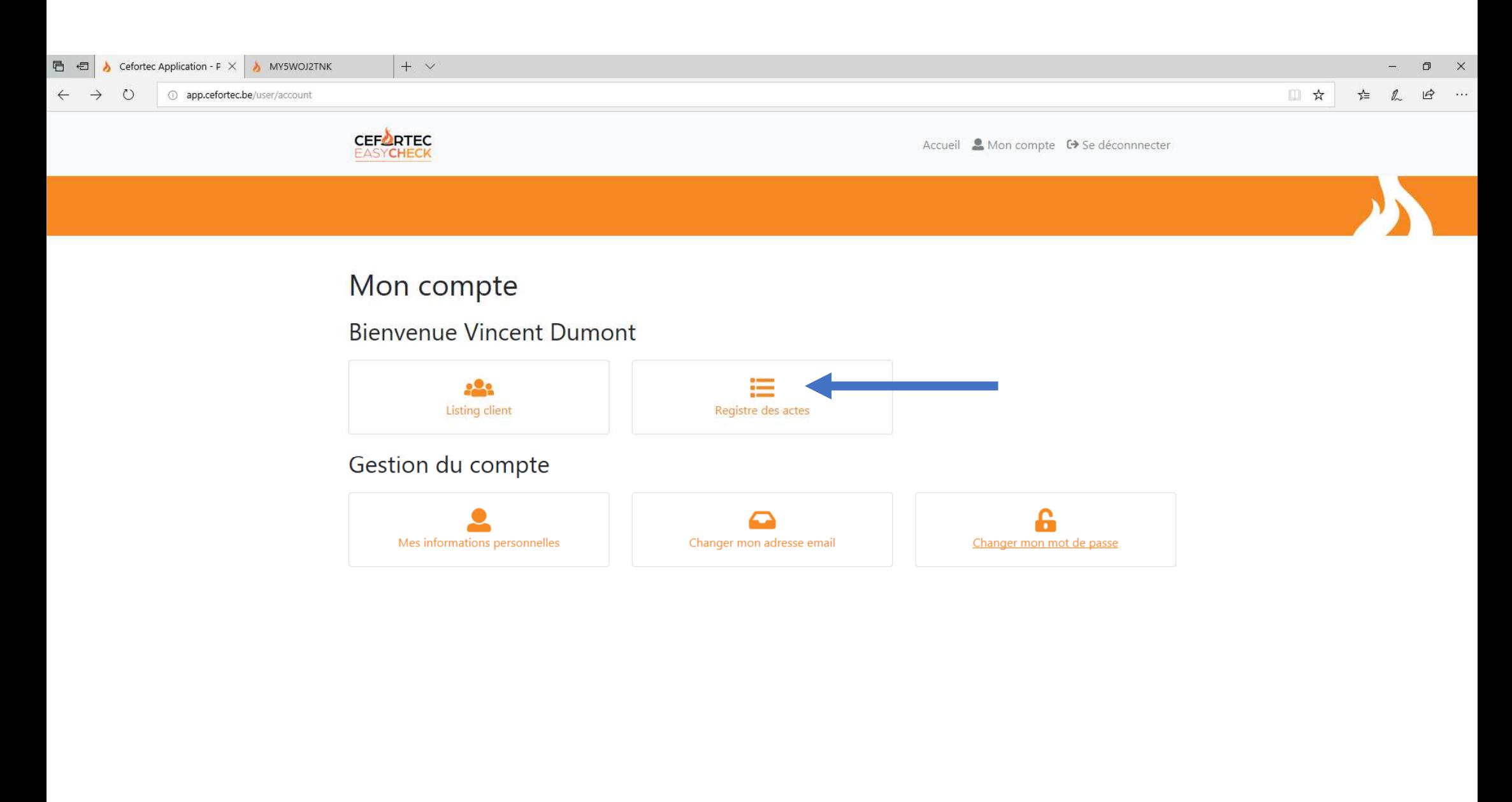

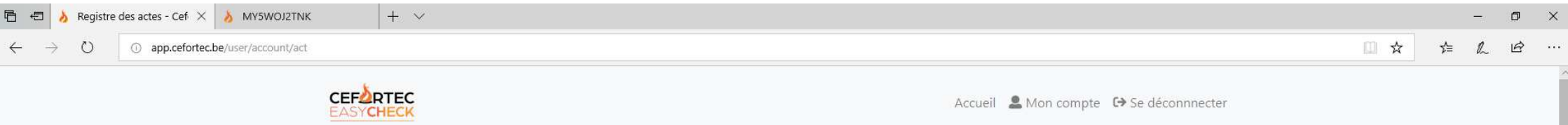

## Registre des actes

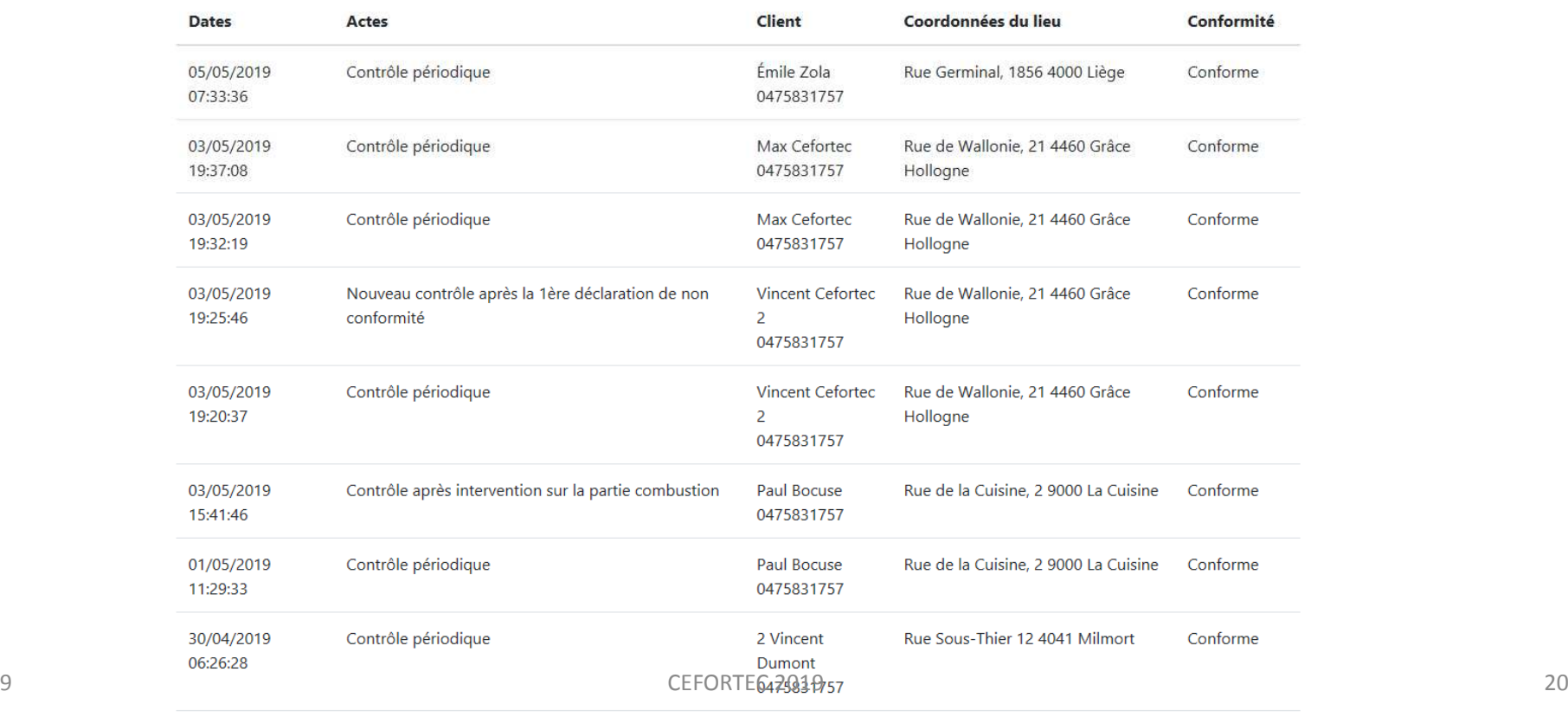

07-05-19

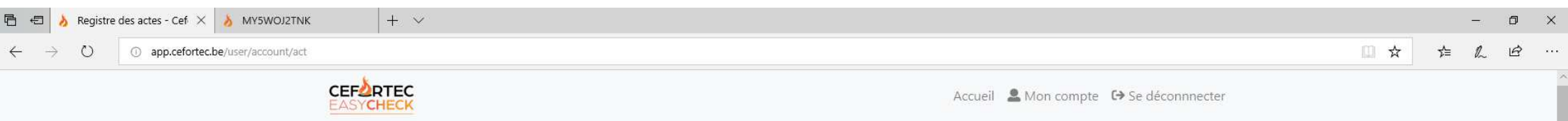

## Registre des actes

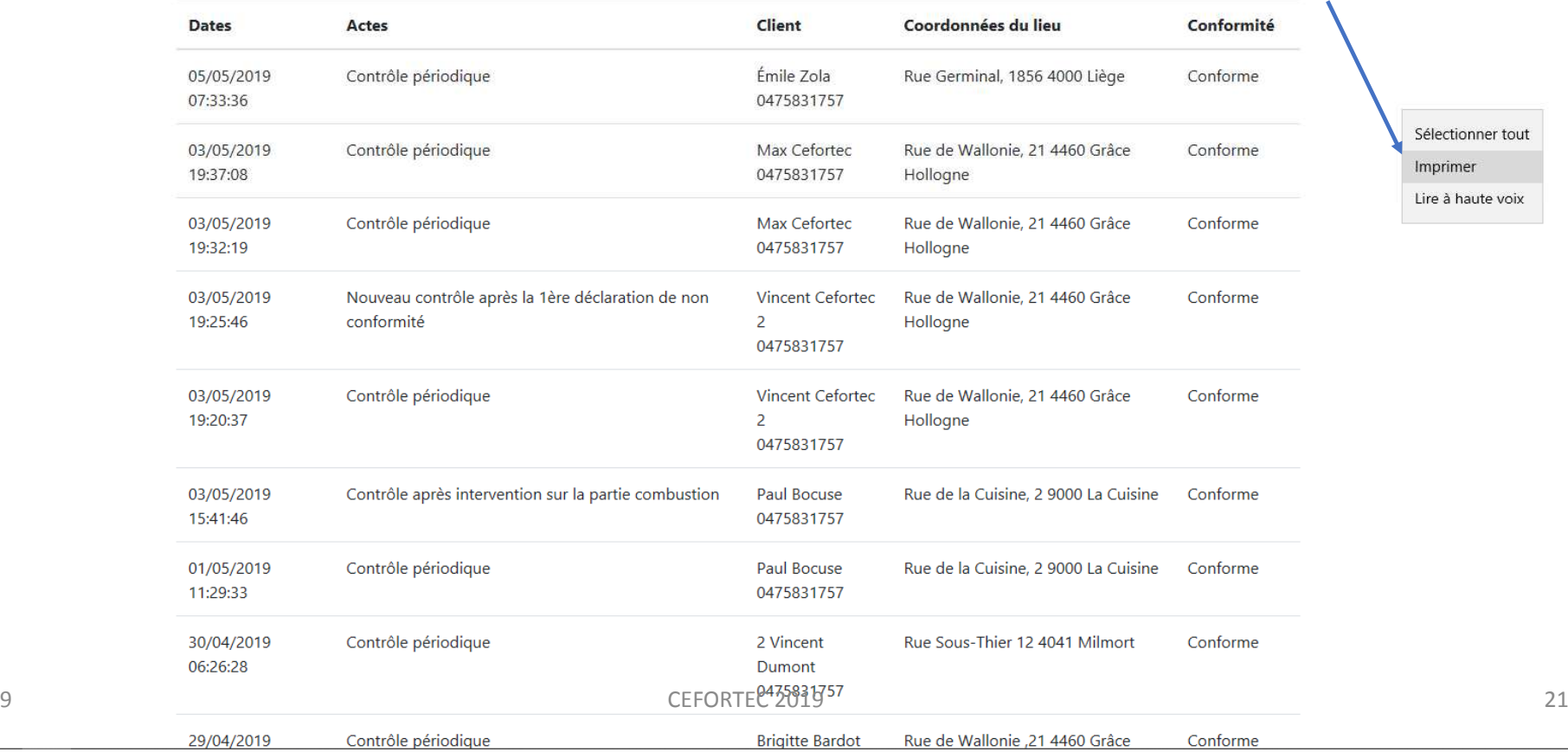

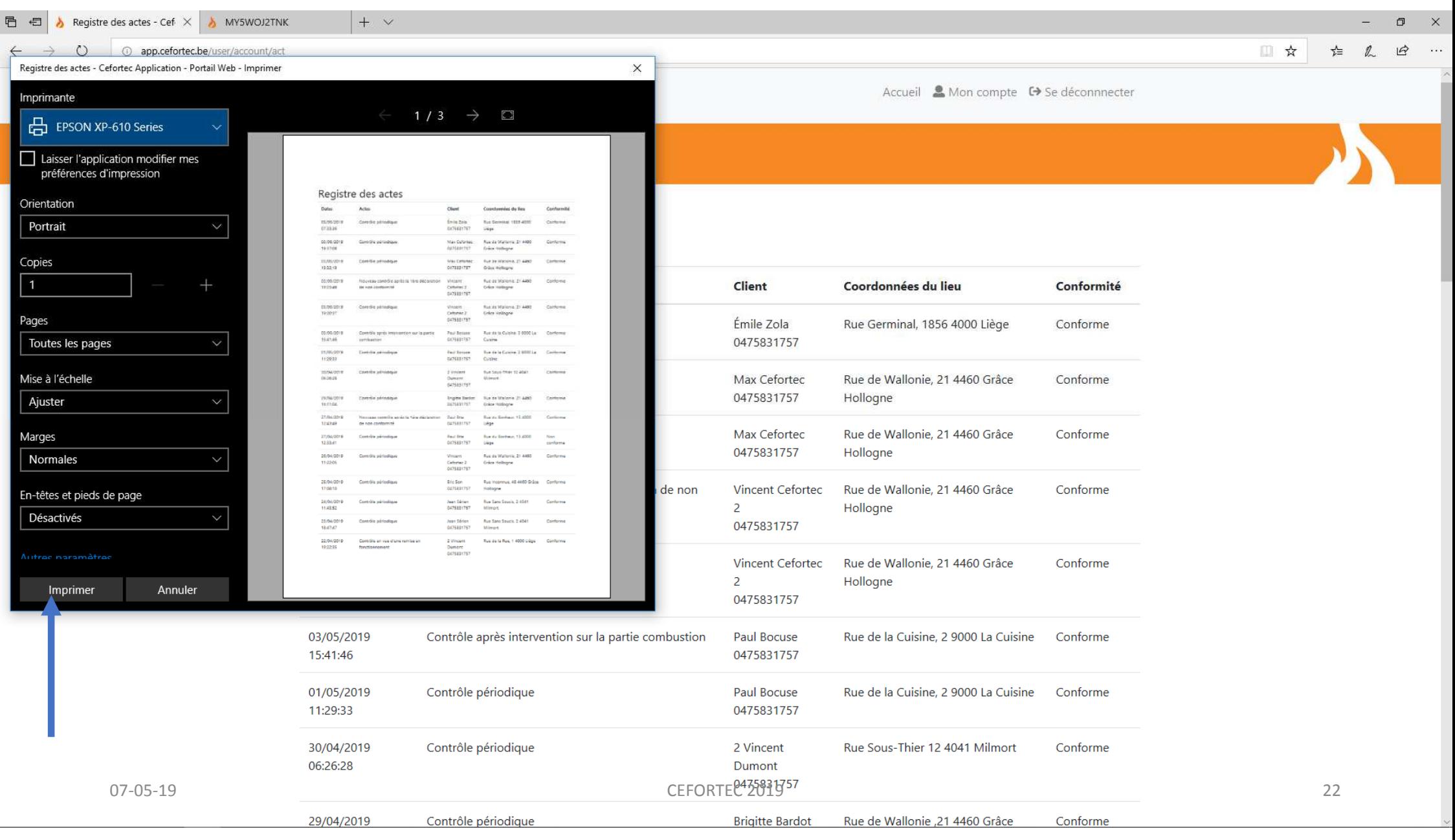

## Comment utiliser l'applicationCEFLIRTEC EASYCHECK

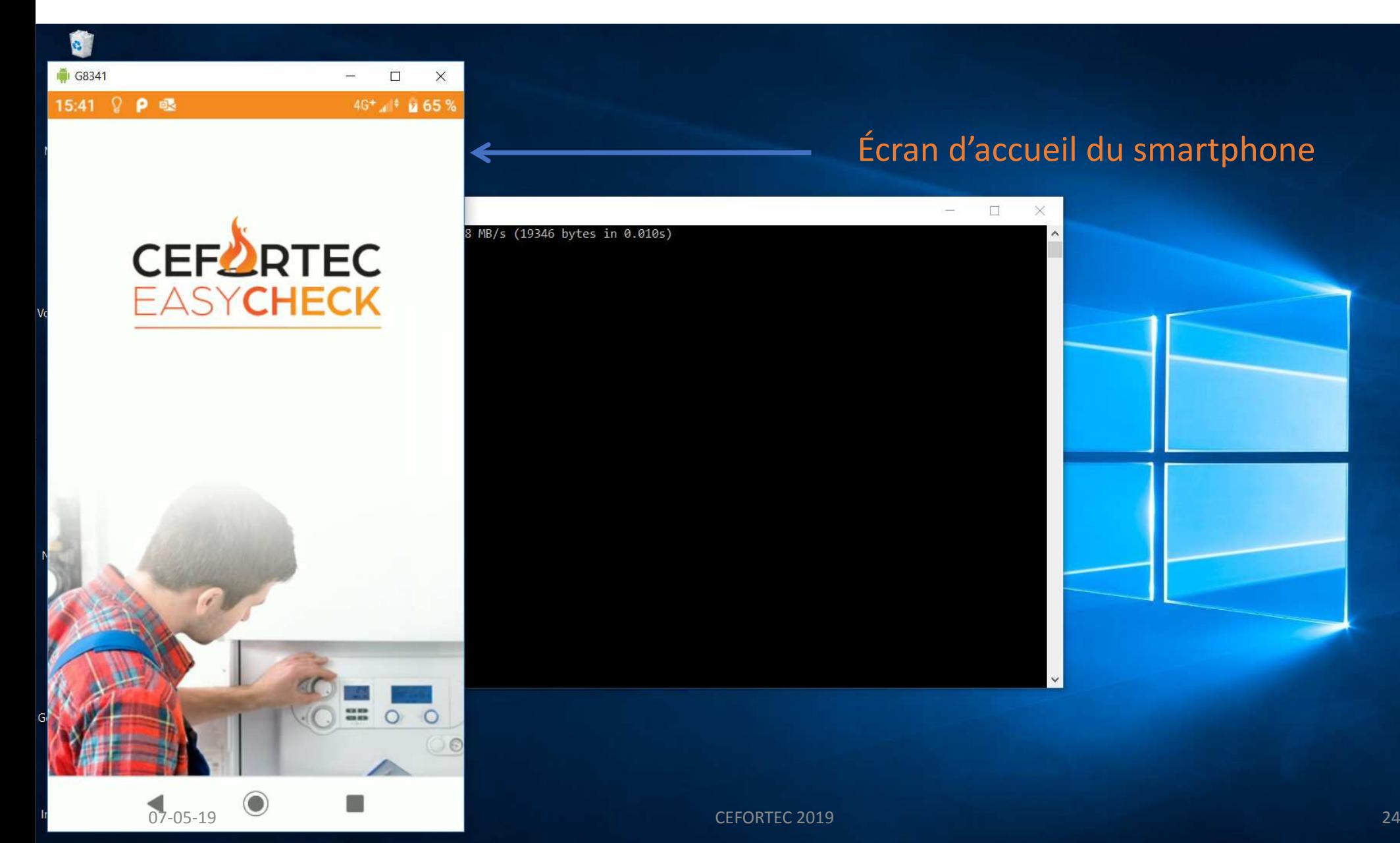

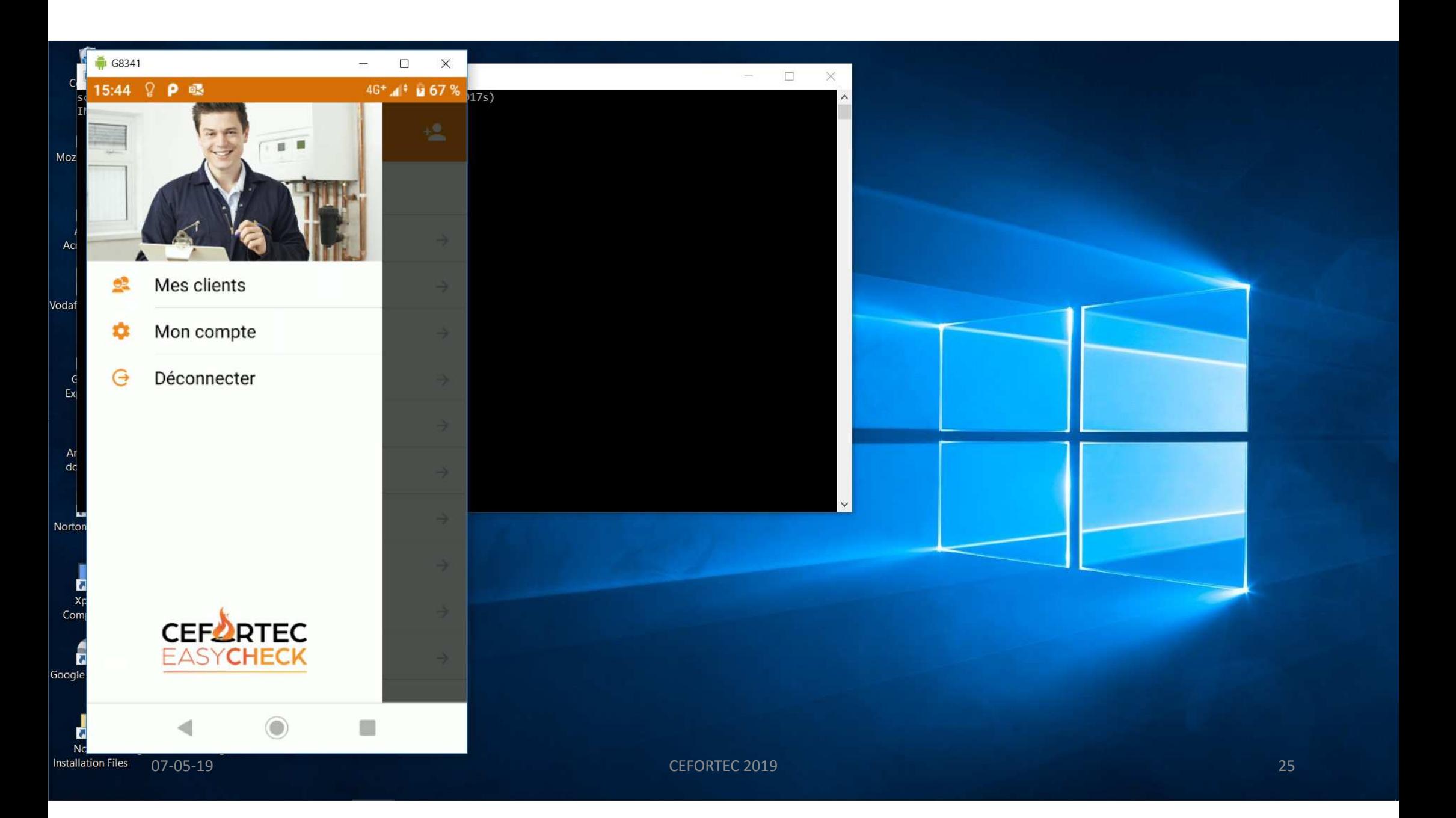

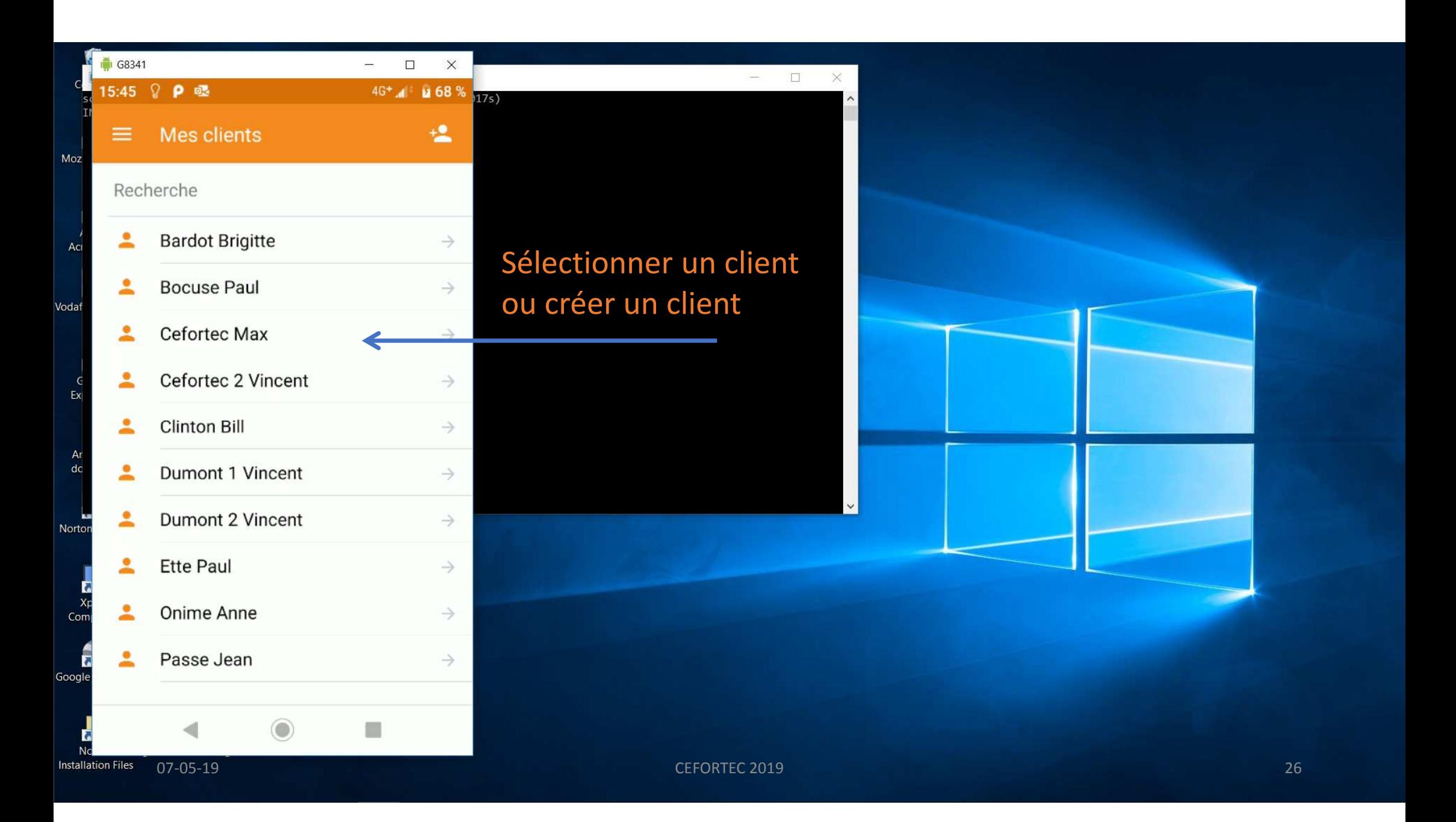

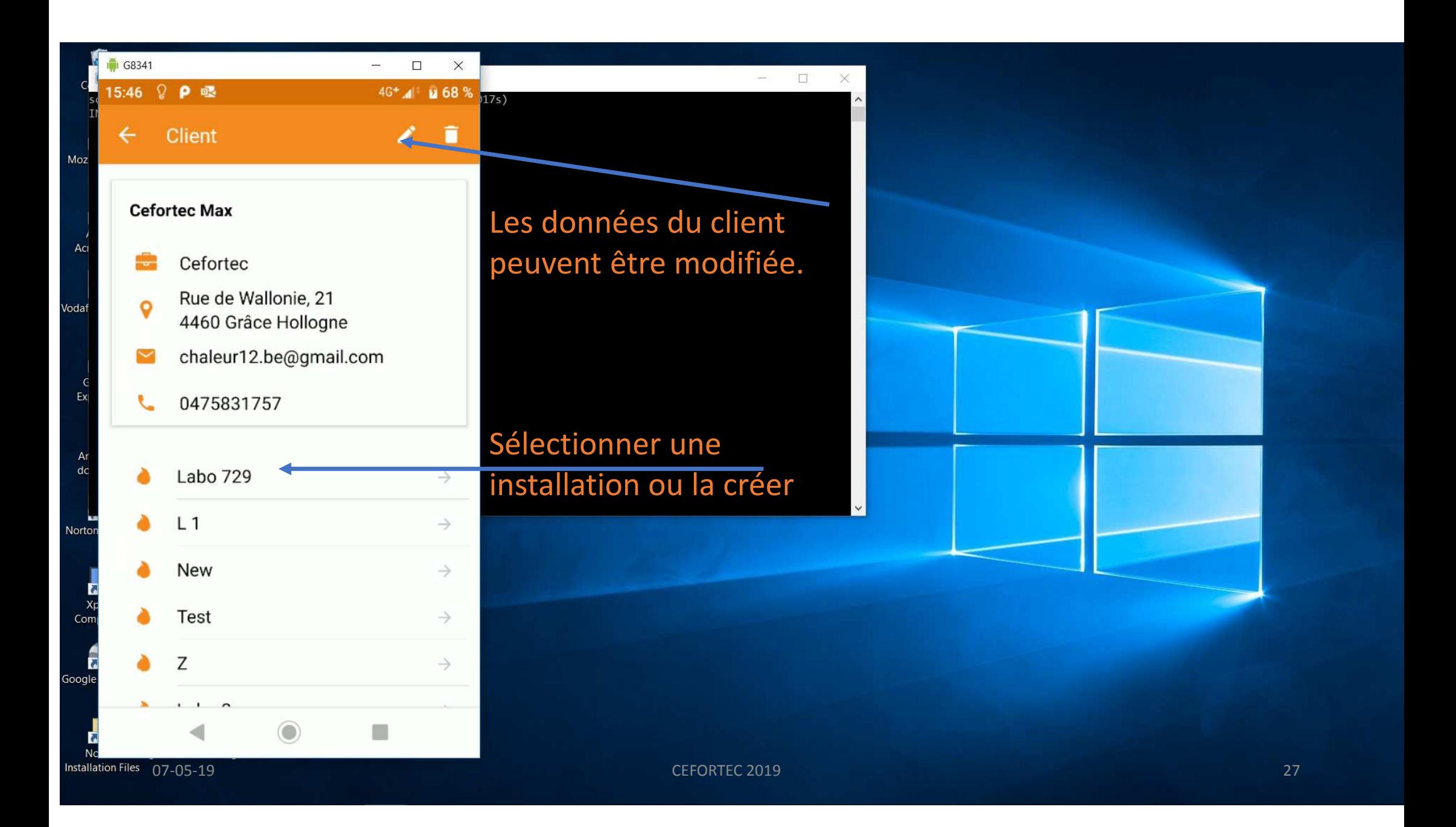

Créer une nouvelle installation pour un client.Remplir tous les champs. Ceux marqués d'une astérix doivent être complétés sans faute ou un rappel s'affichera.

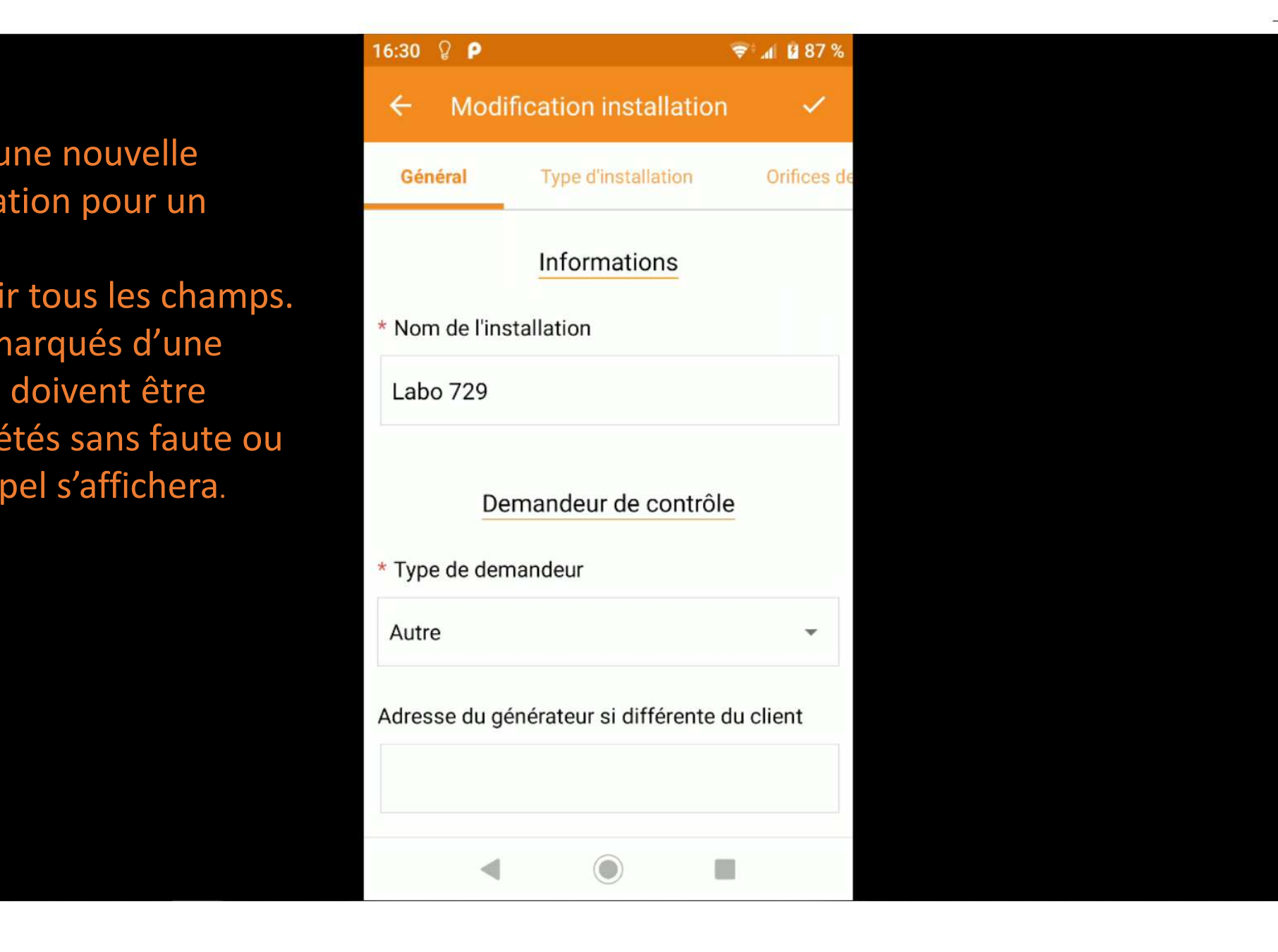

 $\Box$  $\times$ 

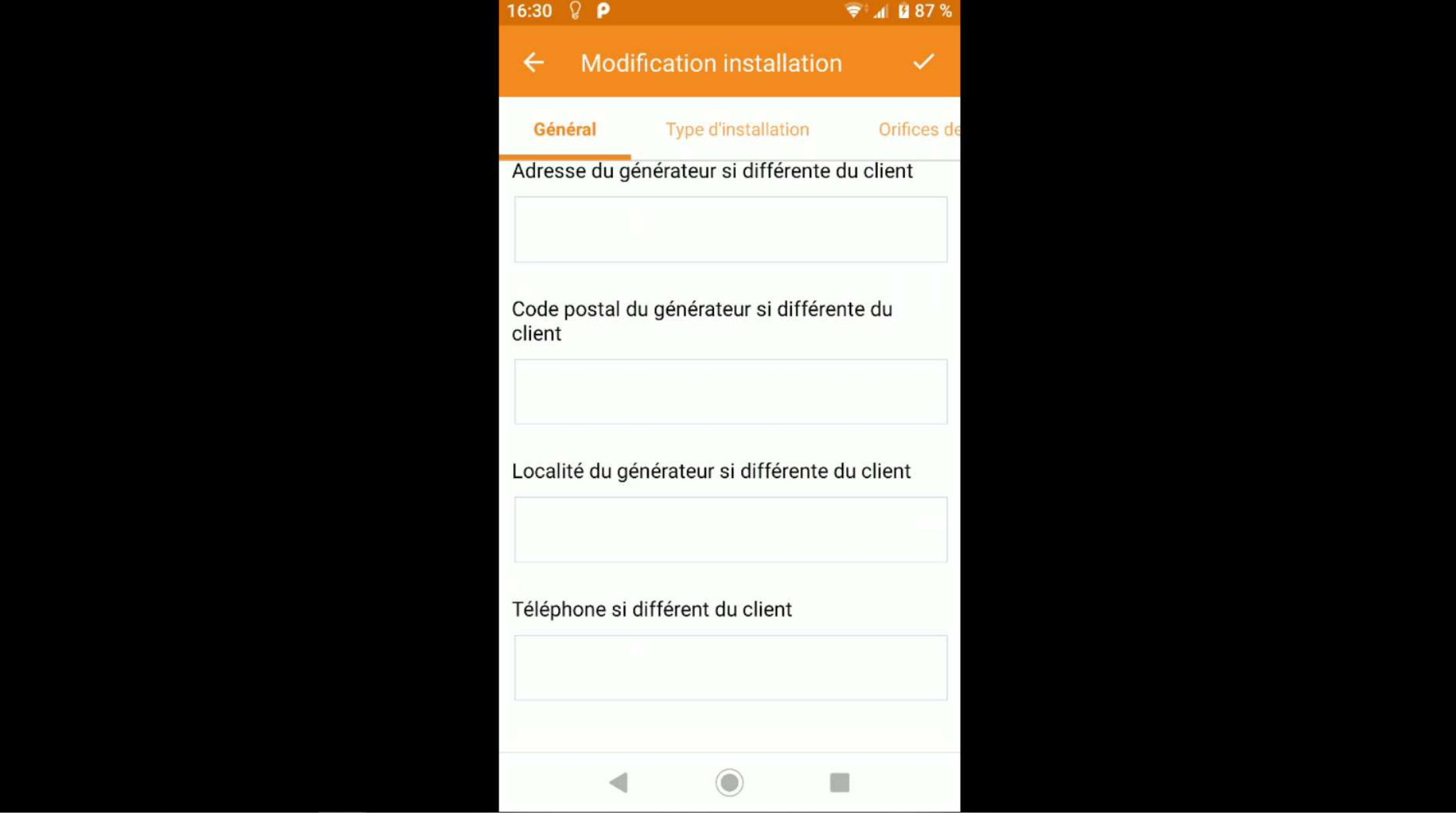

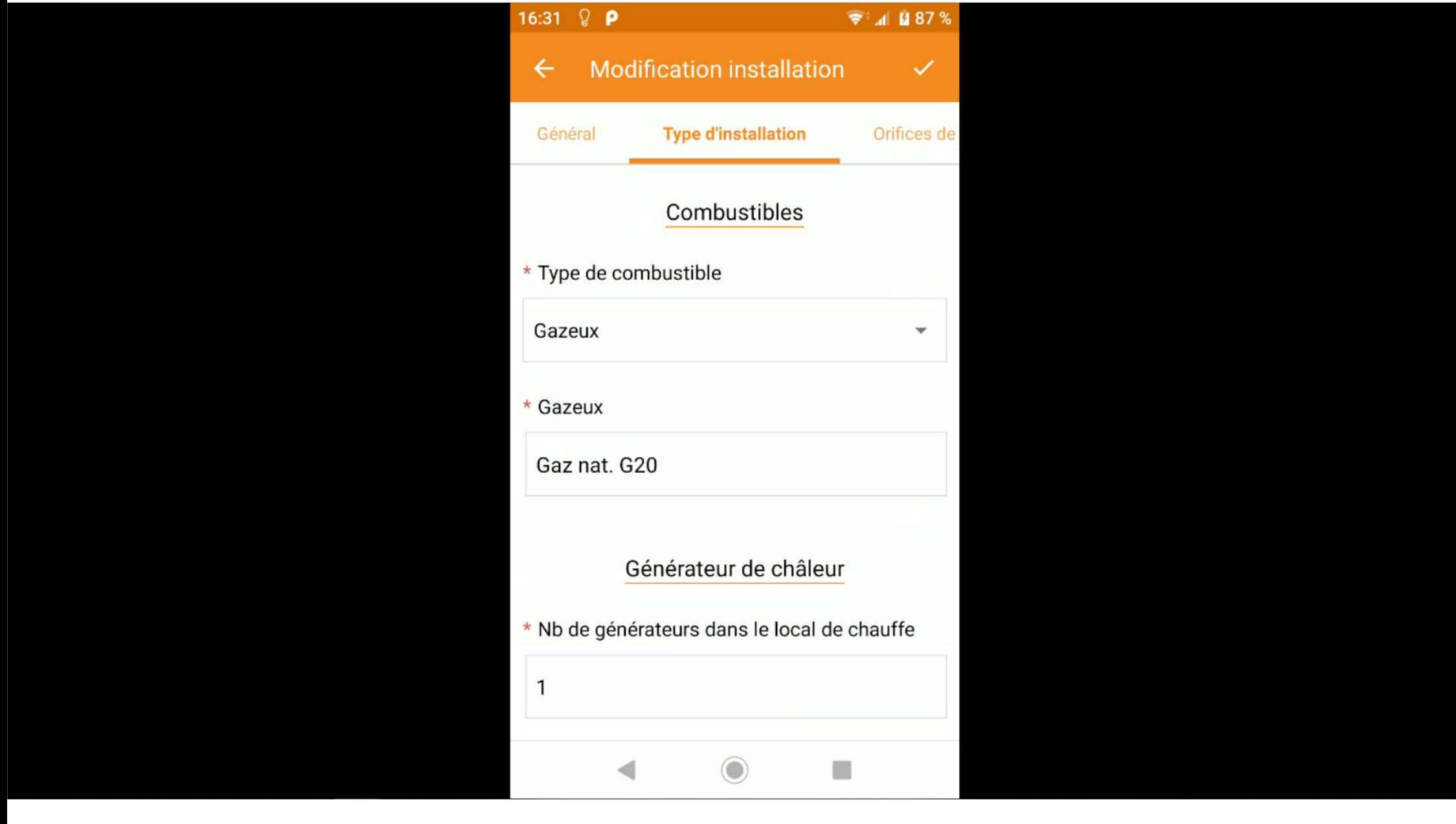

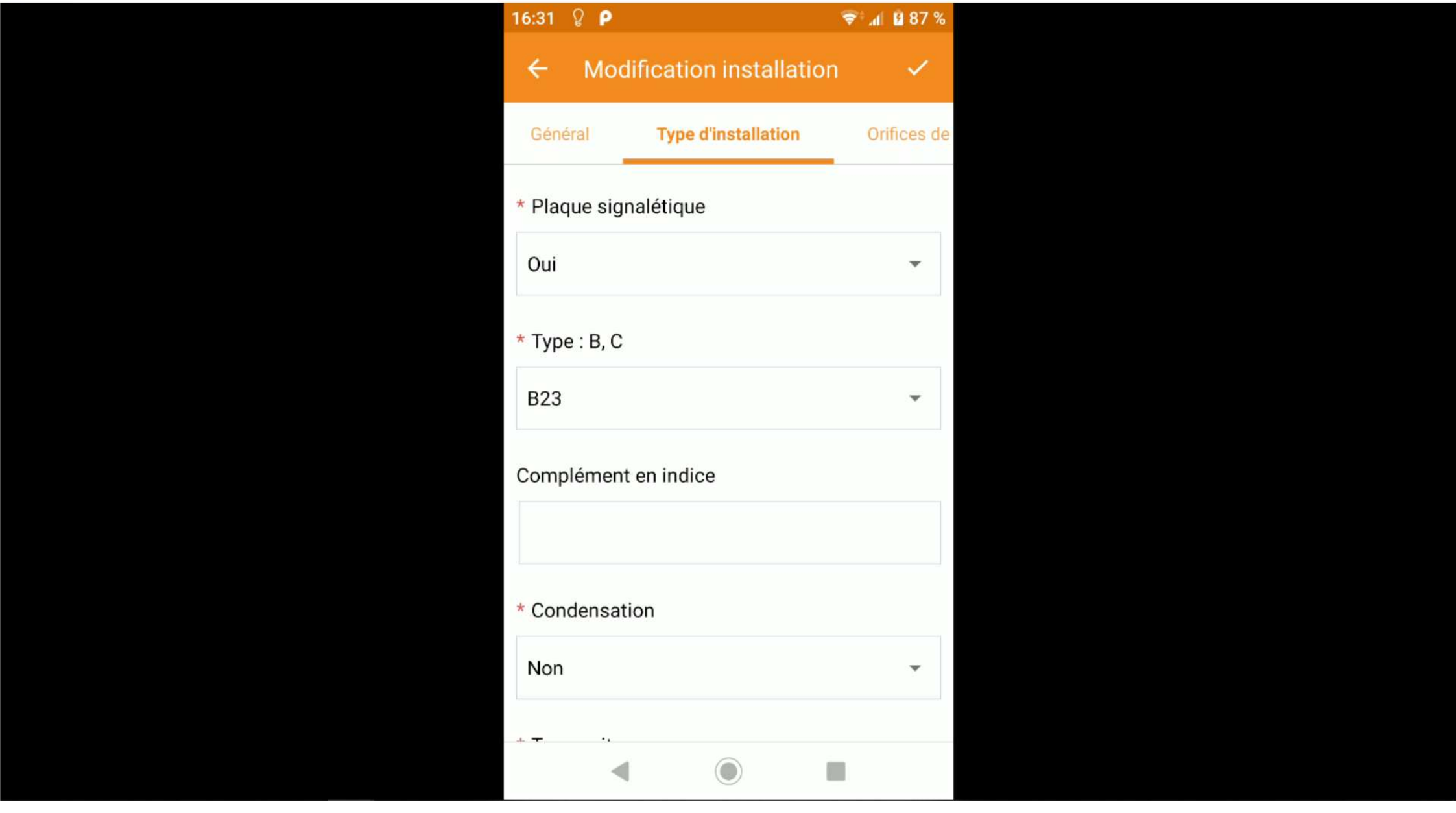

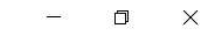

16:31  $Q$   $P$  $7.4087%$ **Modification installation**  $\leftarrow$  $\checkmark$ Général **Type d'installation** Orifices de  $*$  Type unit Non  $\blacktriangledown$ \* Année de construction 2007 \* N° série BE 07526666  $*$  Marque Riello  $*$  Type  $\overline{\mathcal{C}}$  and  $\overline{\mathcal{C}}$  and  $\overline{\mathcal{C}}$  and  $\overline{\mathcal{C}}$  and  $\overline{\mathcal{C}}$  and  $\overline{\mathcal{C}}$  and  $\overline{\mathcal{C}}$  and  $\overline{\mathcal{C}}$  and  $\overline{\mathcal{C}}$  and  $\overline{\mathcal{C}}$  and  $\overline{\mathcal{C}}$  and  $\overline{\mathcal{C}}$  and  $\overline{\mathcal{C}}$  and  $\overline{\mathcal{C}}$  a

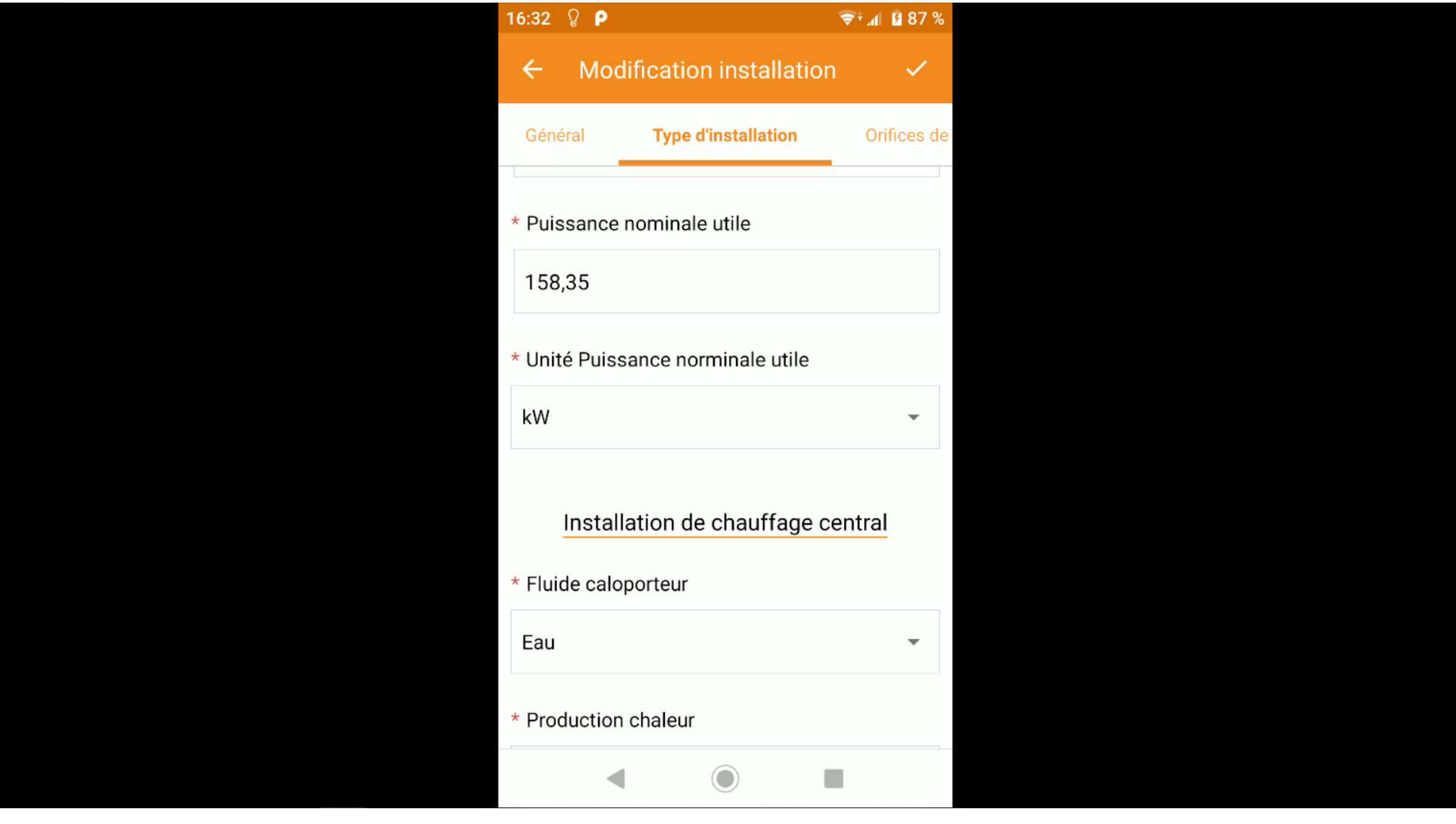

Ce choix est pris en compte pour remplir le tableau des résultats de l'analyse de combustion.

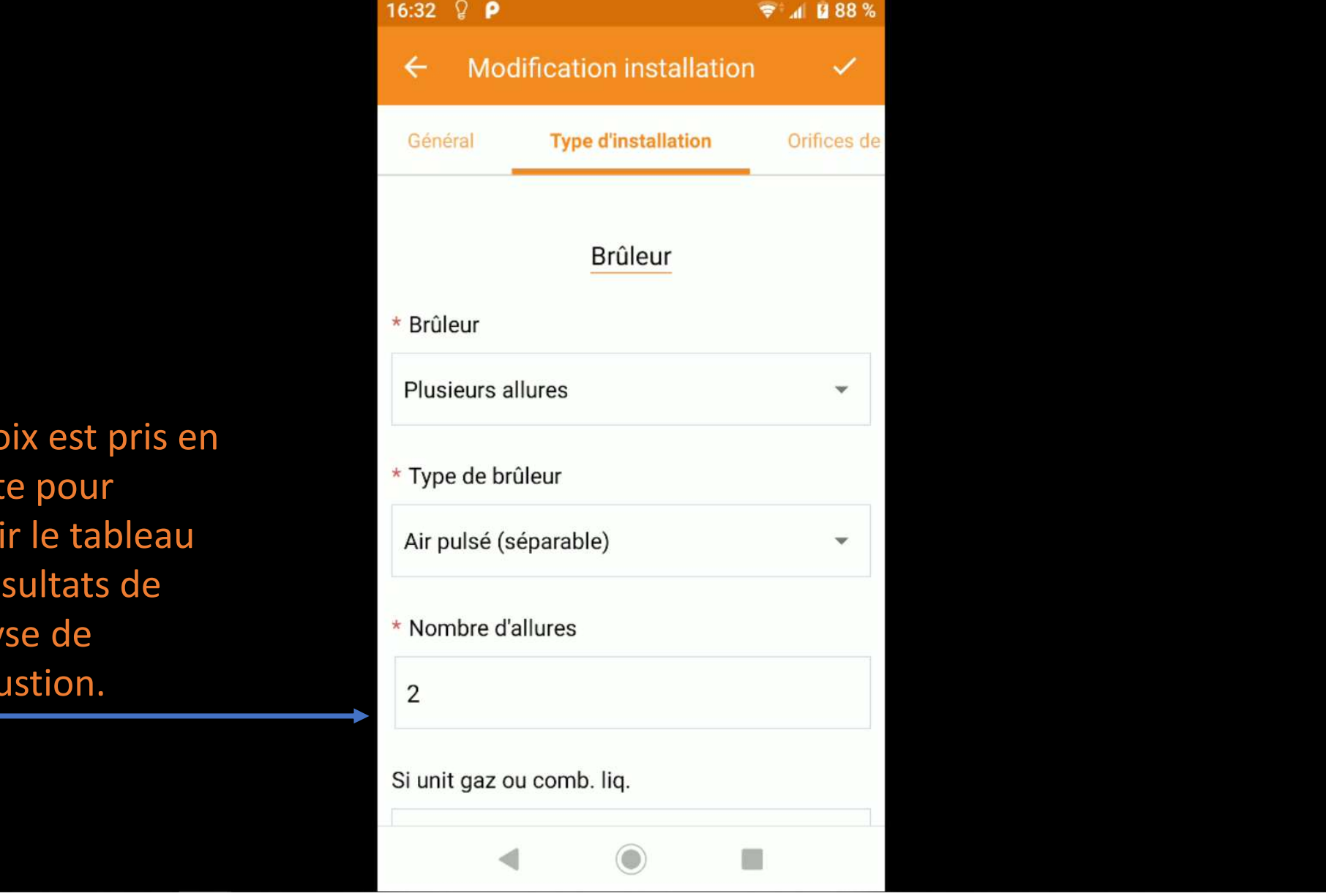

α  $\times$  $\overline{\phantom{0}}$ 

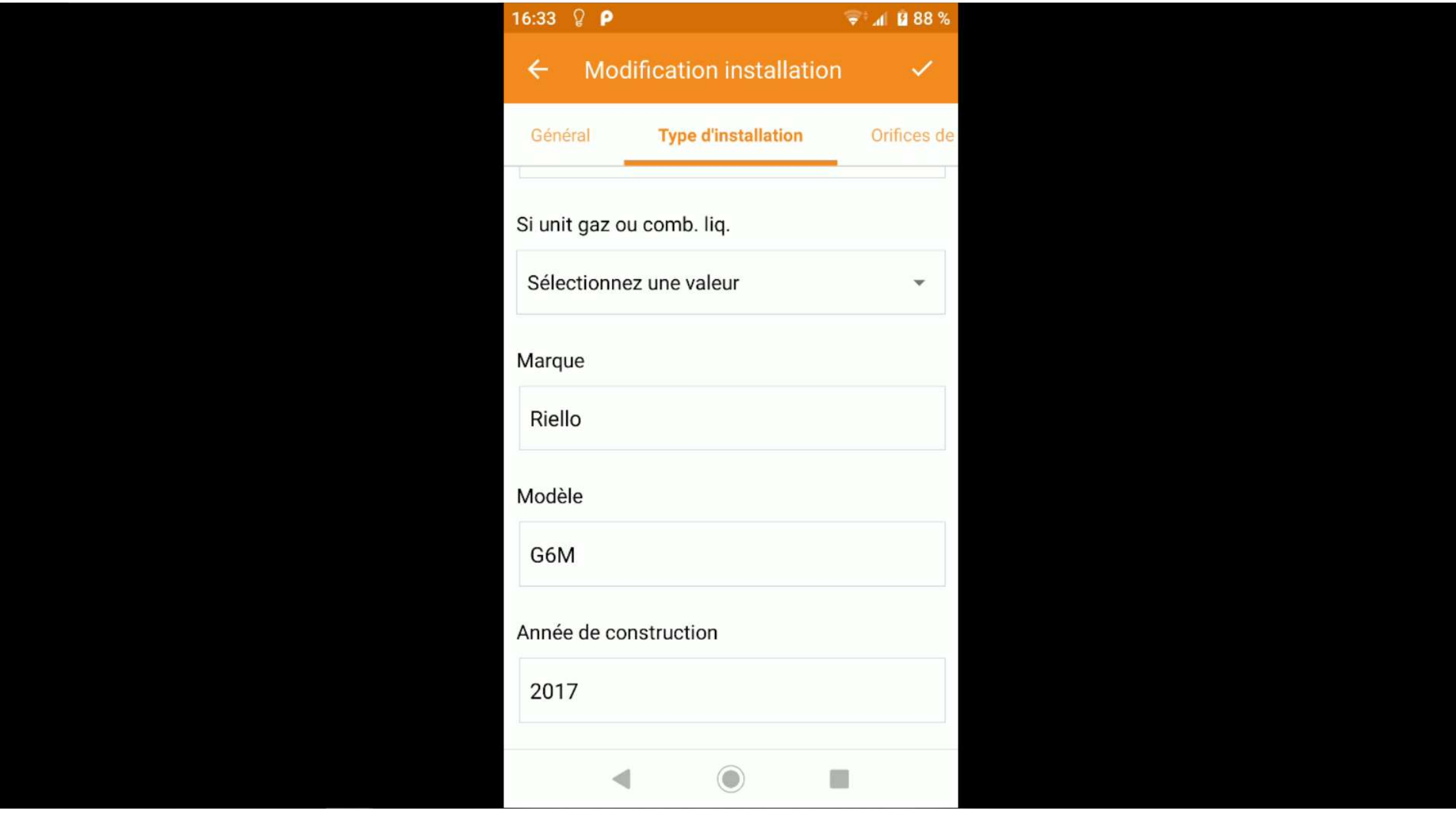

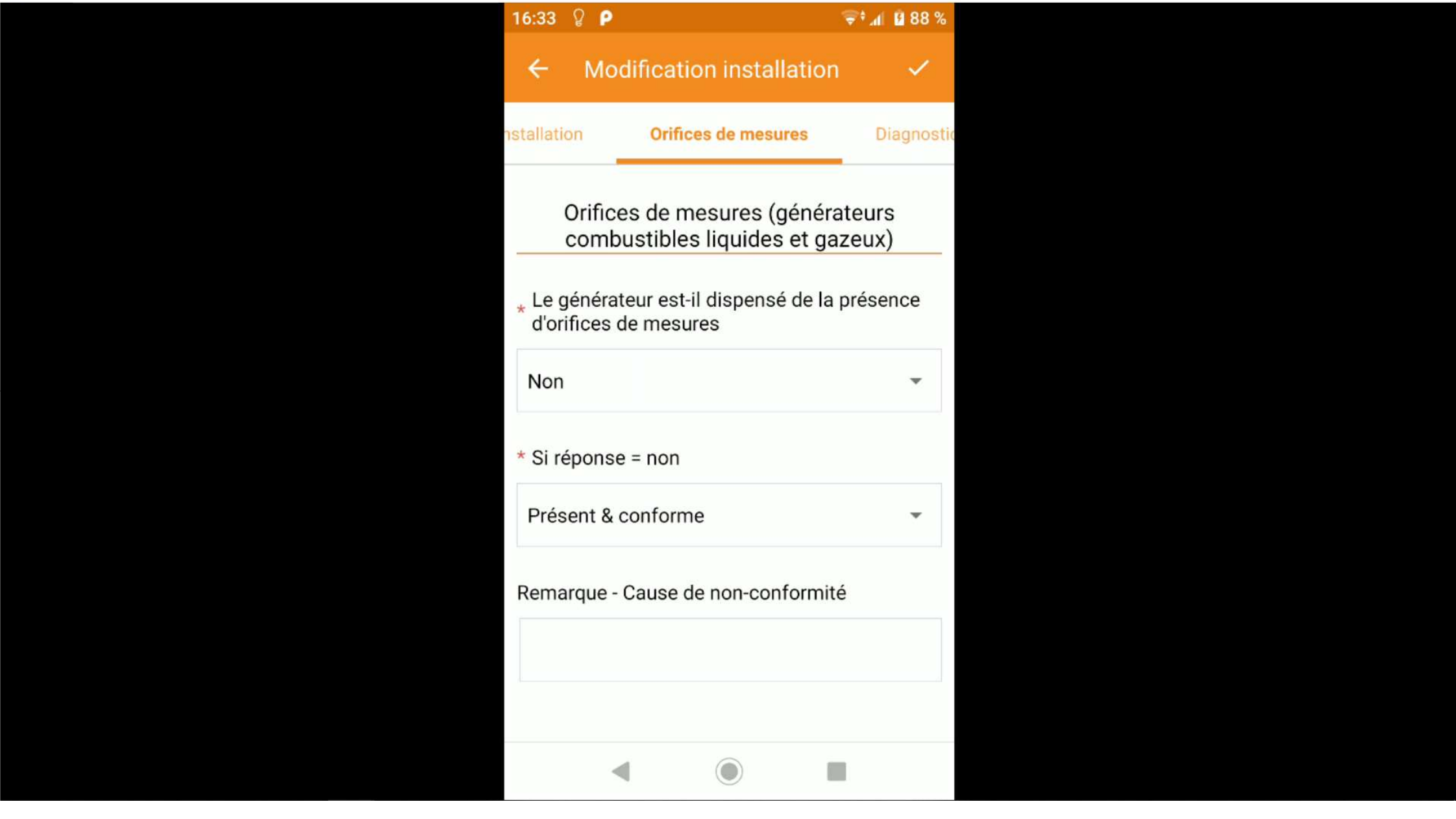
Les champs affichés dépendent de réponse donnée pour chaque question.

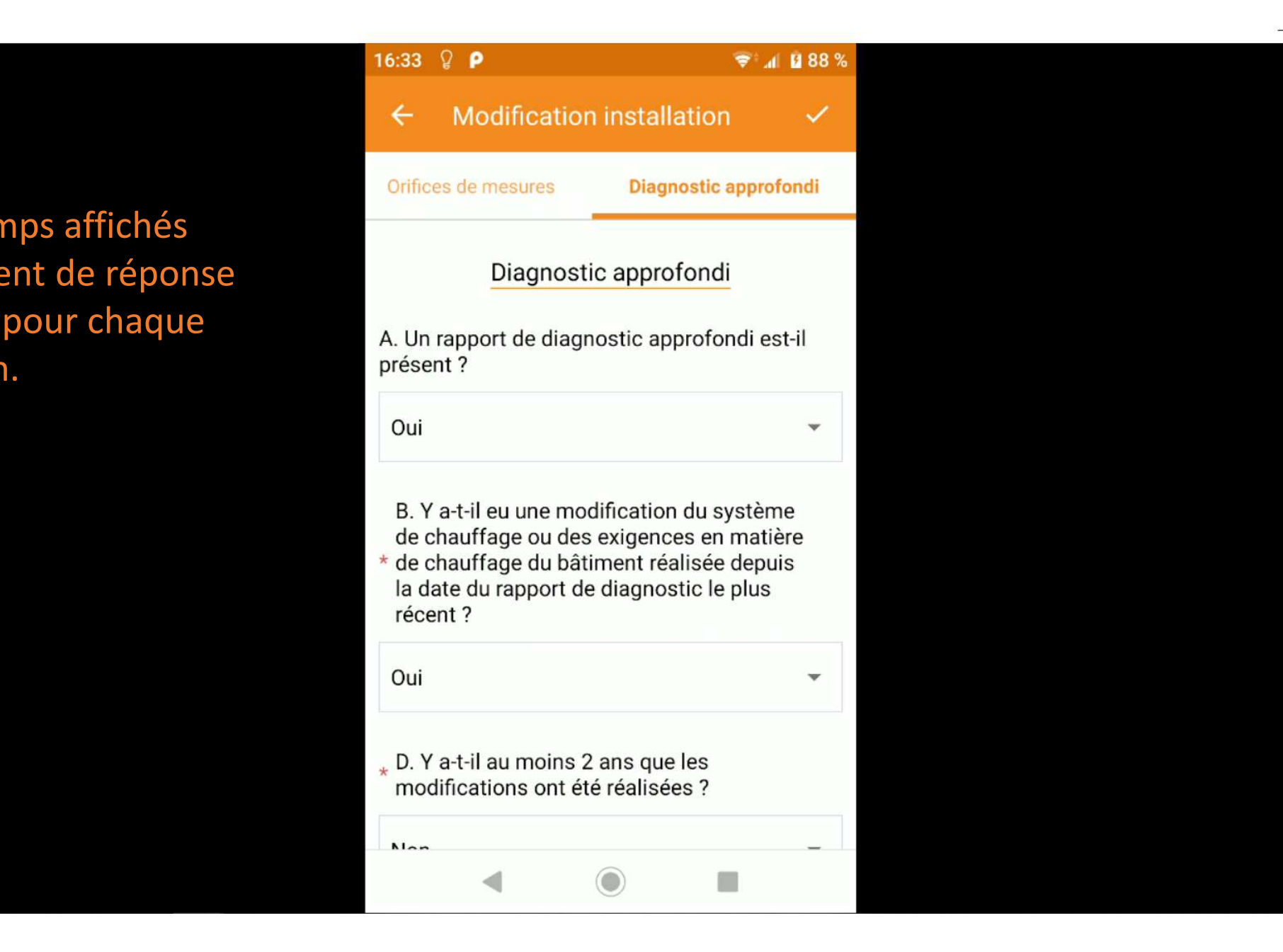

 $\Box$  $\times$ 

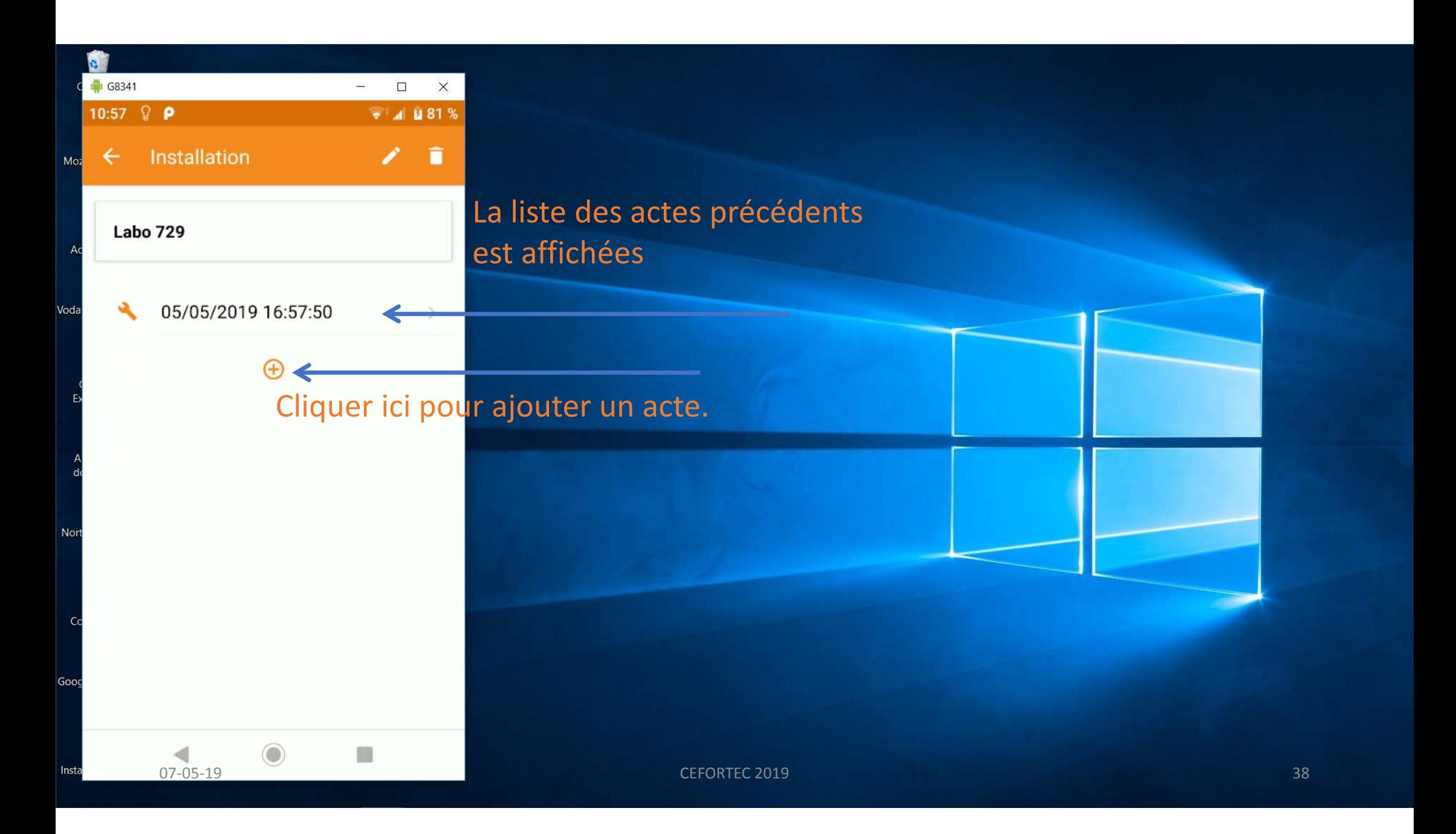

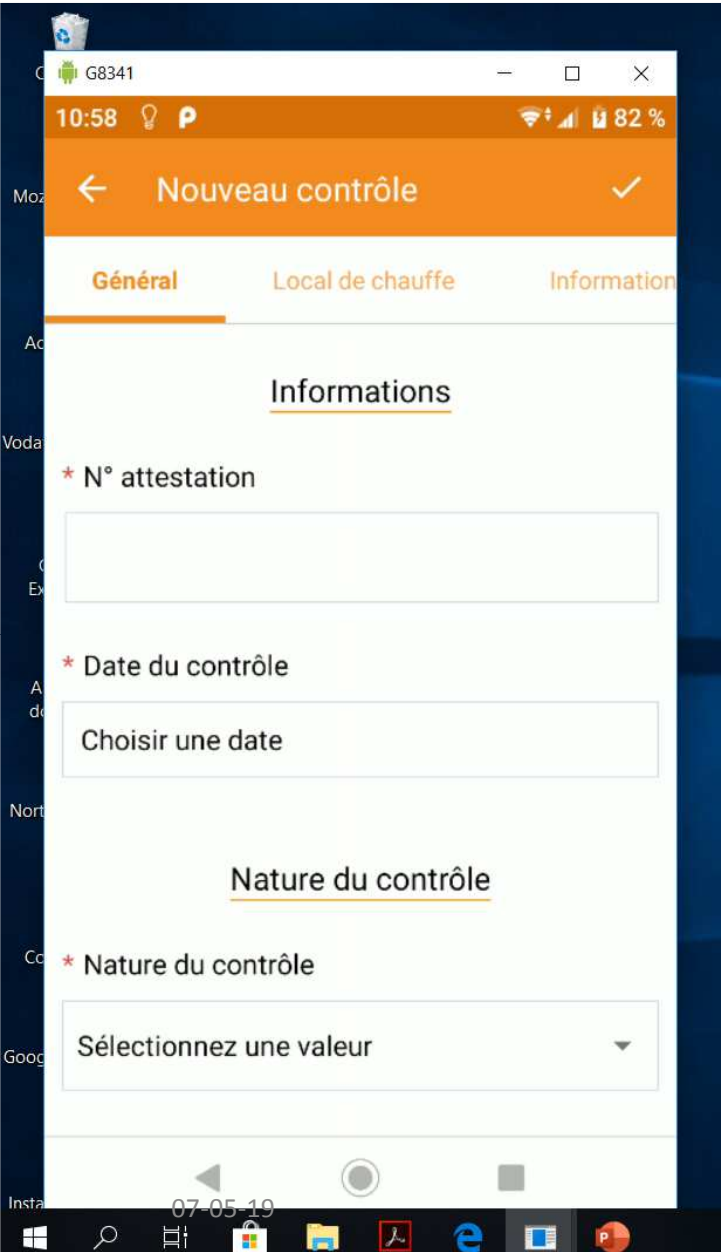

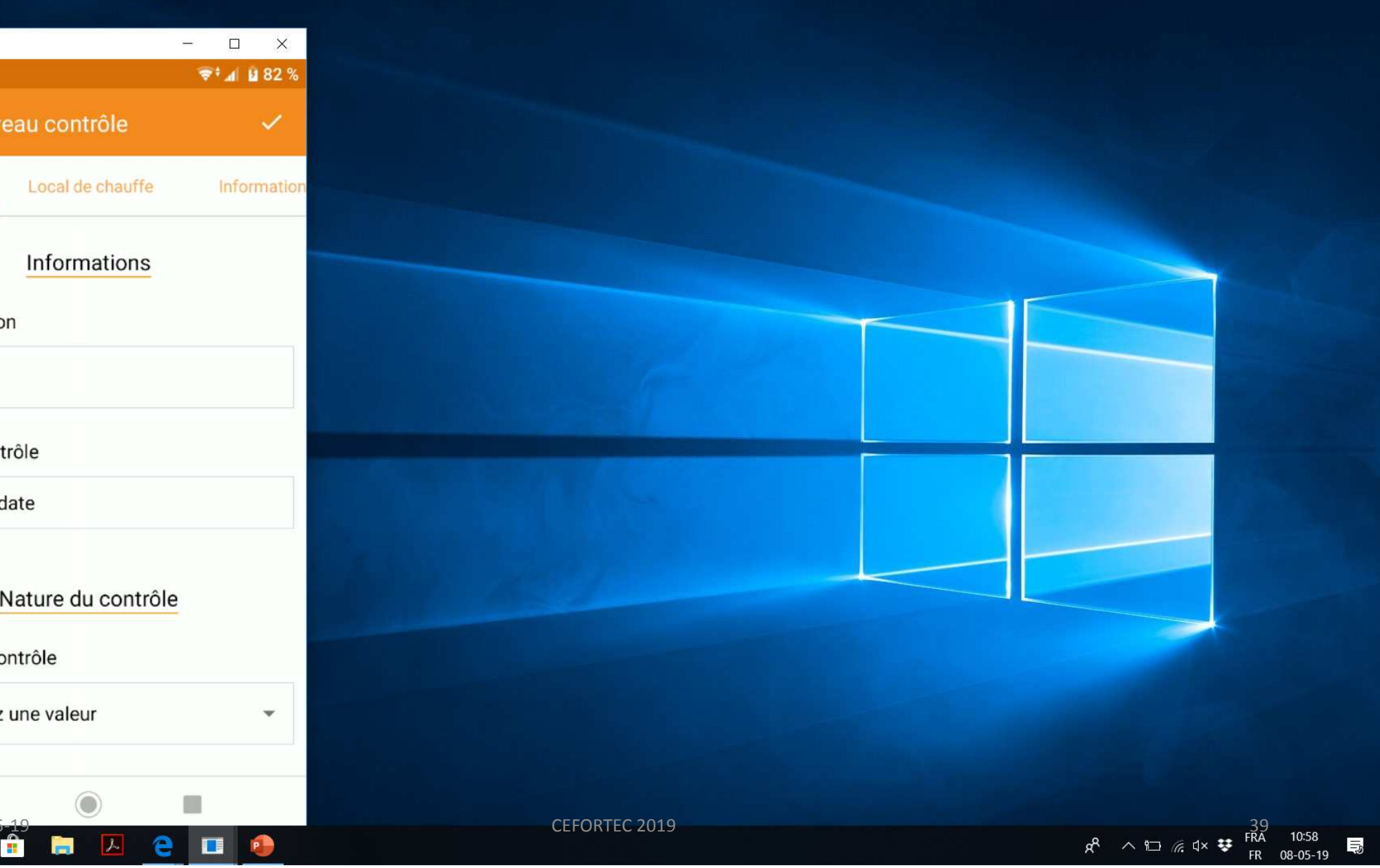

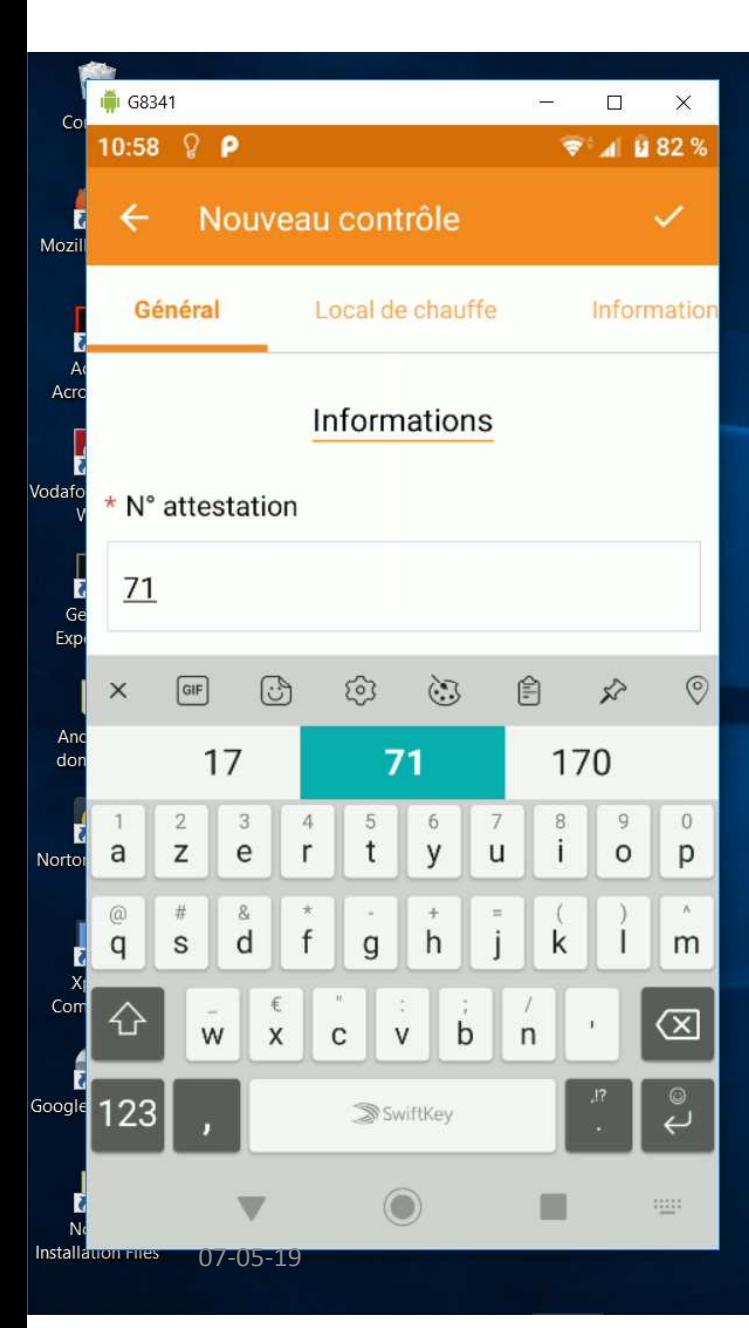

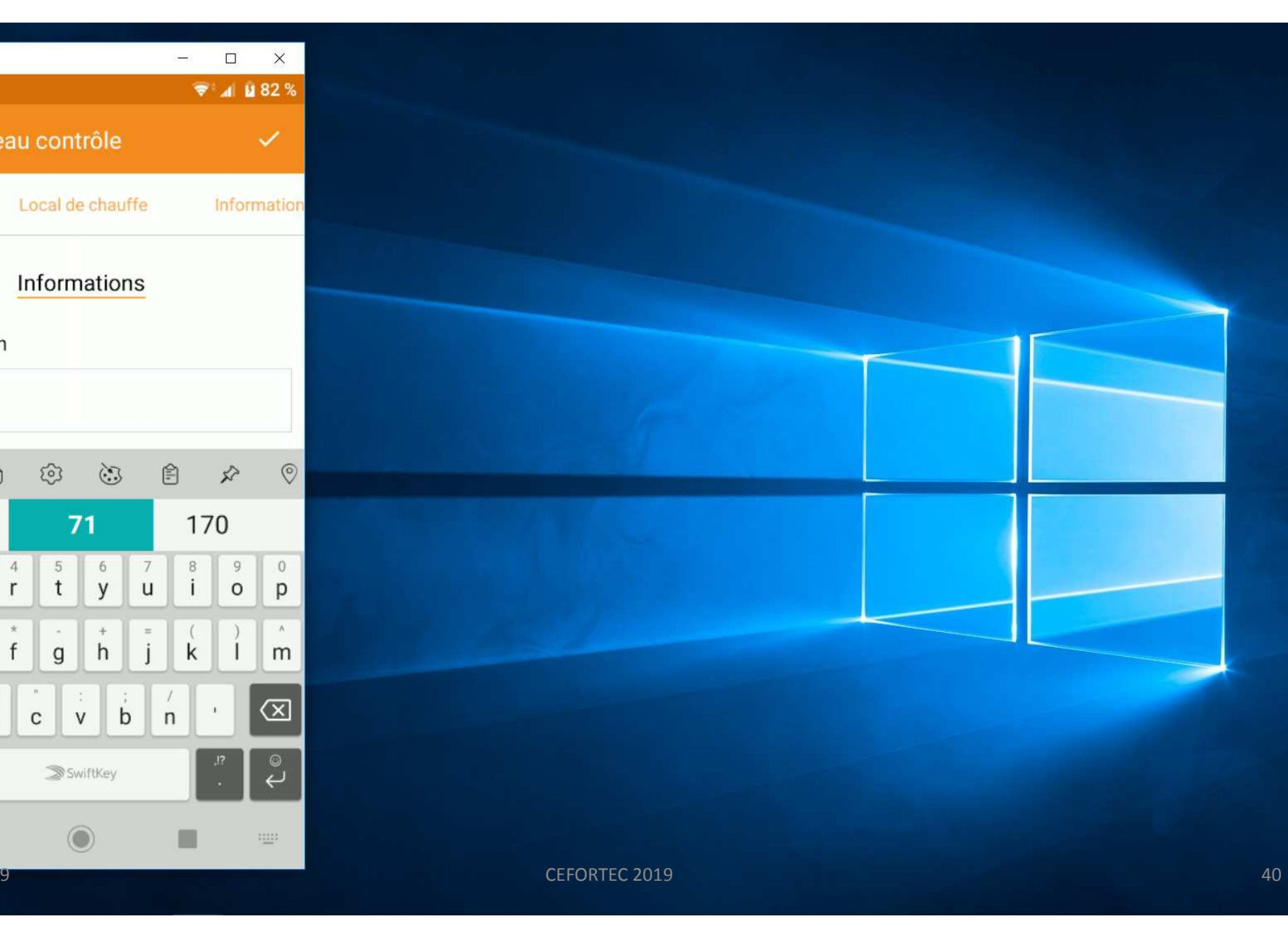

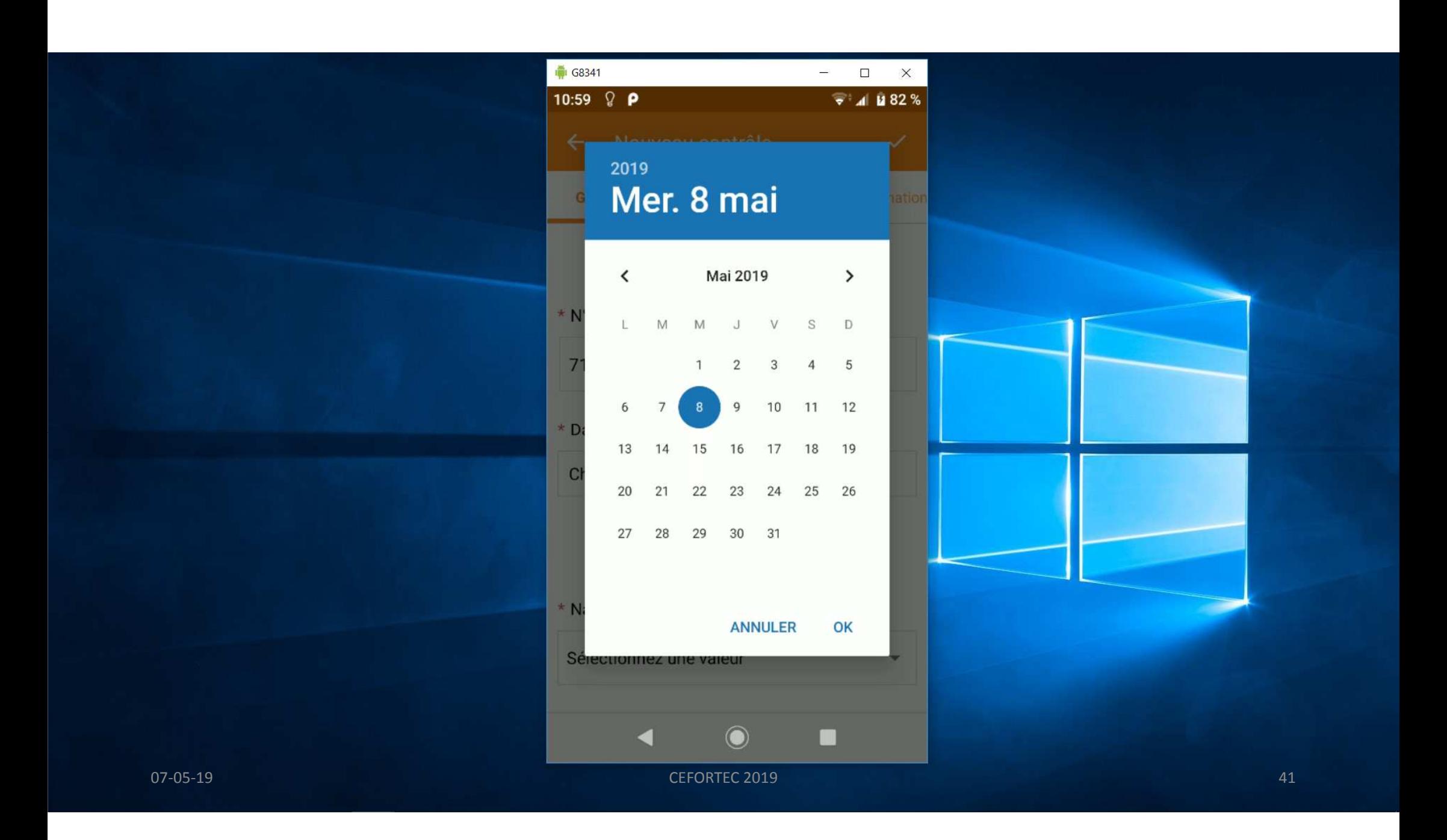

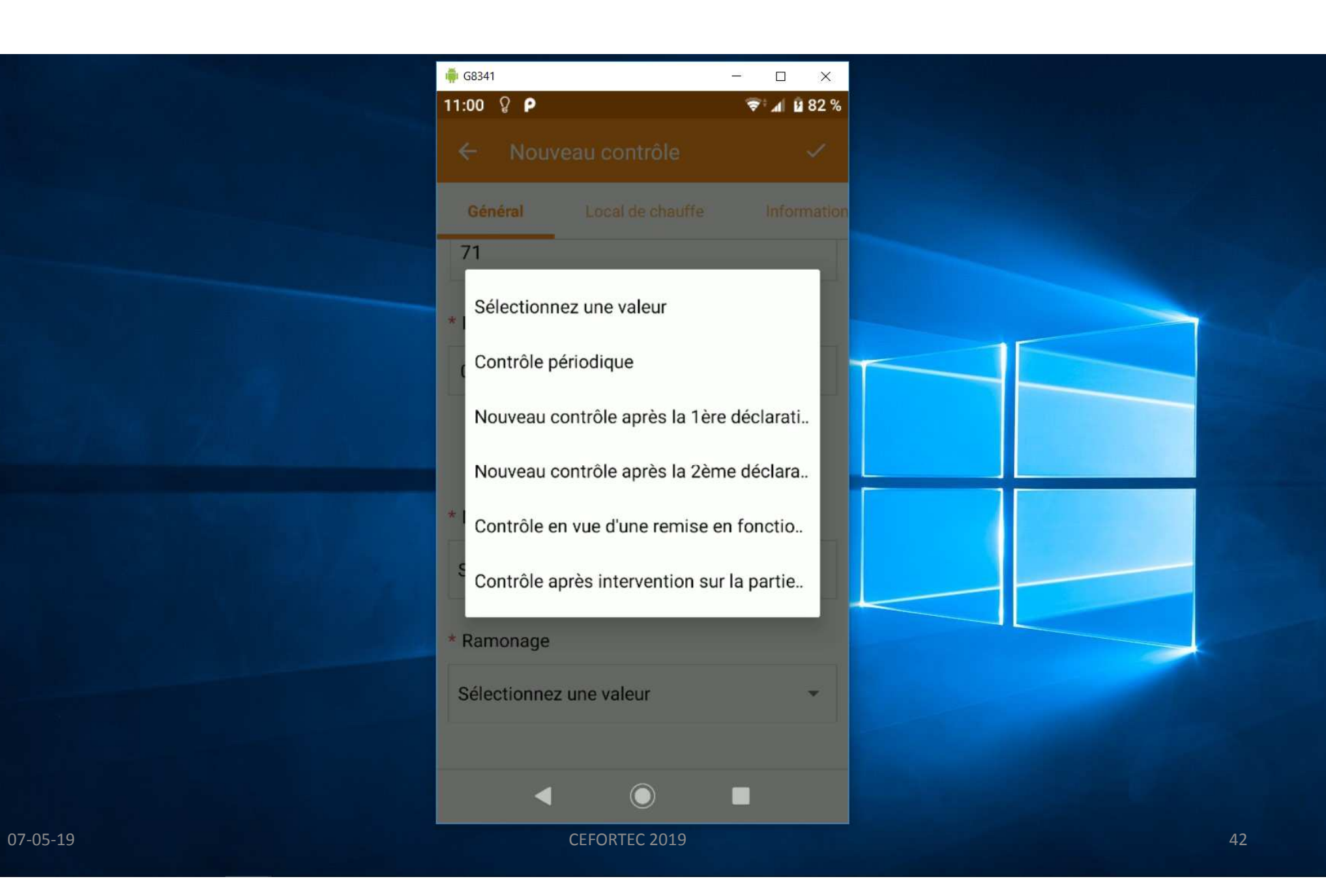

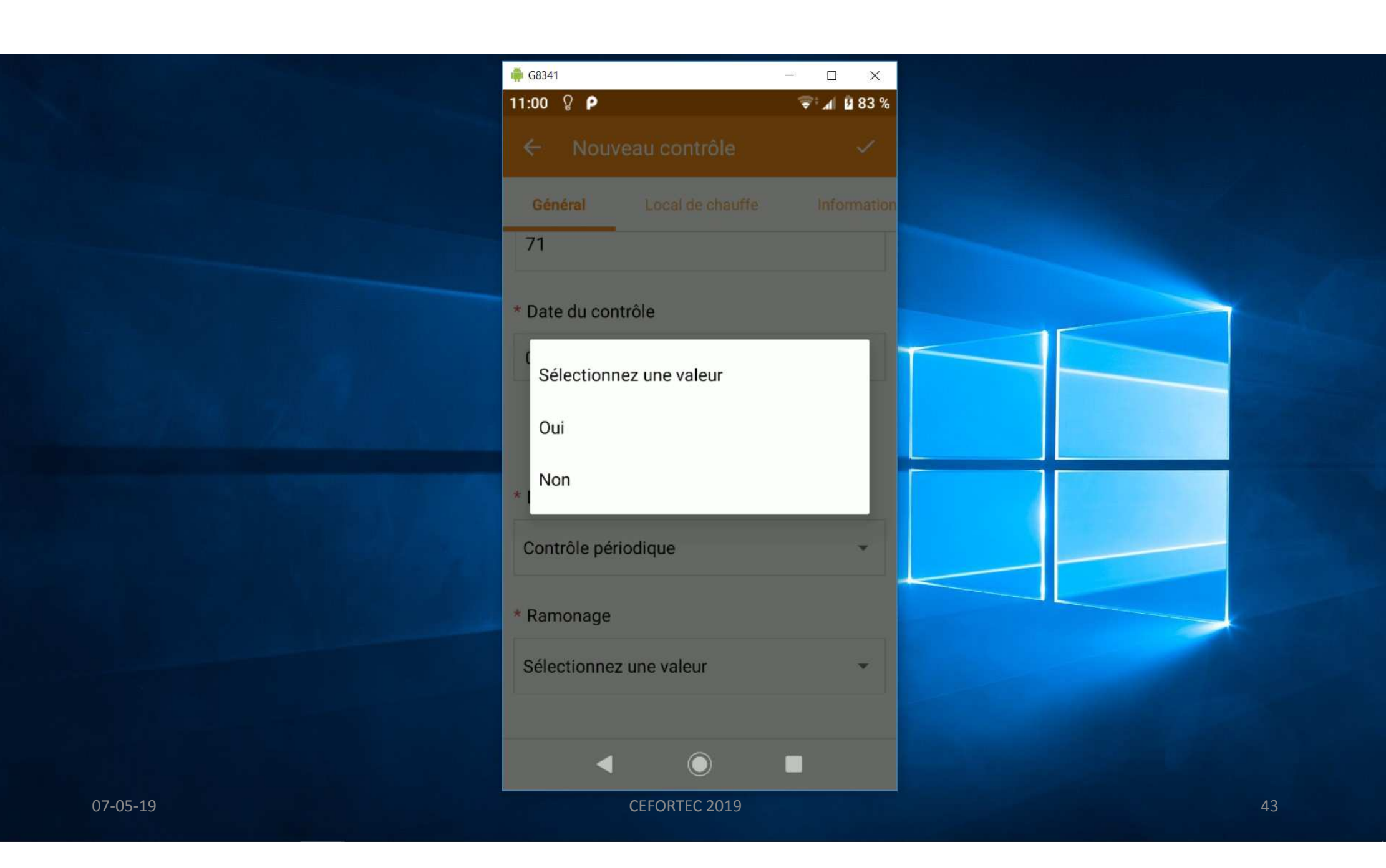

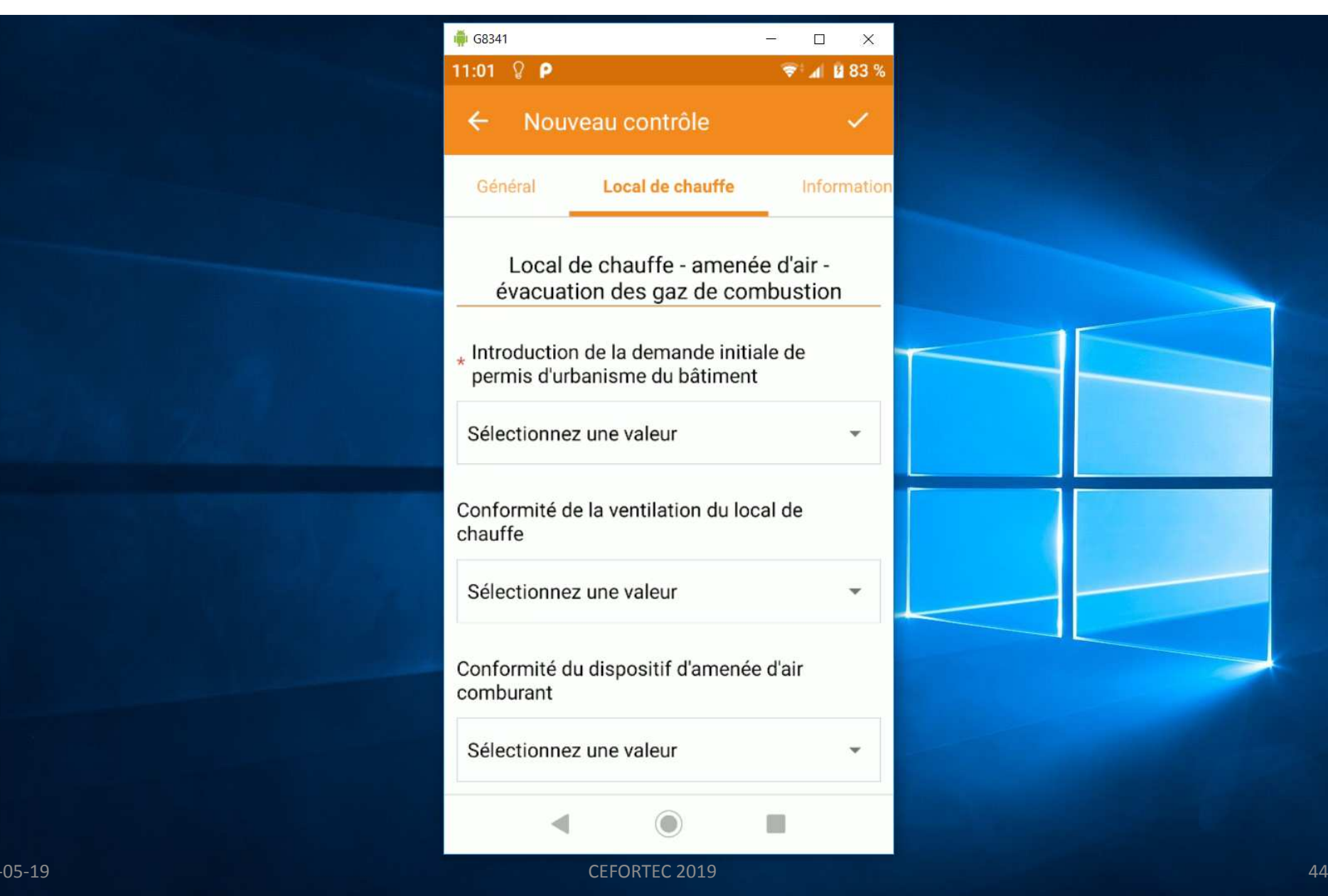

07

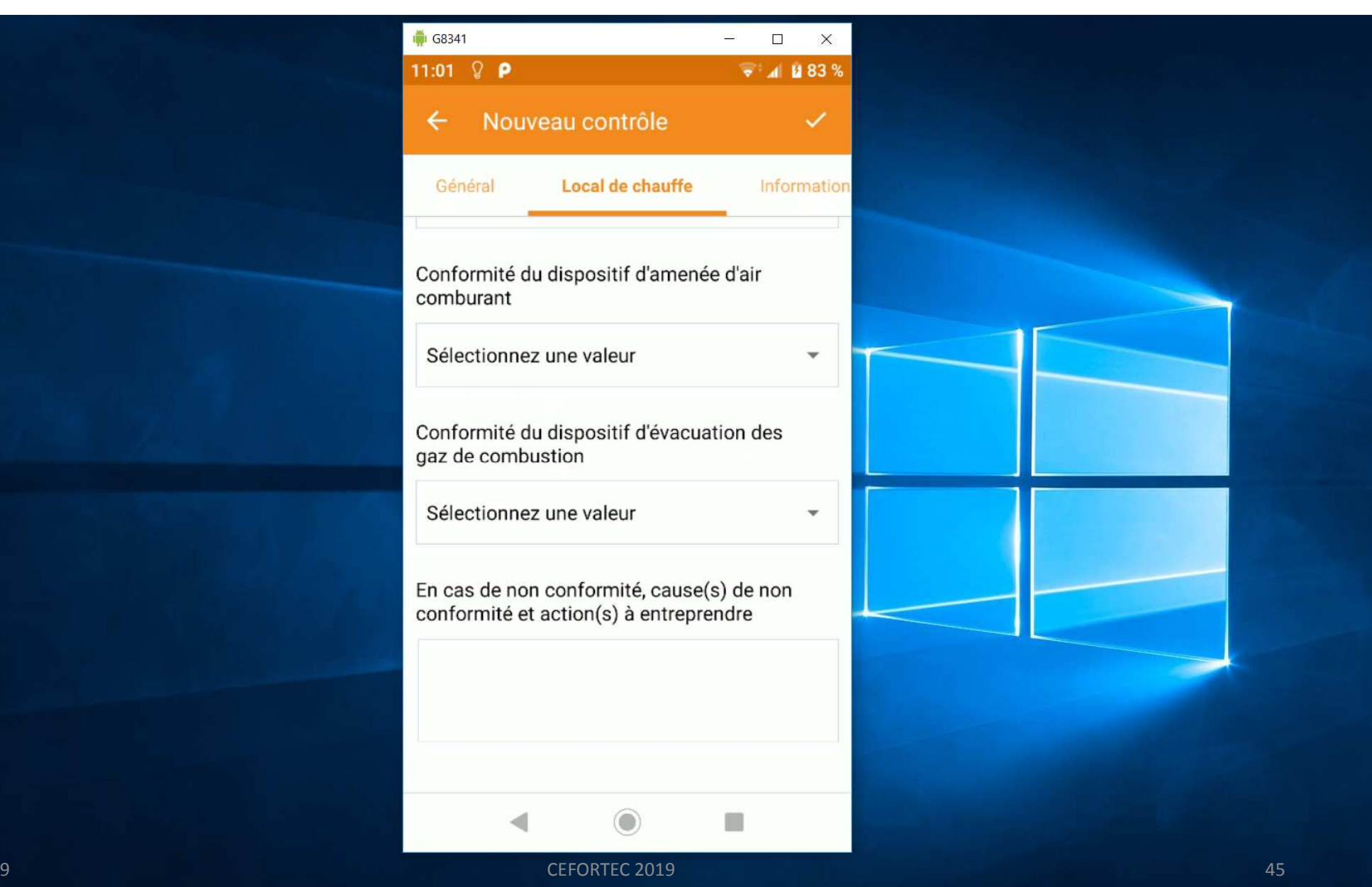

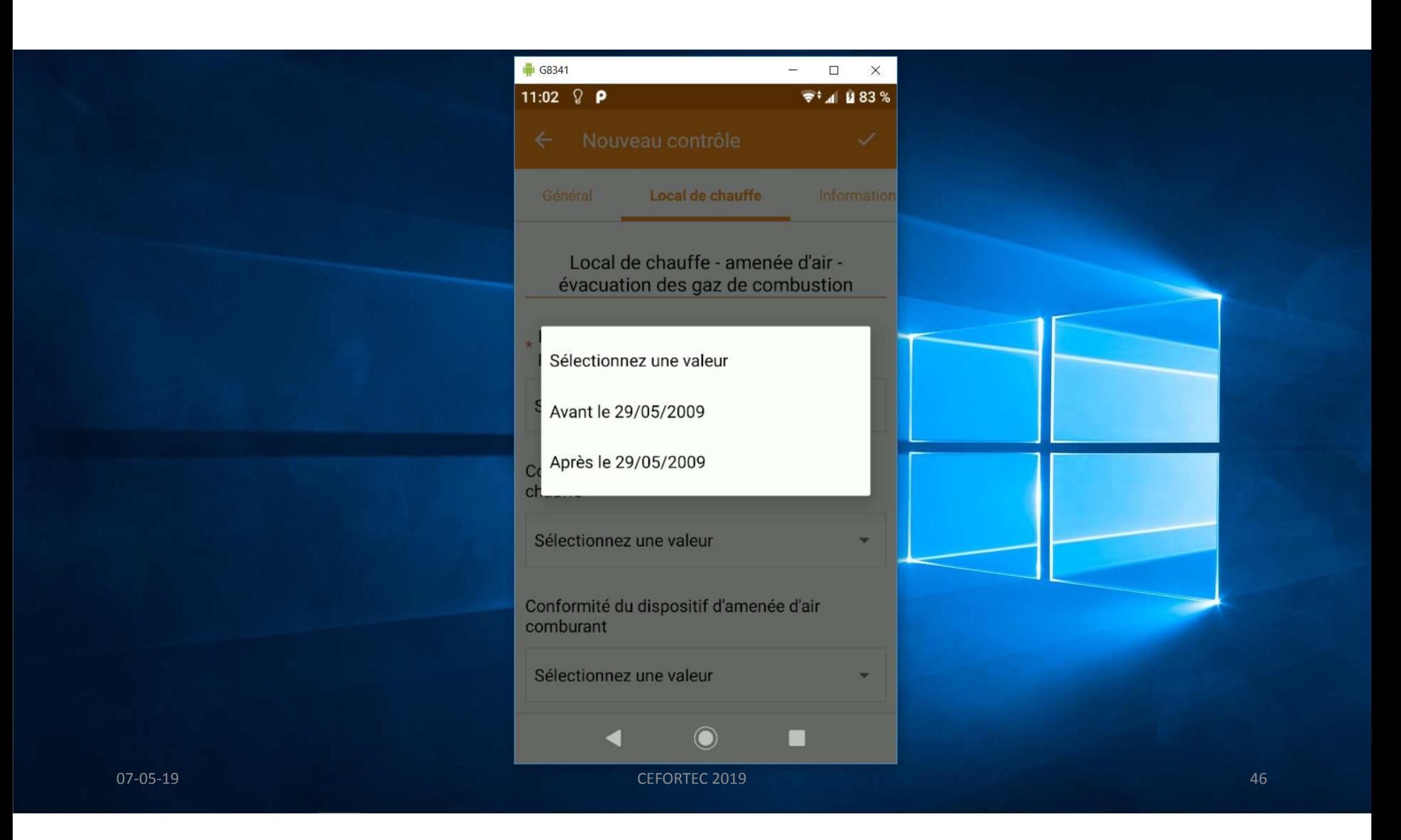

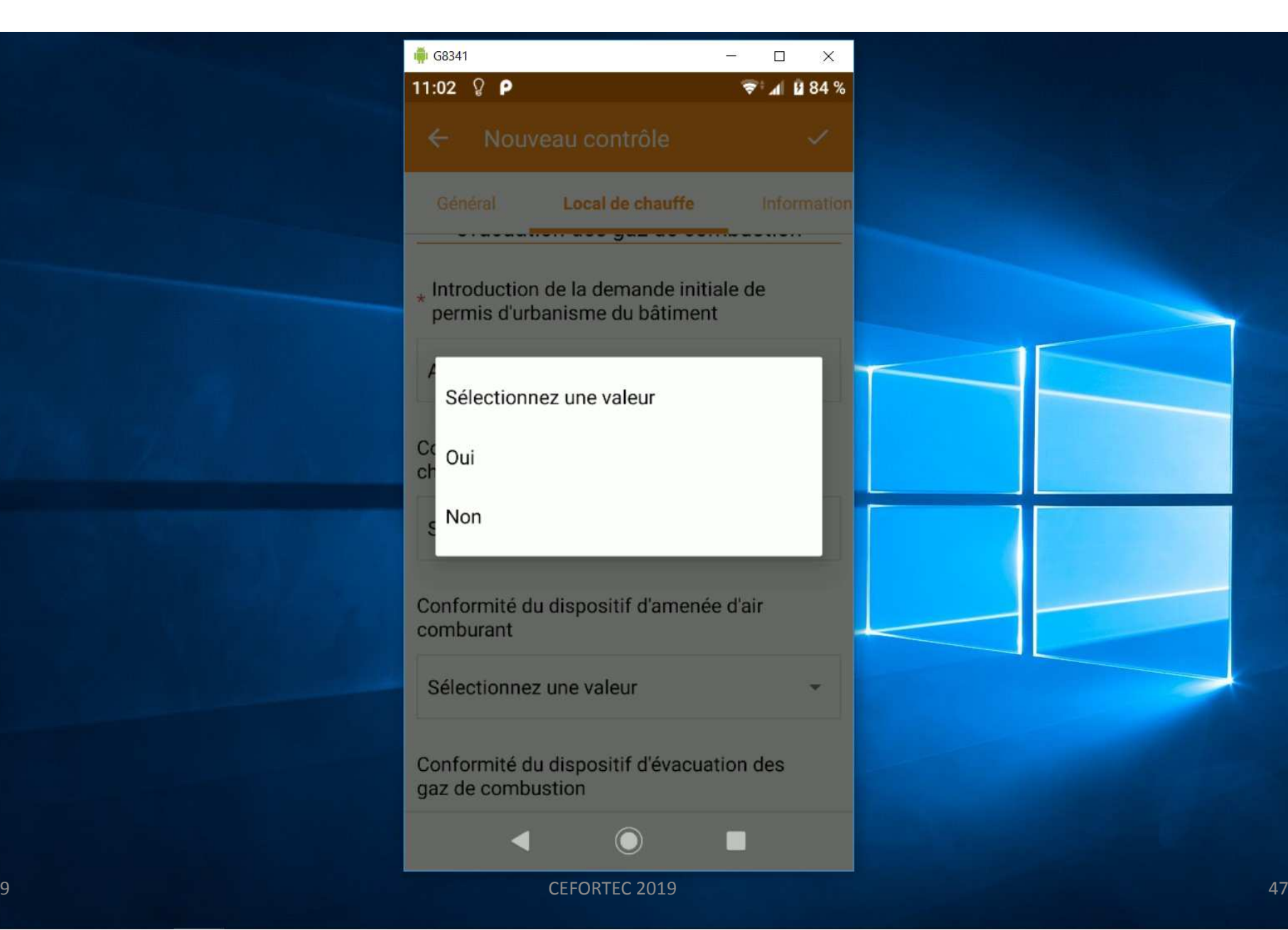

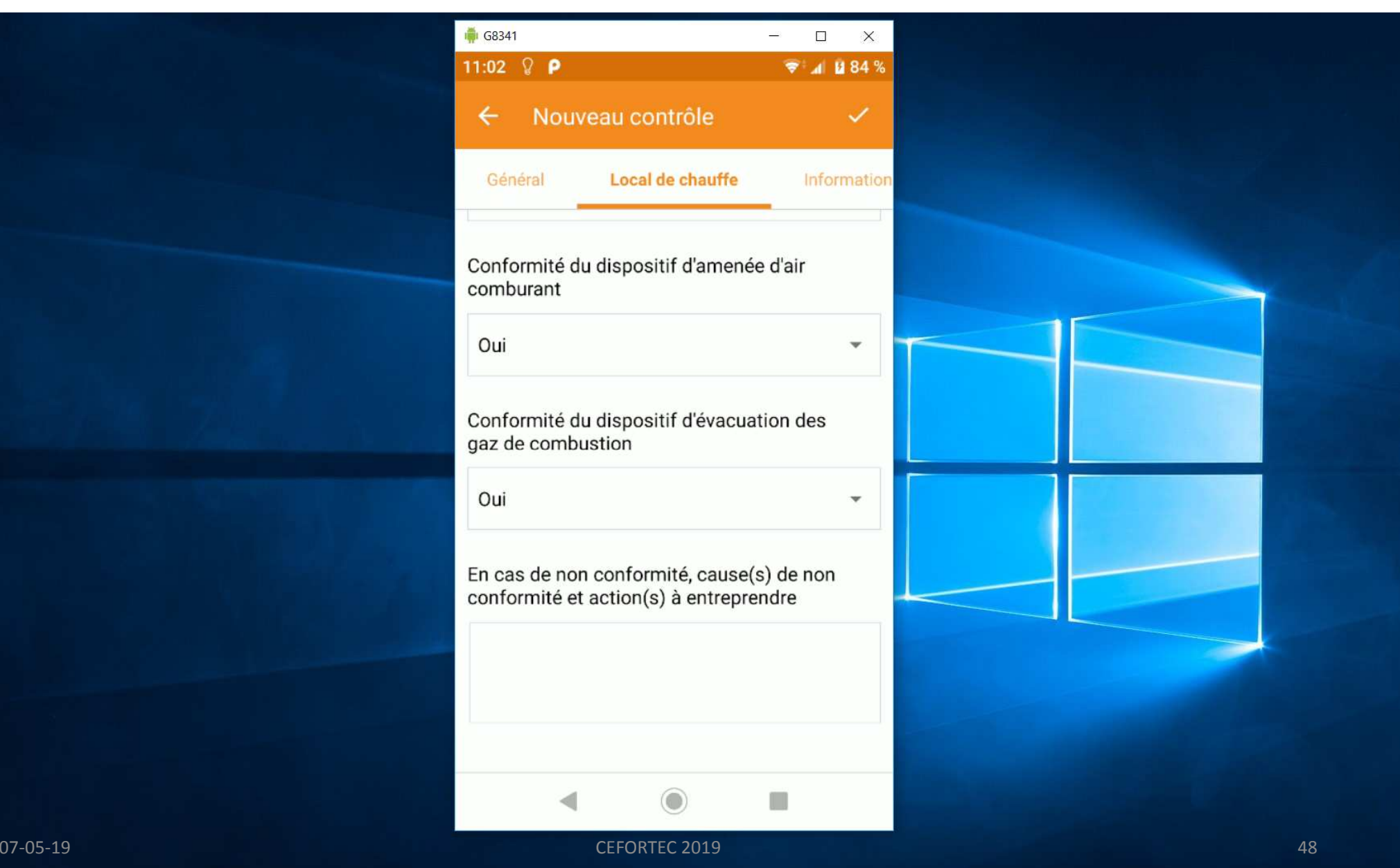

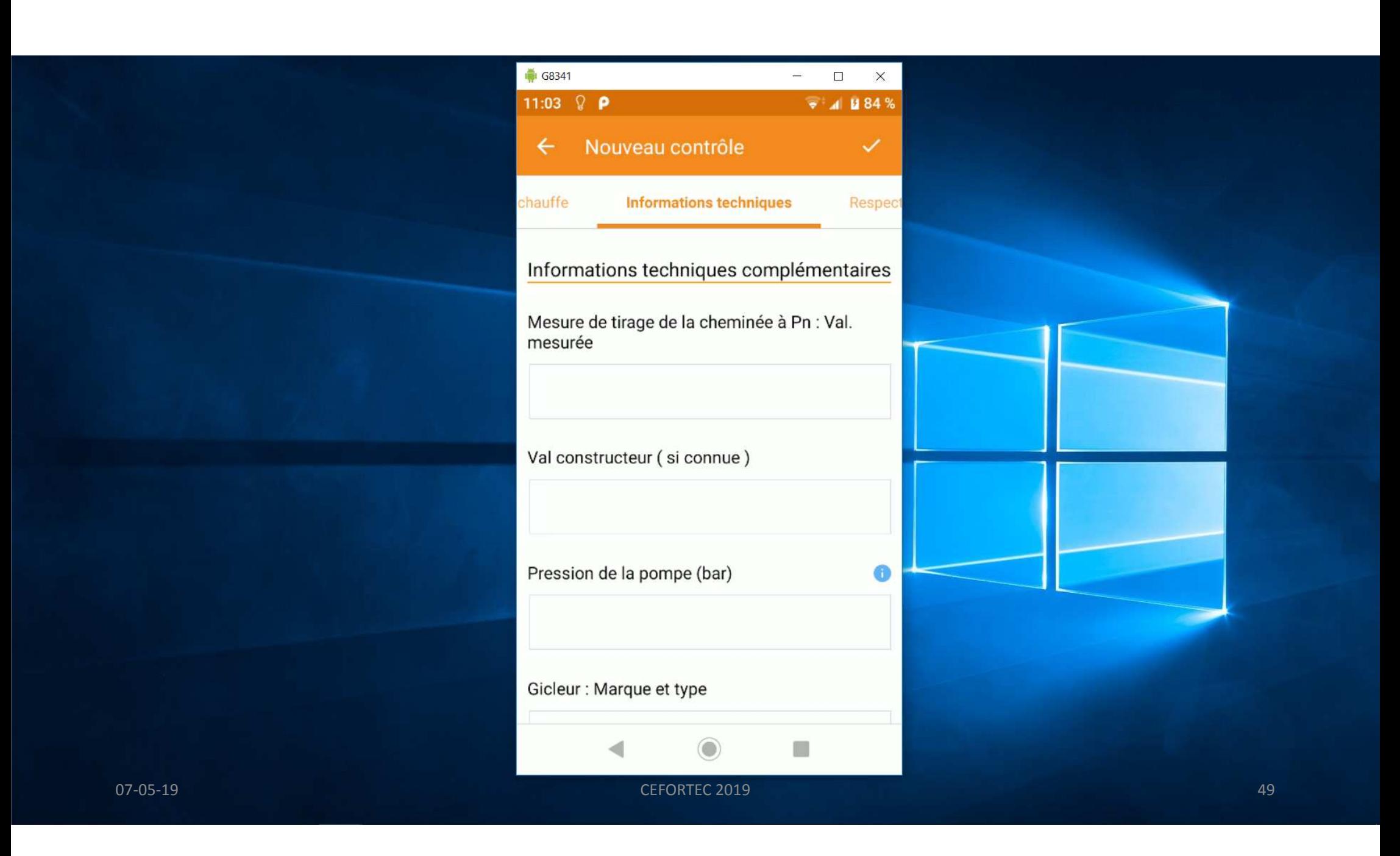

## Attention: l'unité est le Pa100 Pa = 1mbar

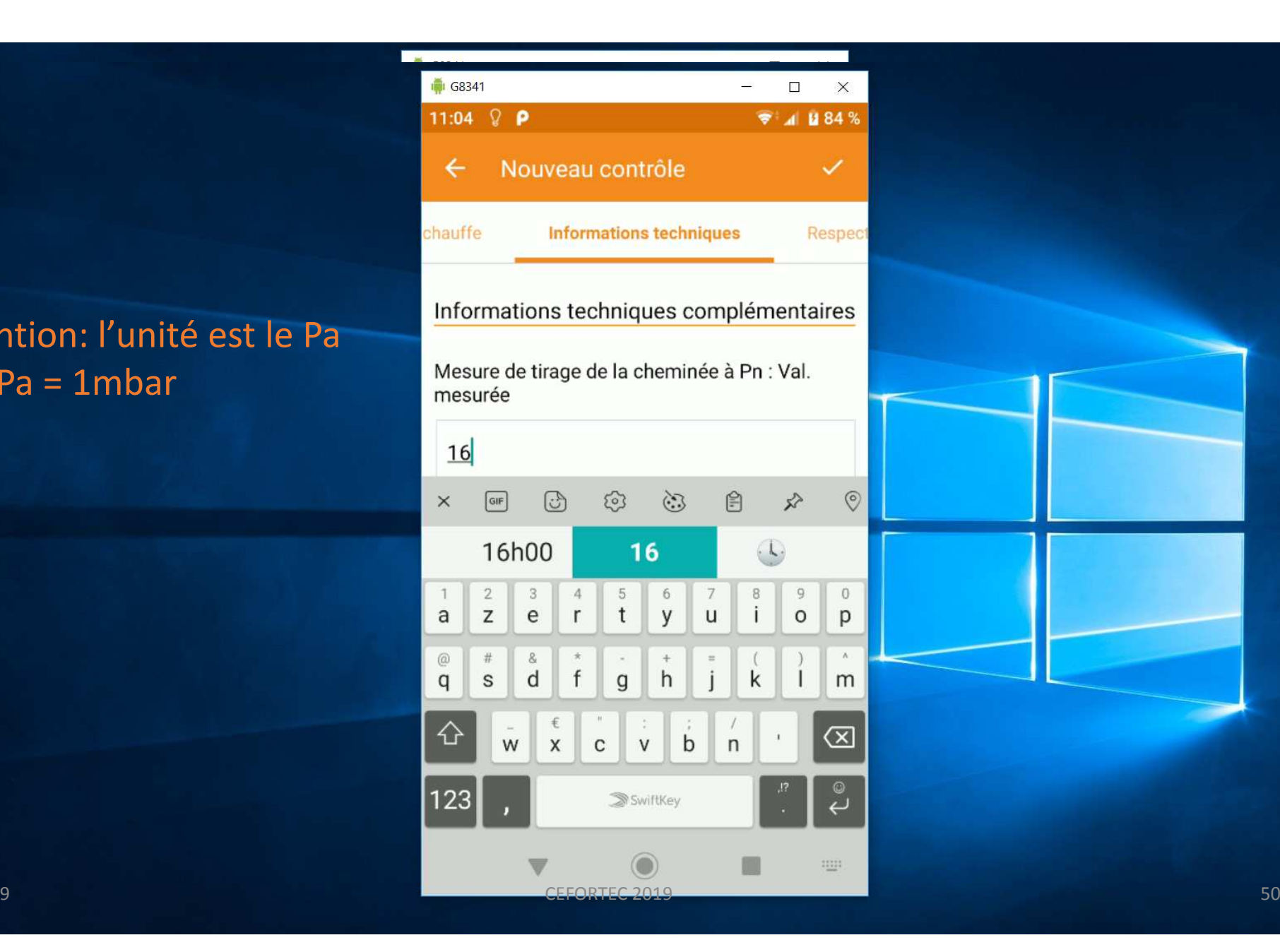

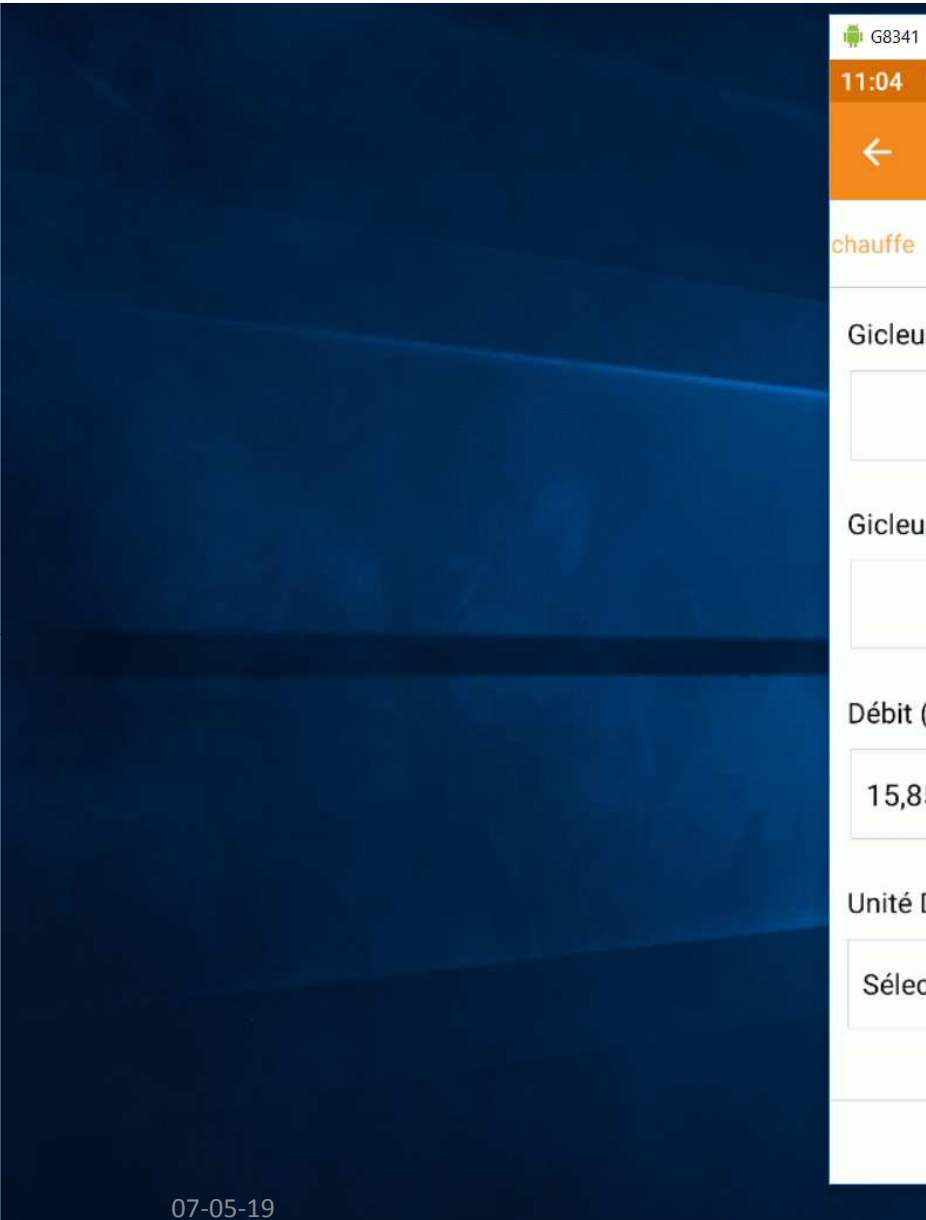

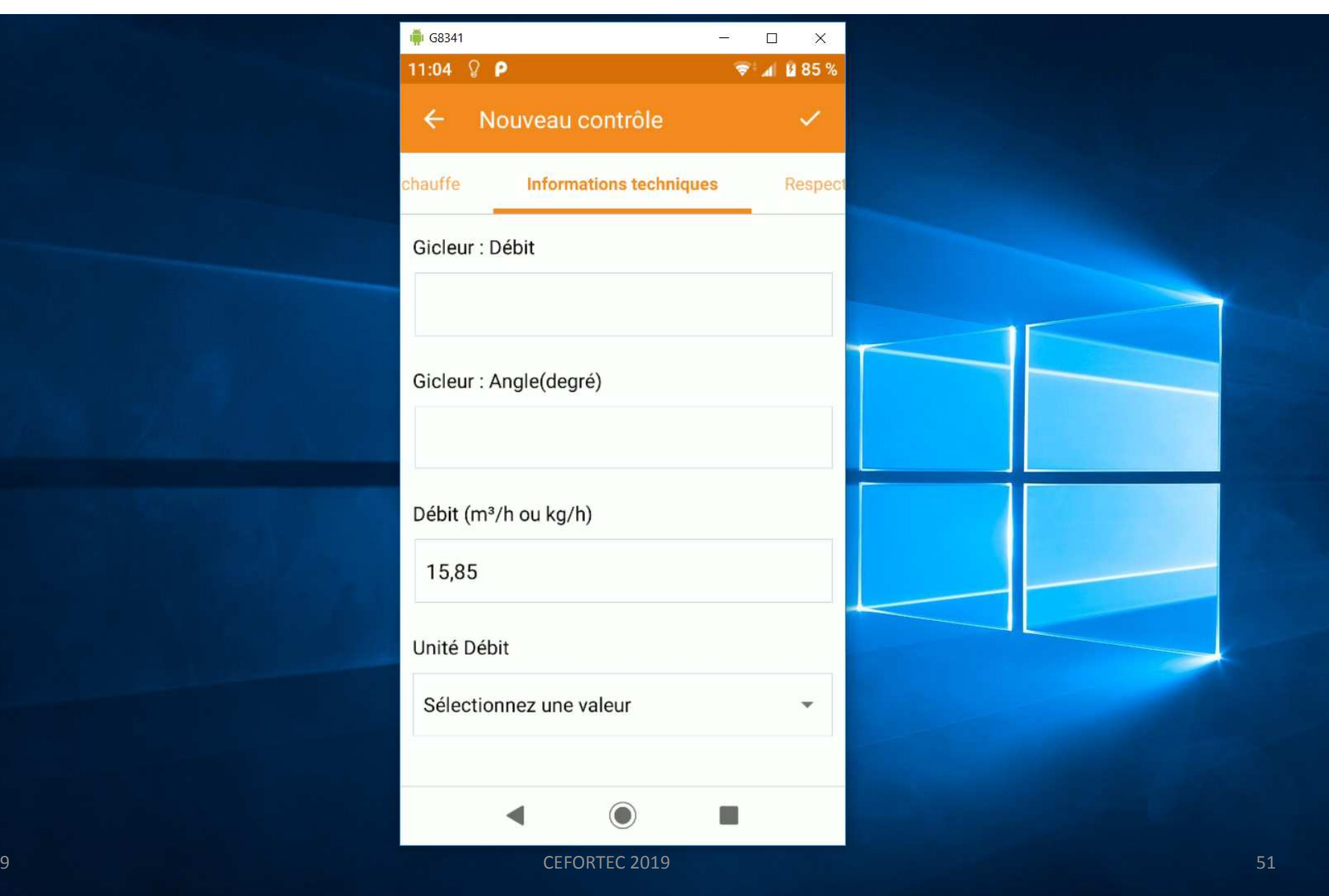

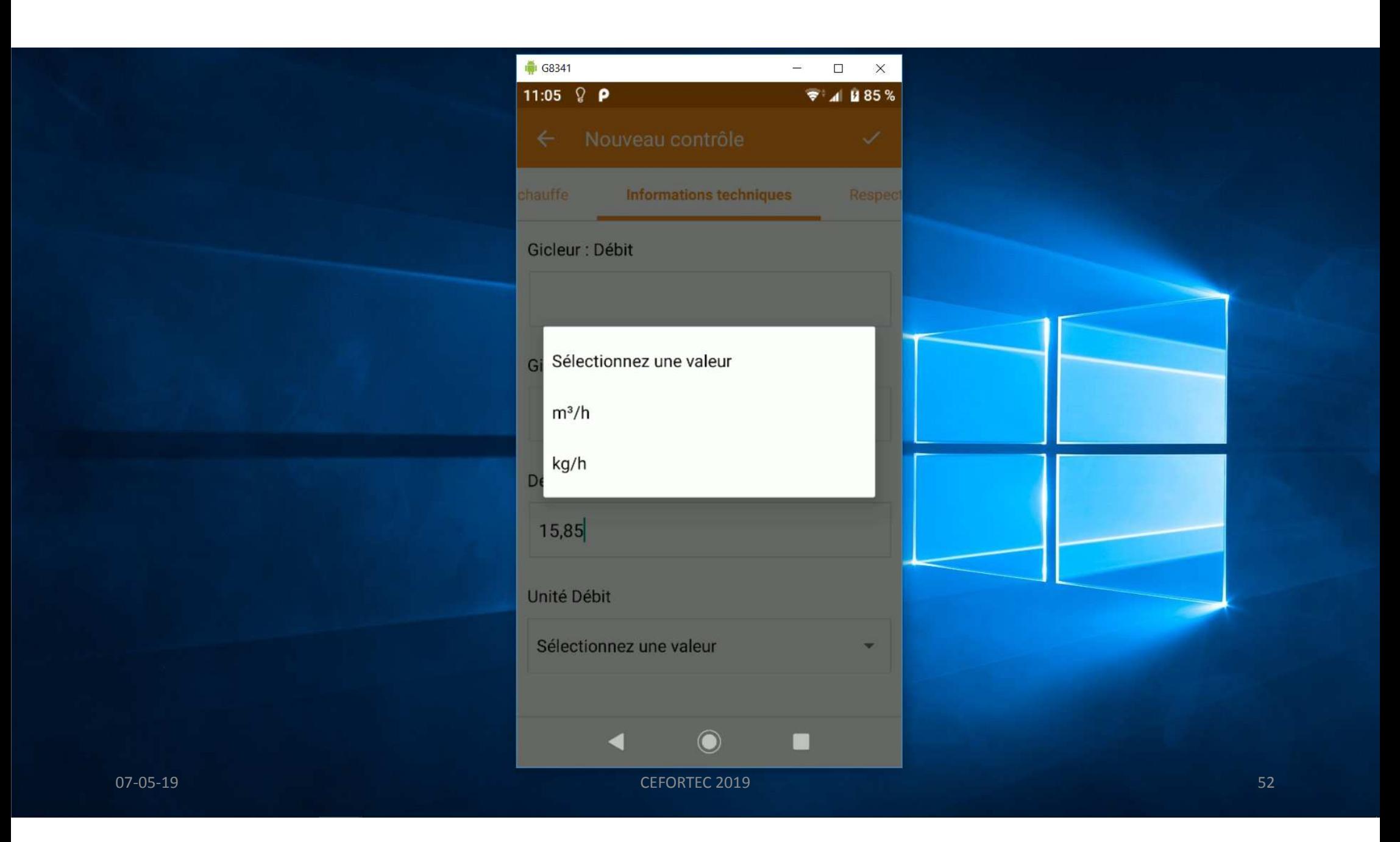

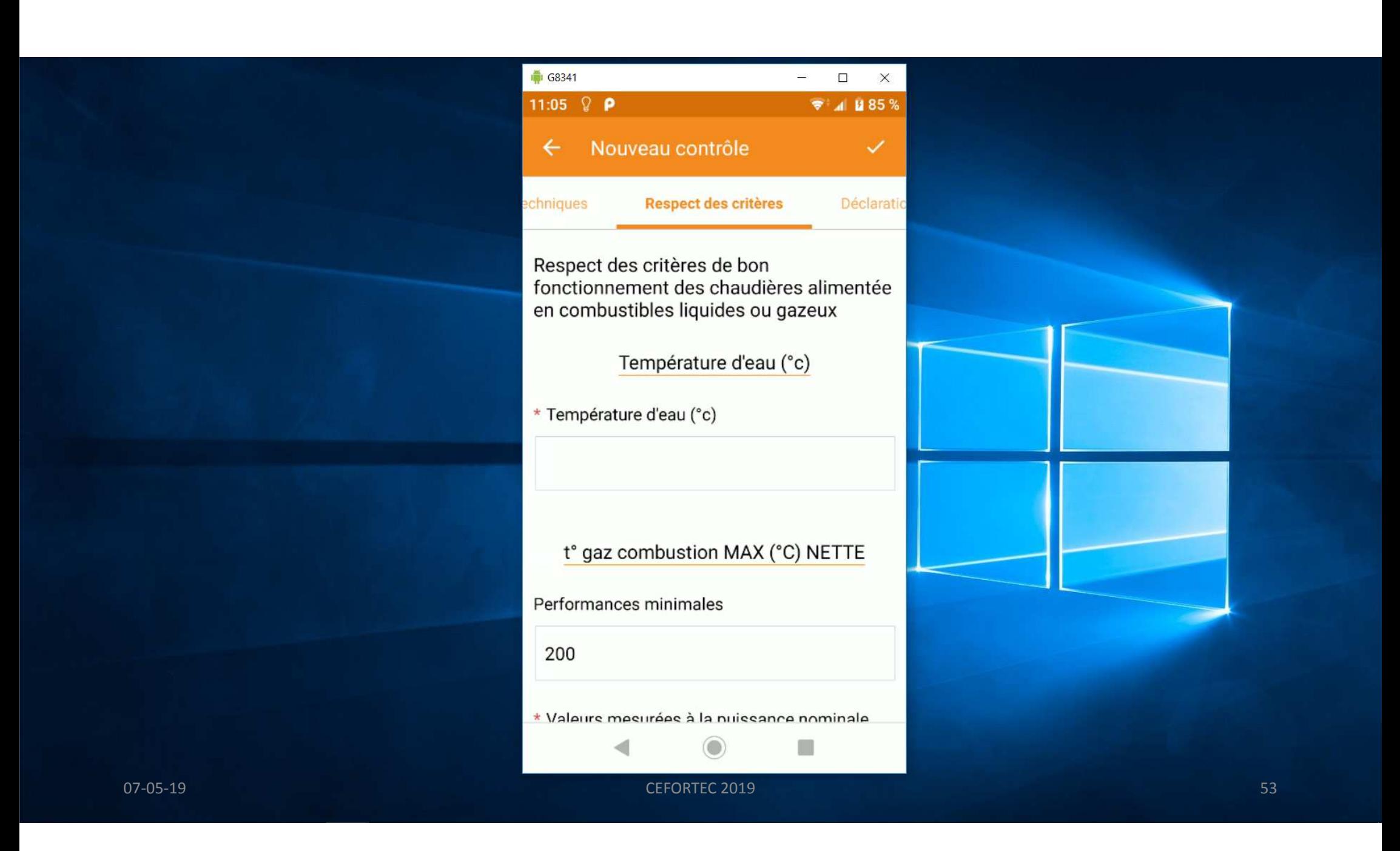

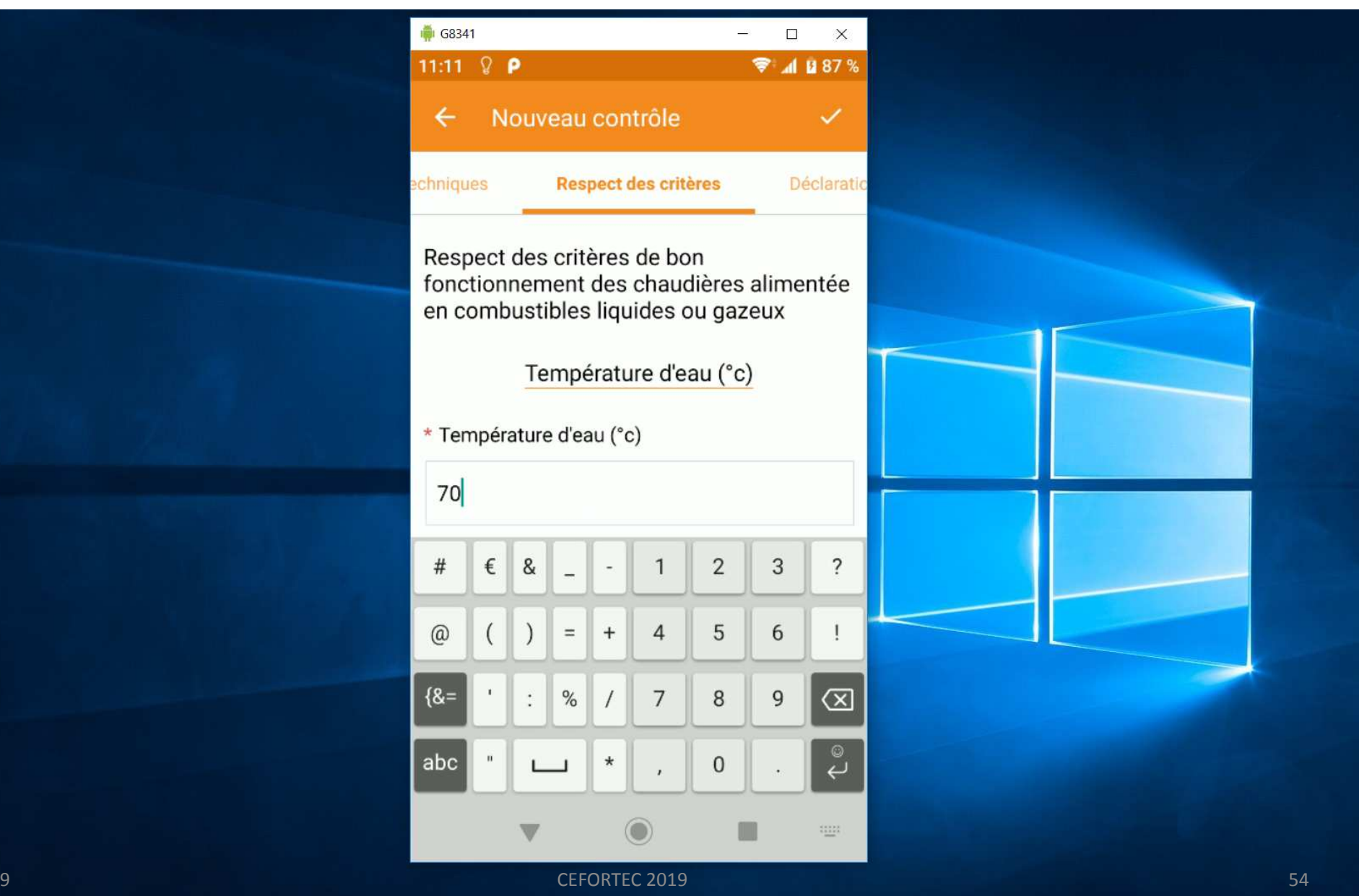

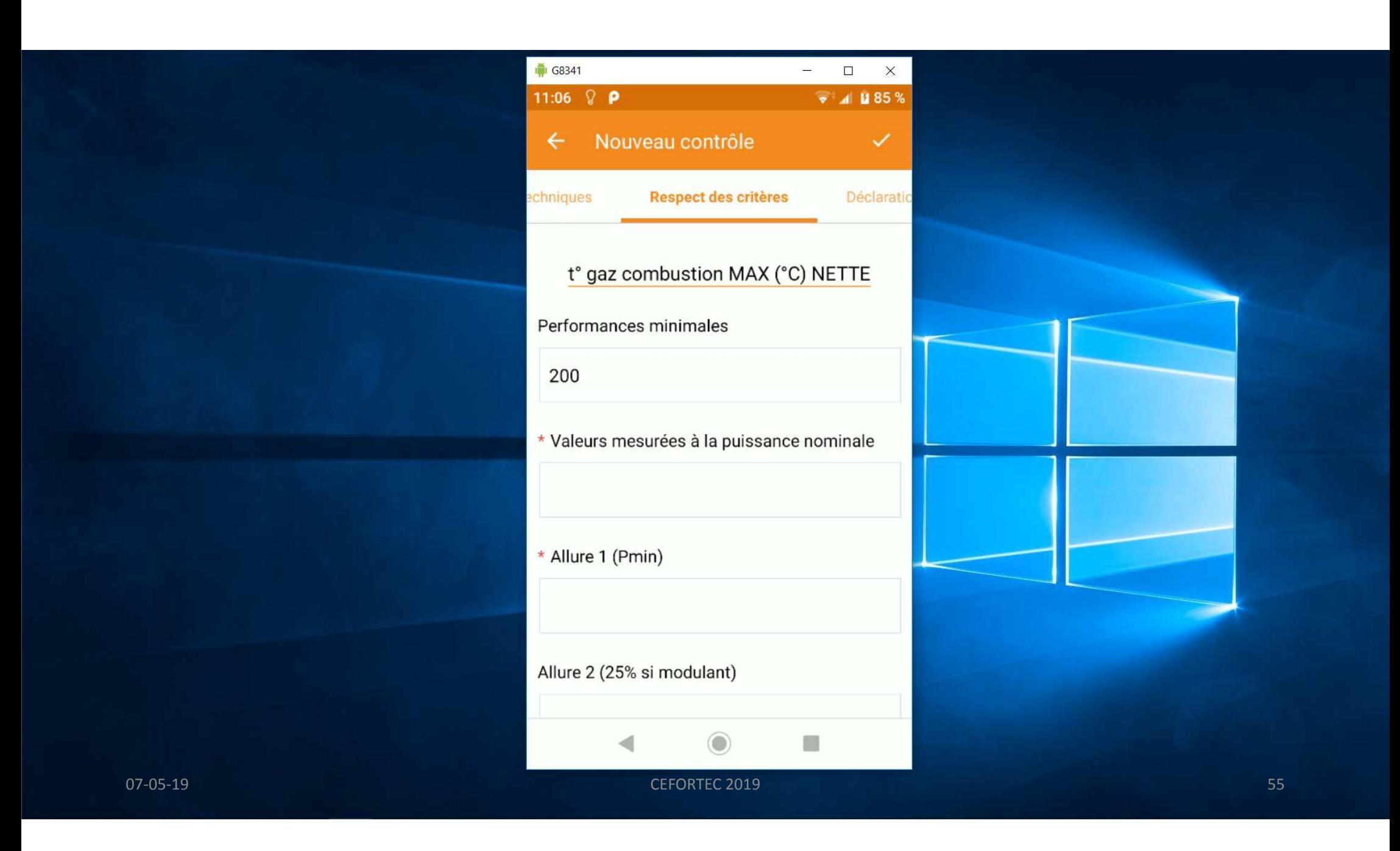

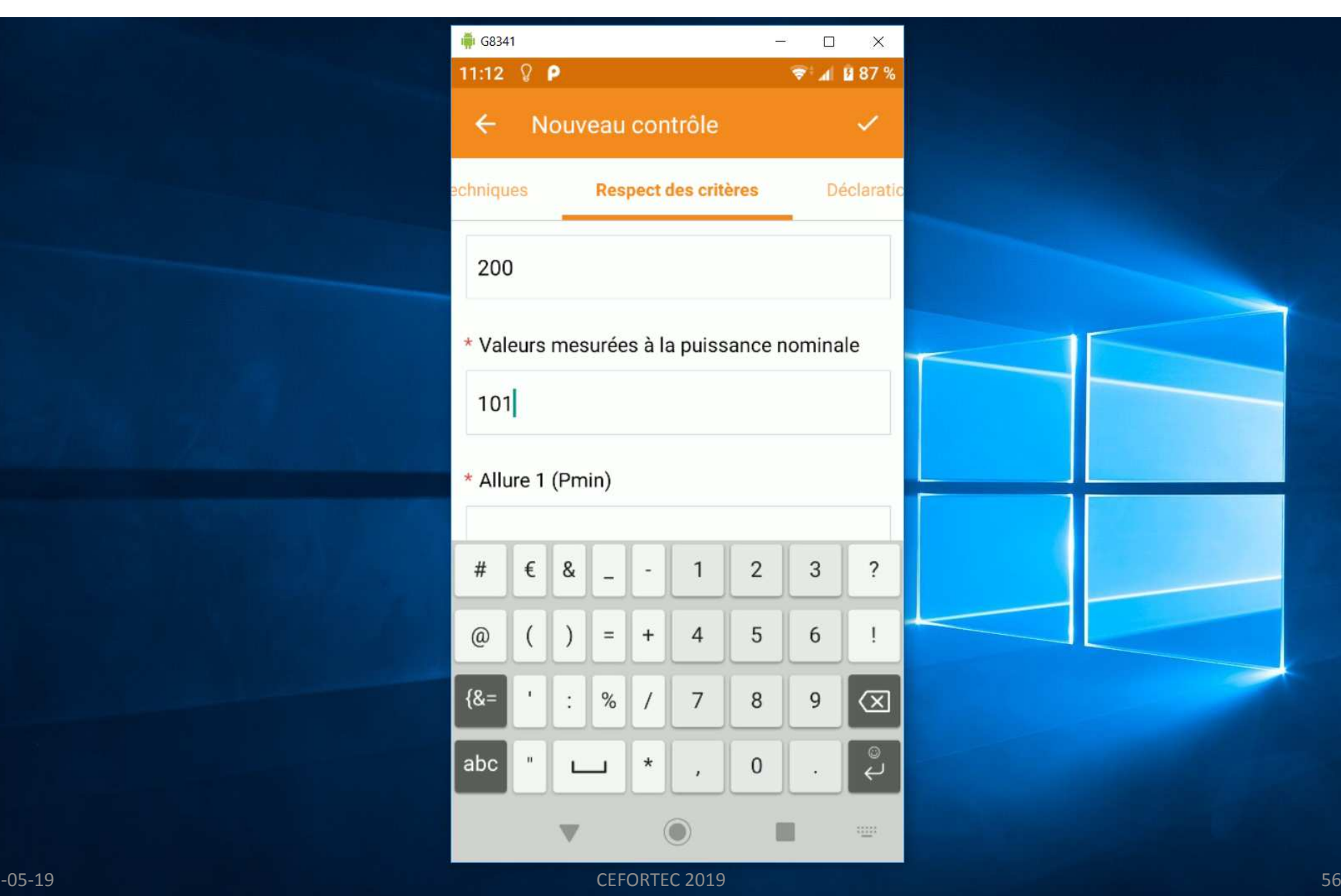

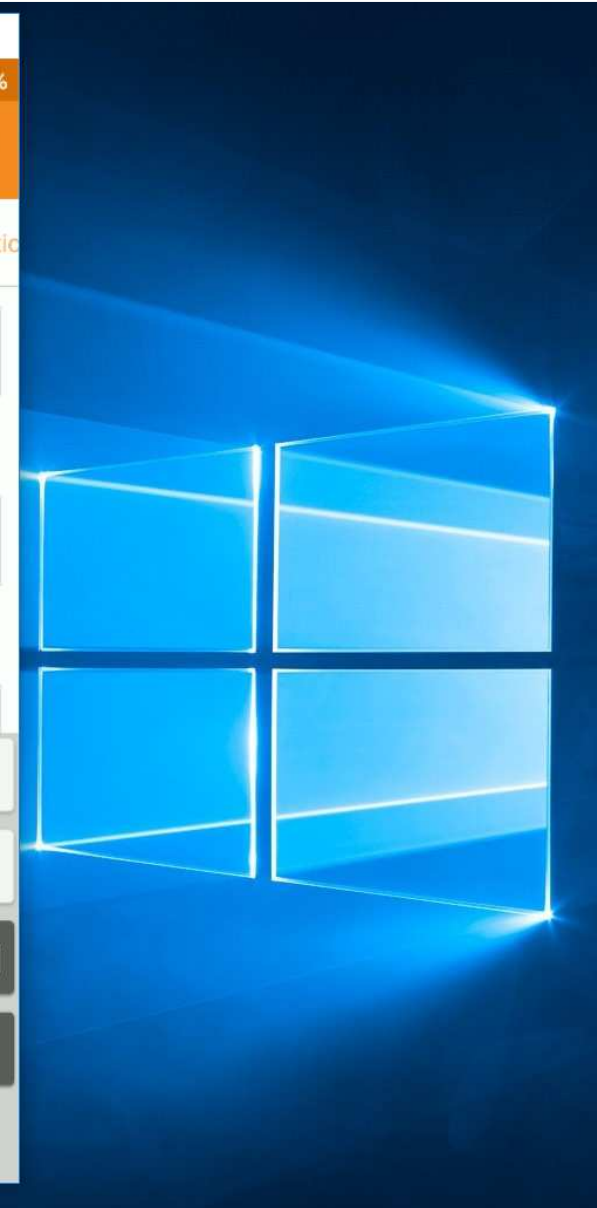

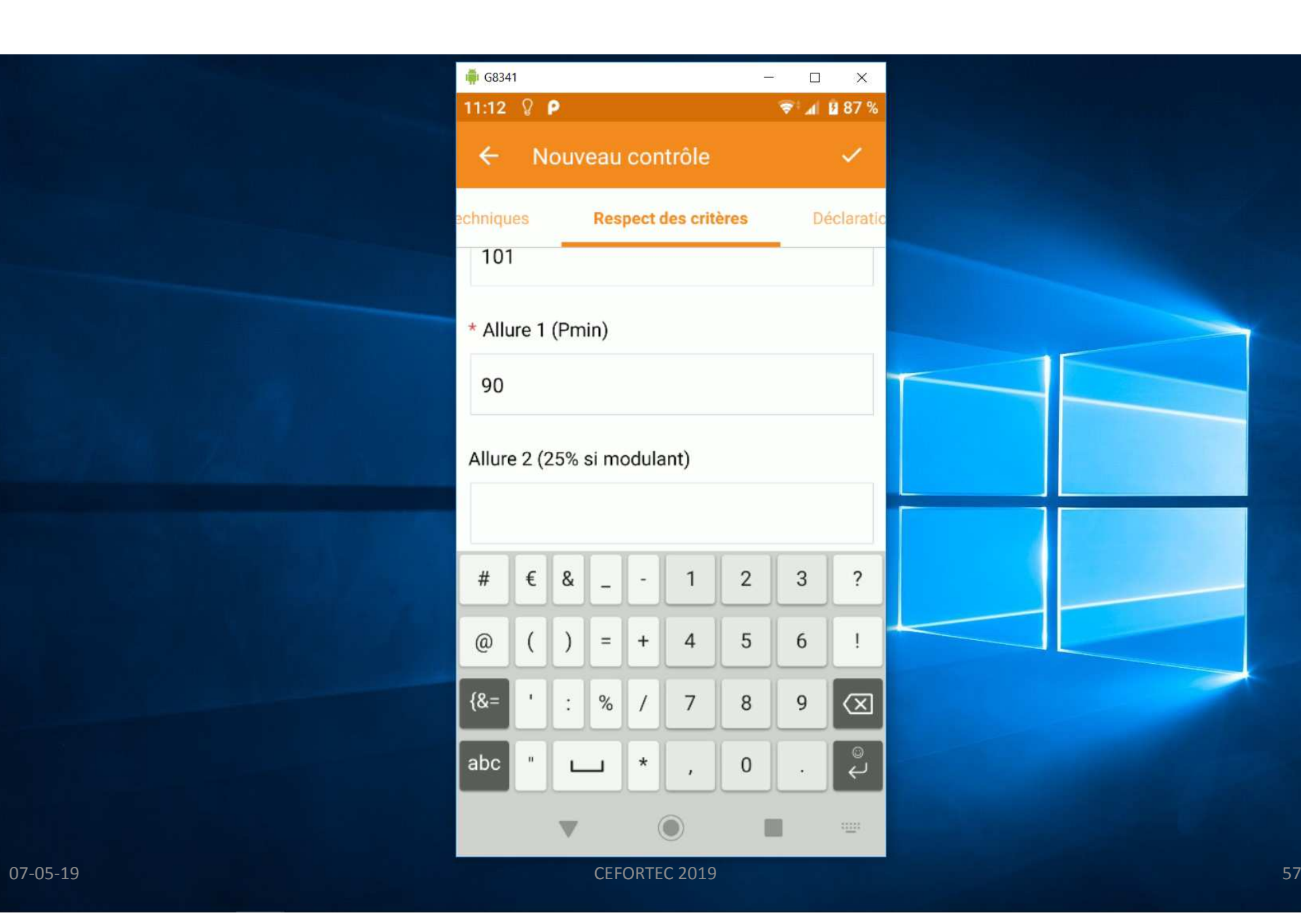

## La comparaison est automatique

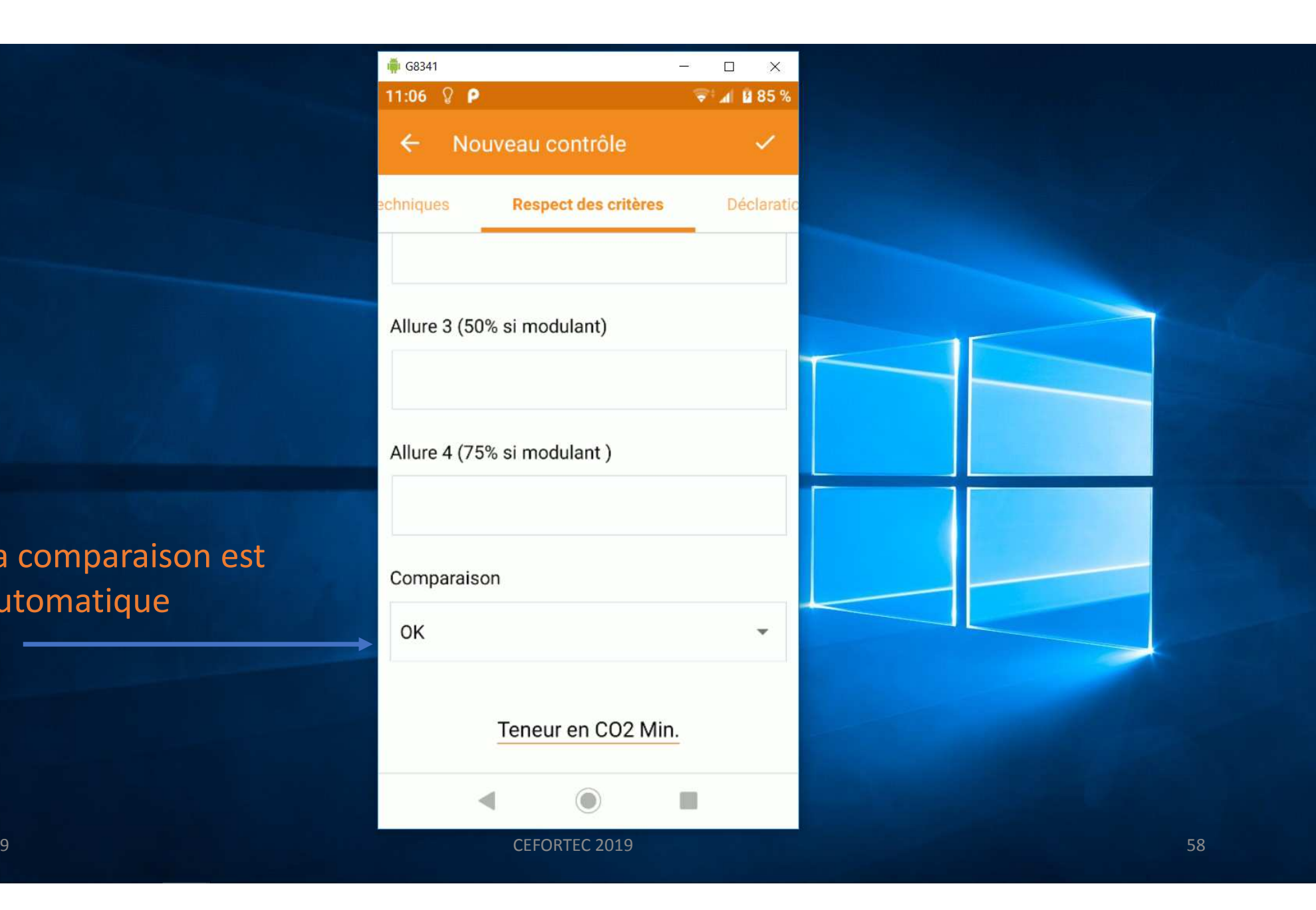

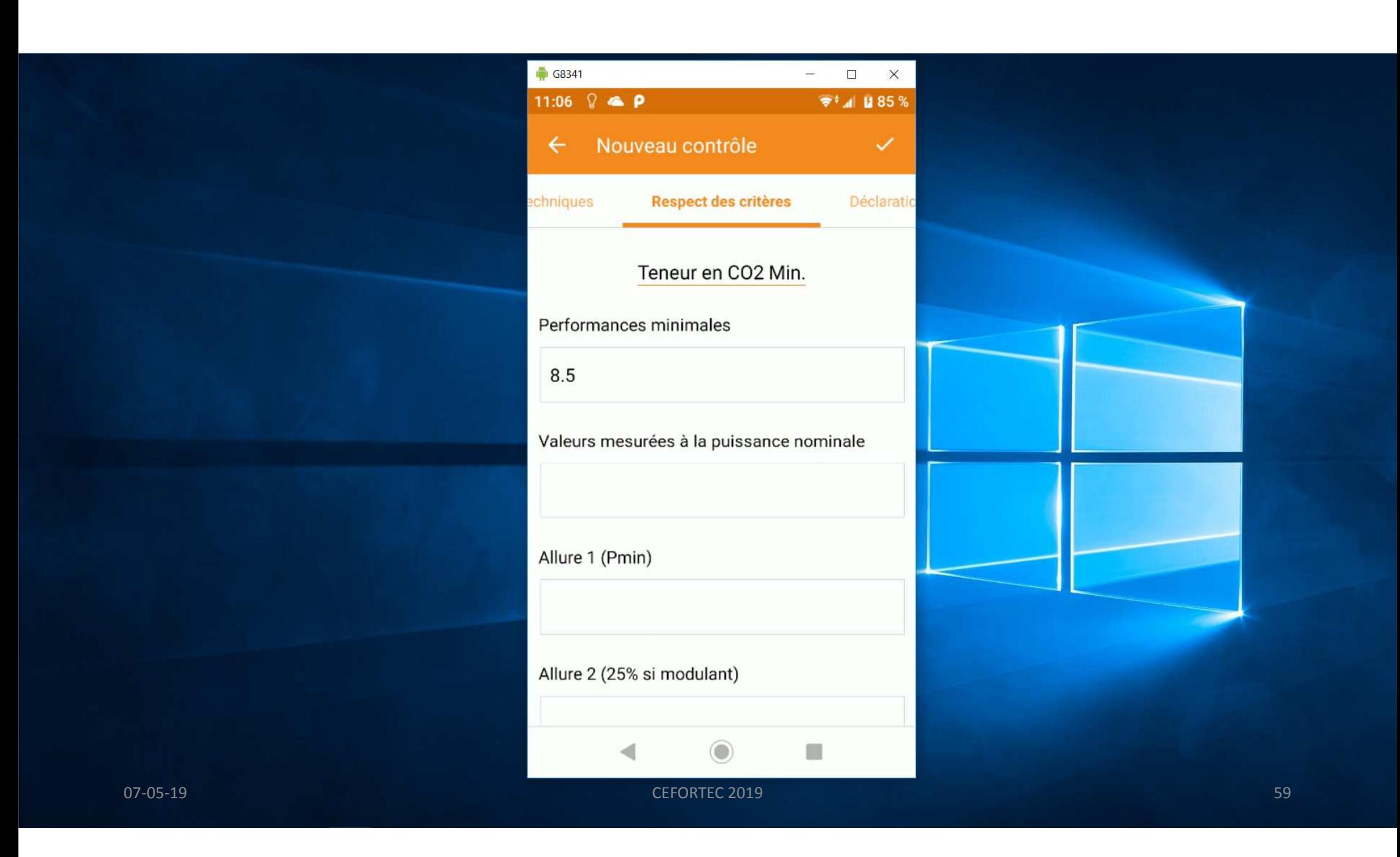

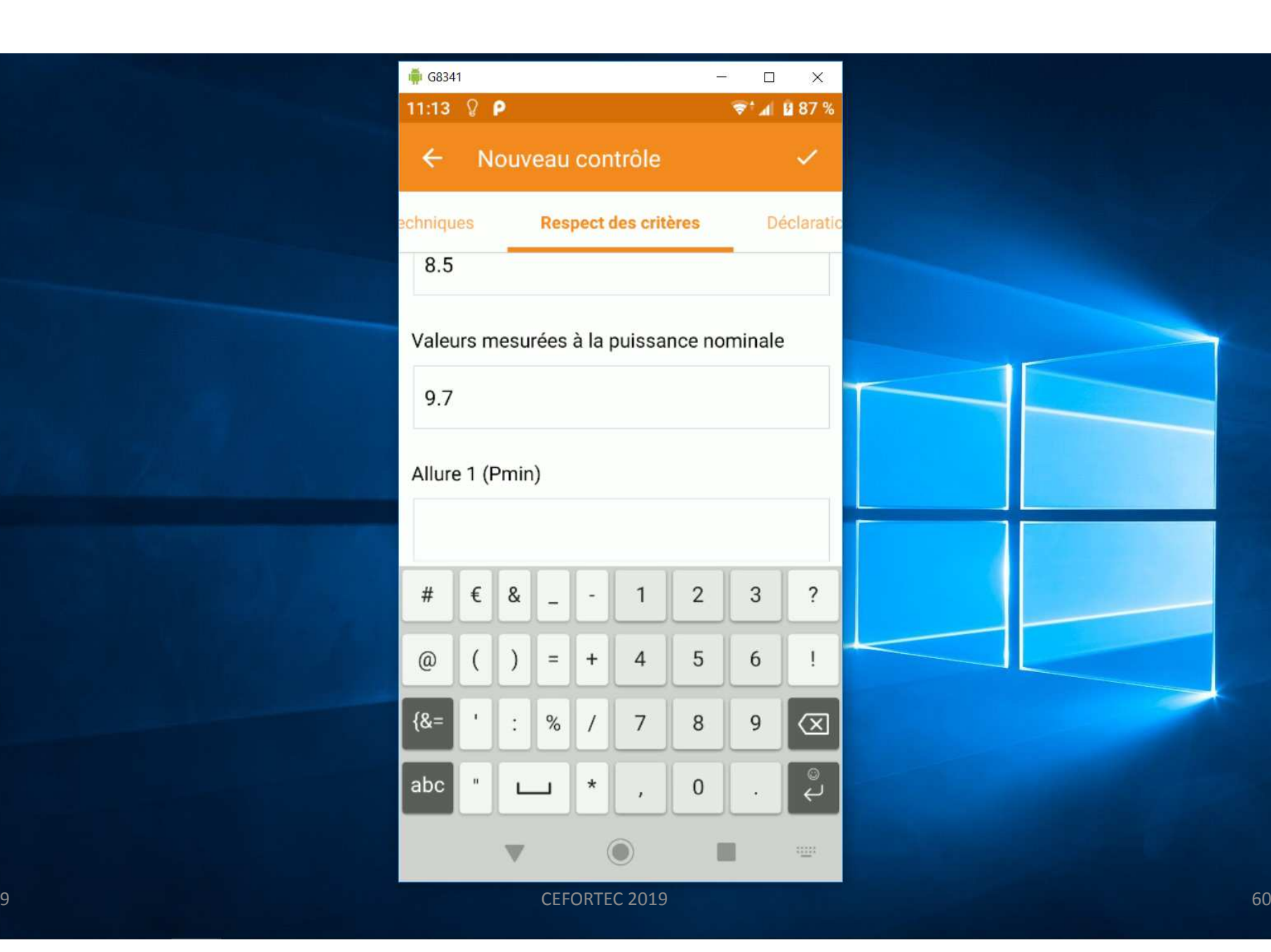

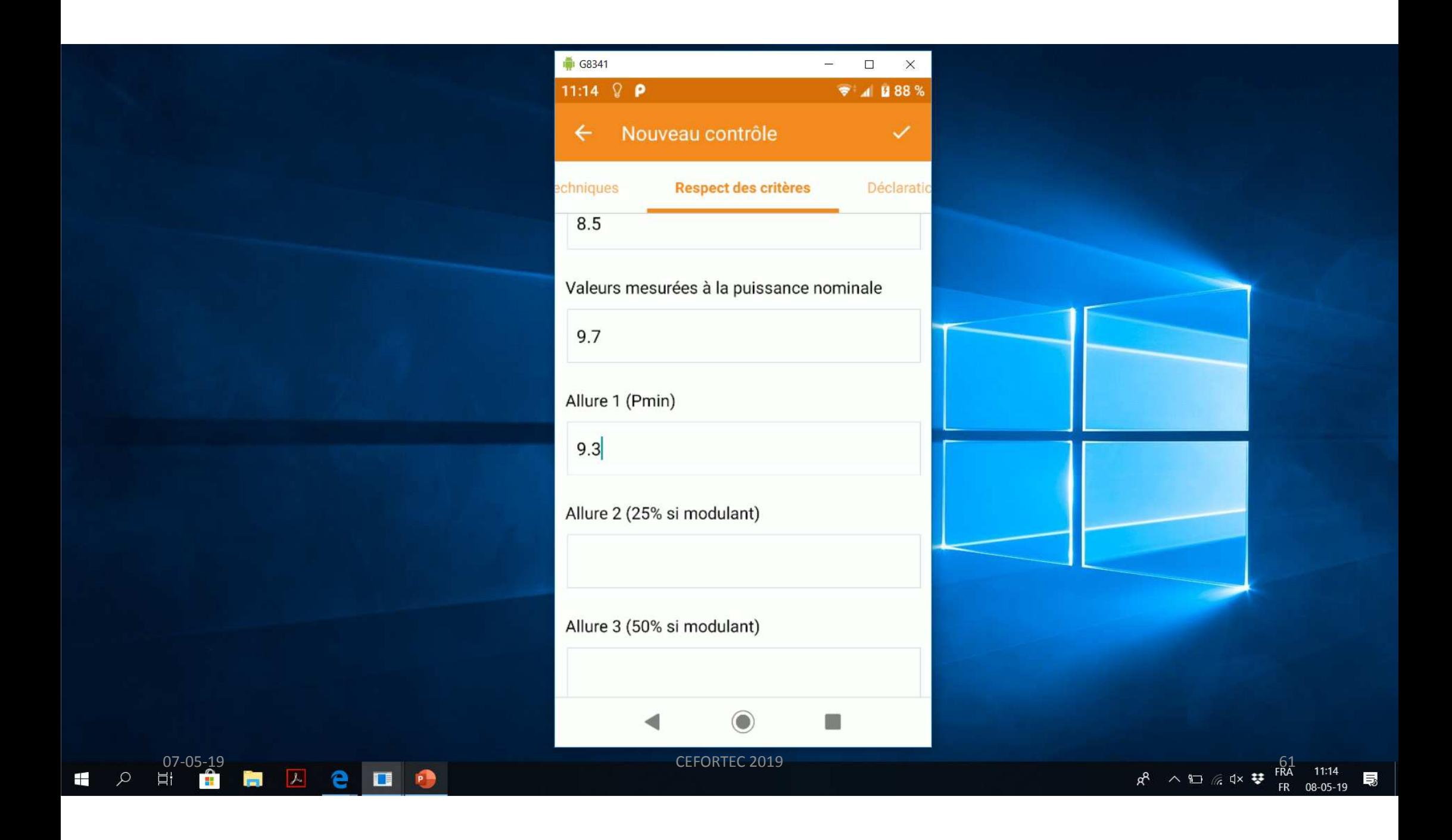

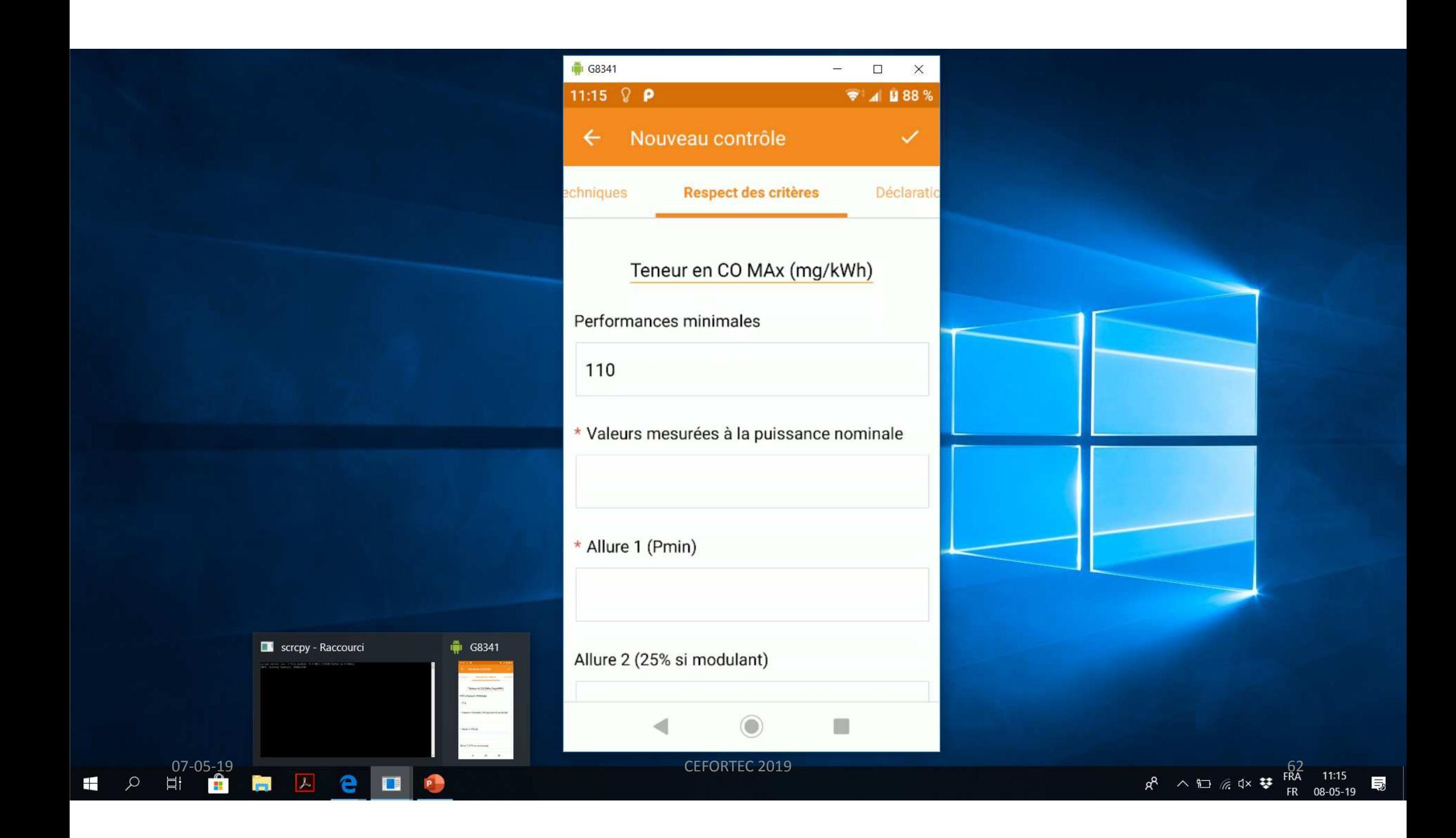

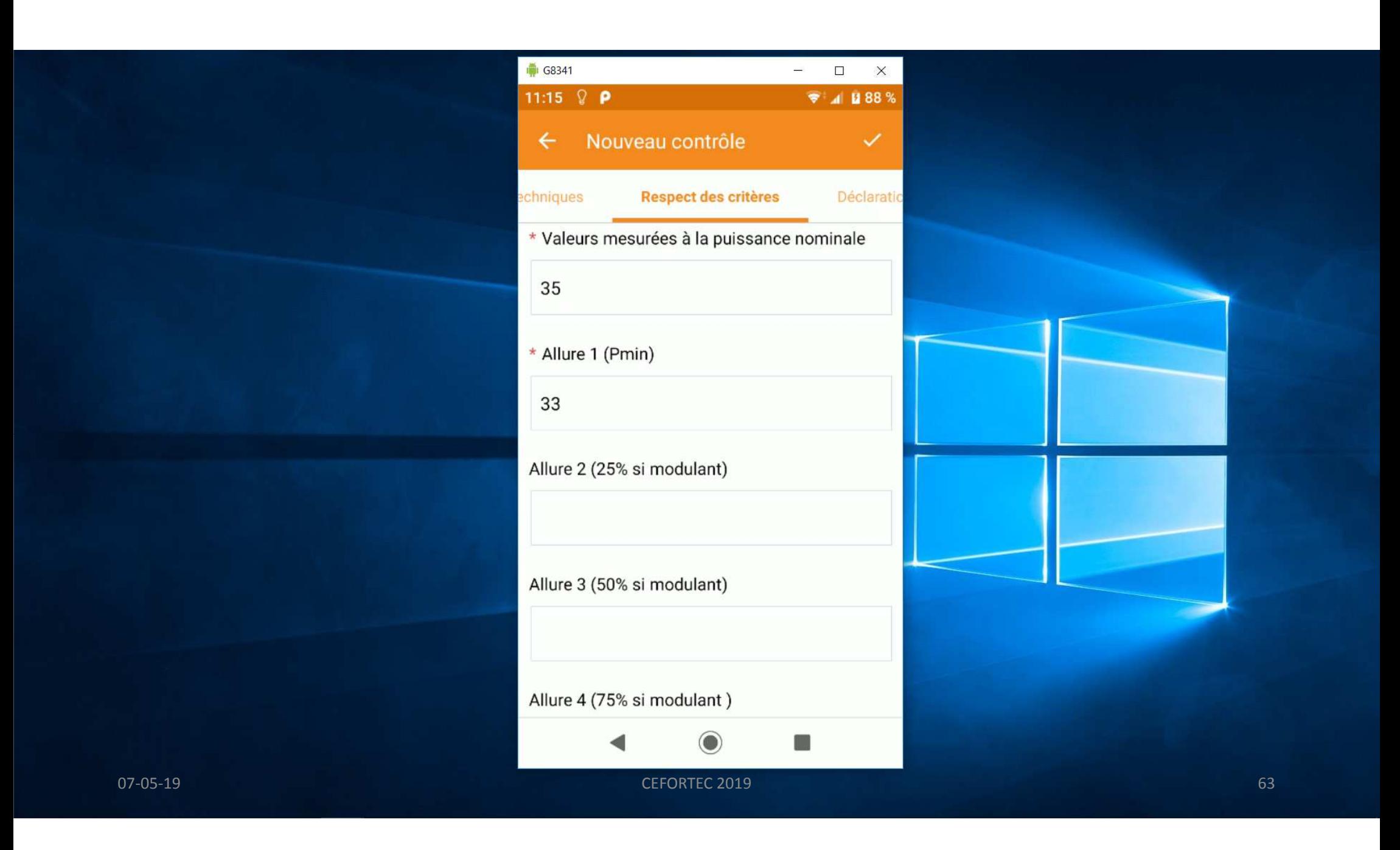

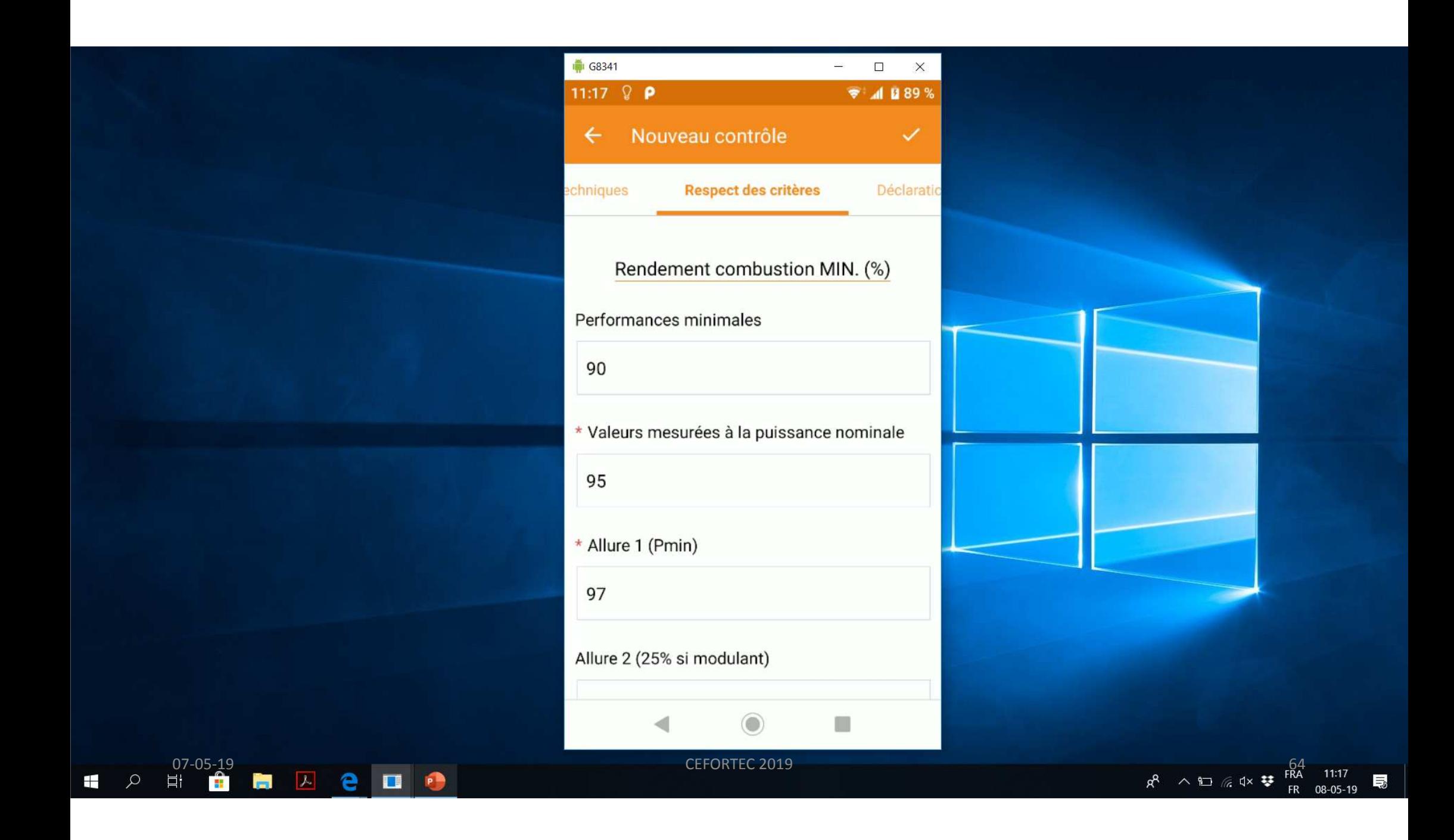

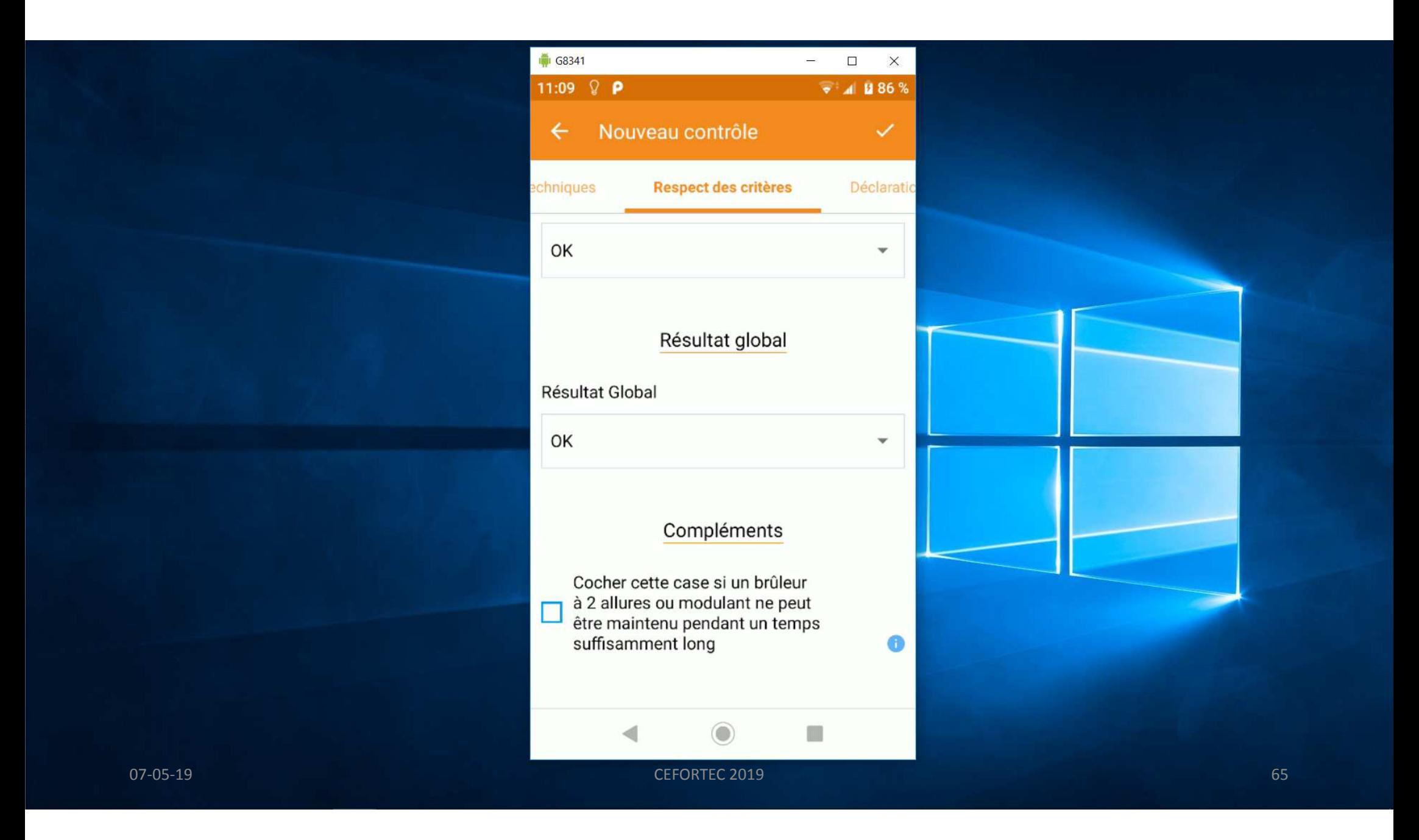

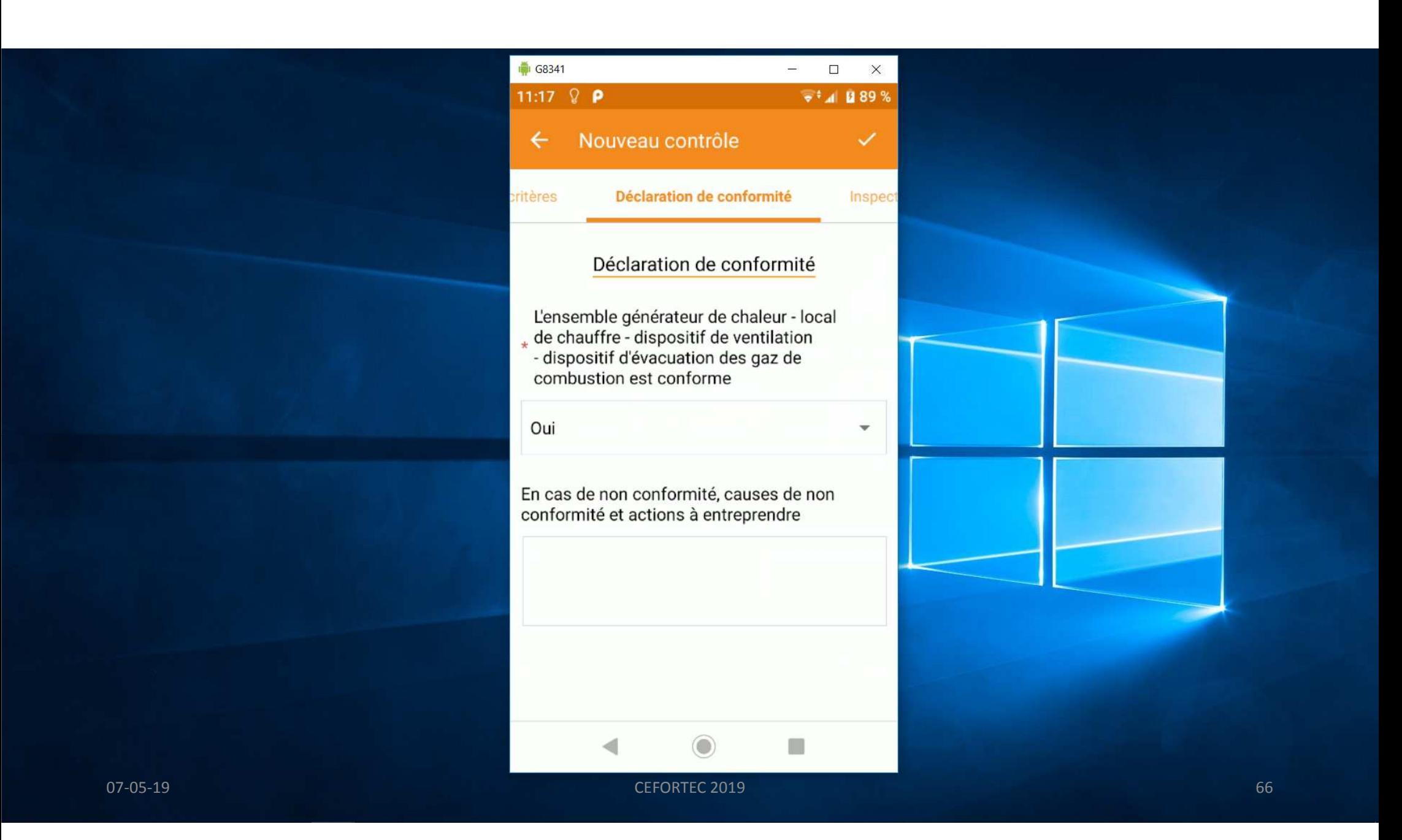

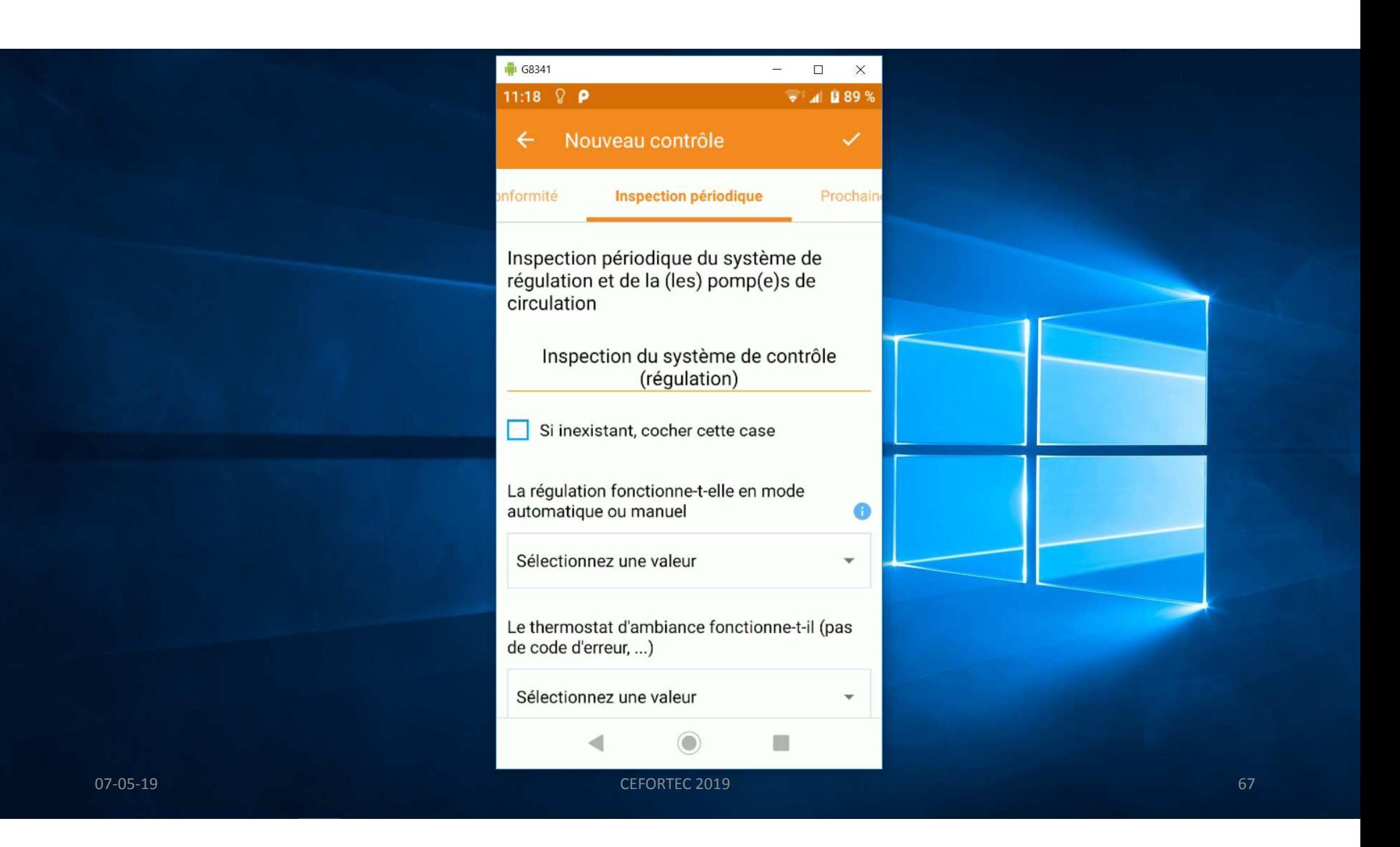

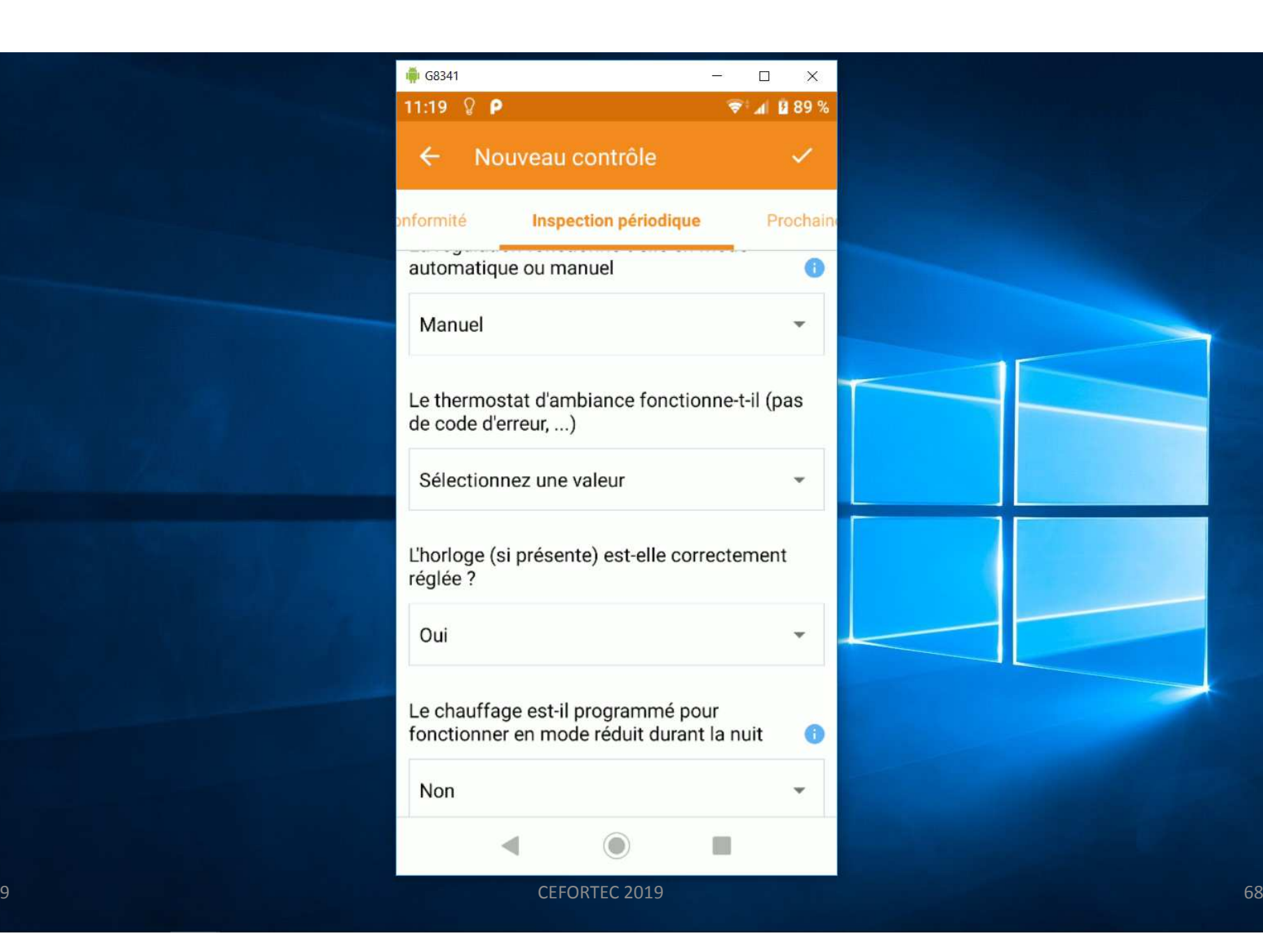

## G8341  $\frac{1}{2}$  $\Box$  $\times$ 11:19 Q P  $\sqrt{2}$  4 289% Nouveau contrôle  $\checkmark$  $\leftarrow$ Inspection périodique onformité Prochain automatique ou manuel  $\bullet$ Manuel  $\overline{\mathbf{v}}$ Le thermostat d'ambiance fonctionne-t-il (pas de code d'erreur, ...) Sélectionnez une valeur  $\mathbf{v}$ L'horloge (si présente) est-elle correctement réglée ? Oui  $\mathbf{v}$ Le chauffage est-il programmé pour Si dérogation manuelle, inciter OK l'utilisateur à passer en mode automatique U  $CEFORTEC 2019$   $GEPORTEC 2019$   $GSPORTEC 2019$

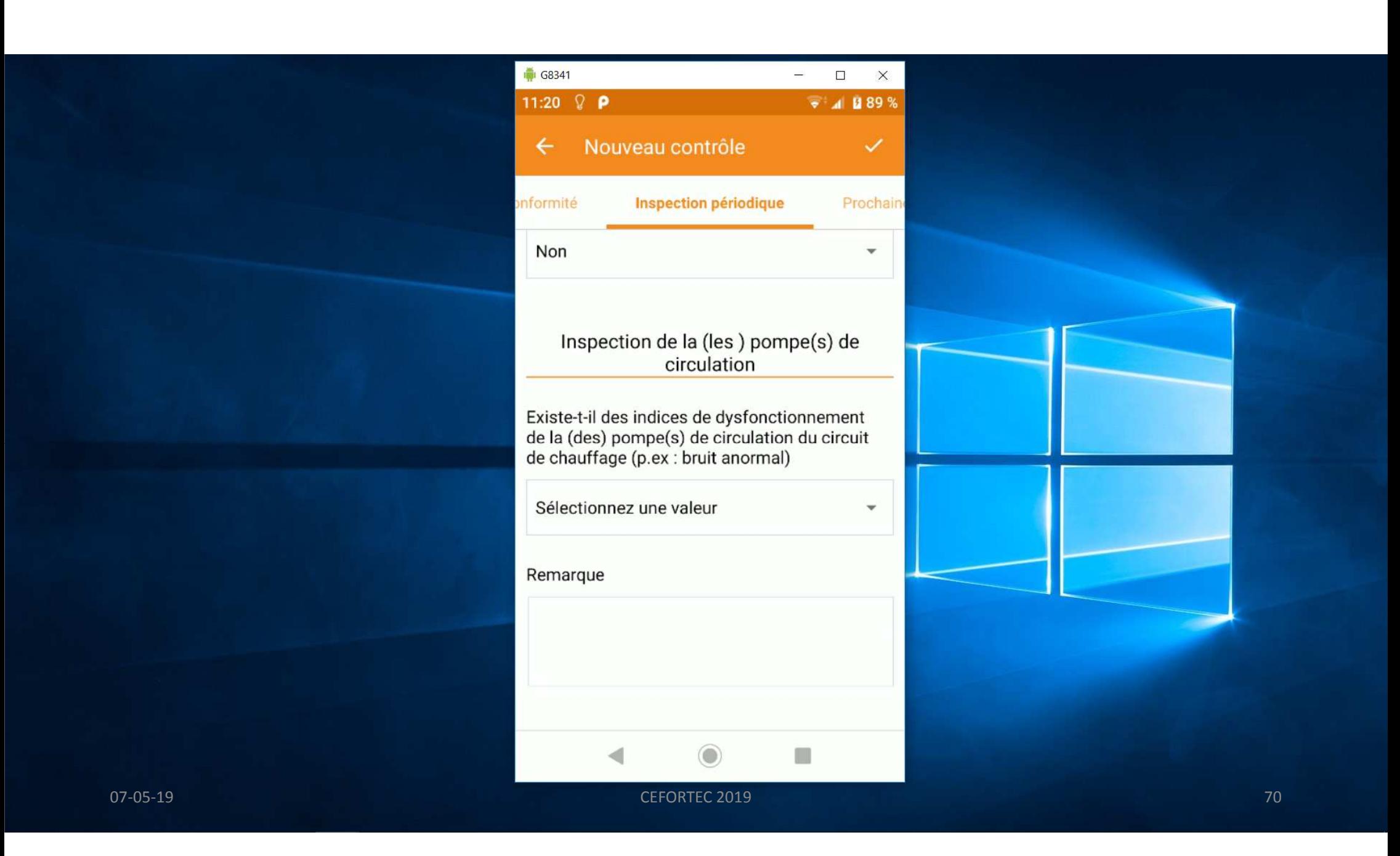

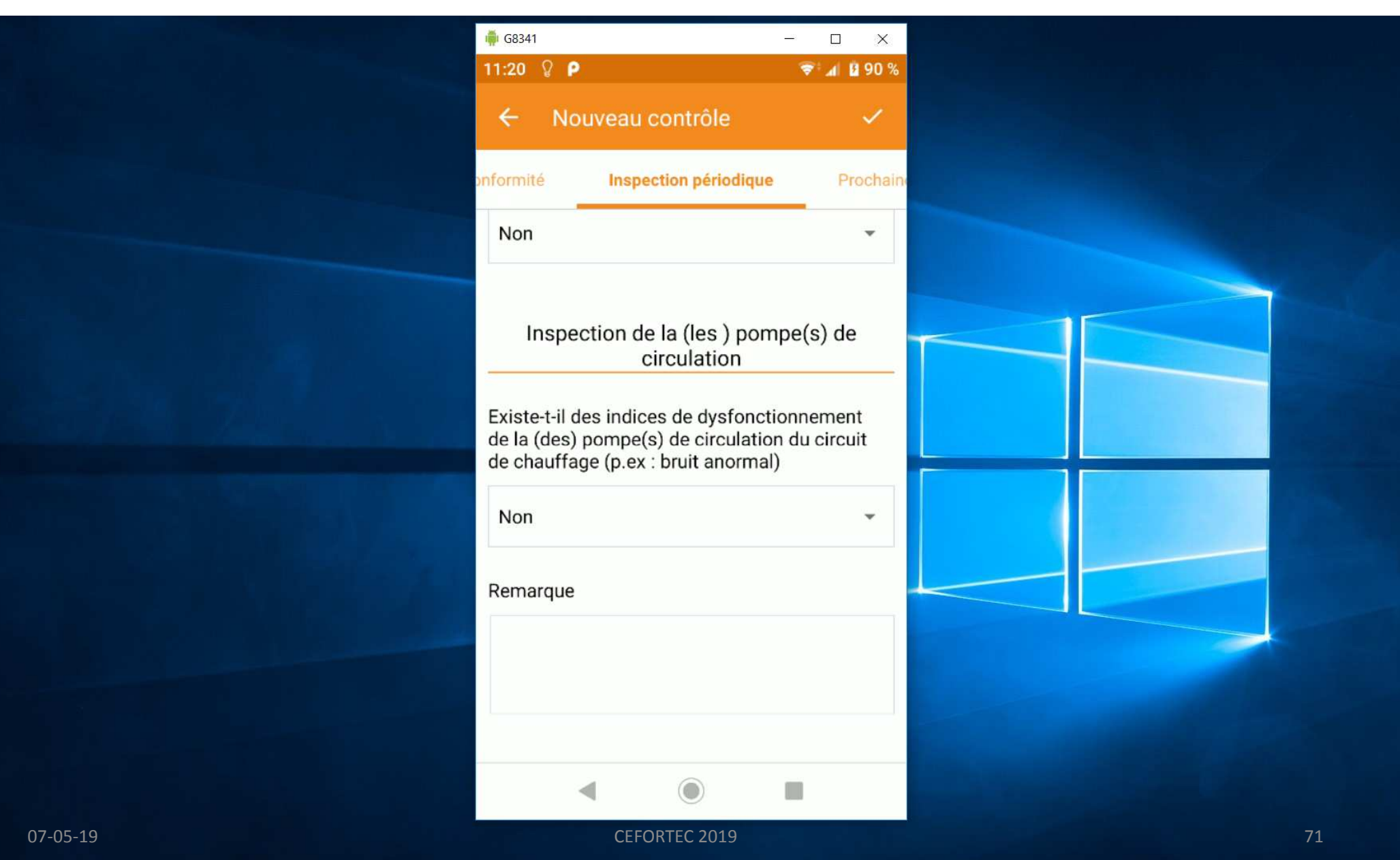

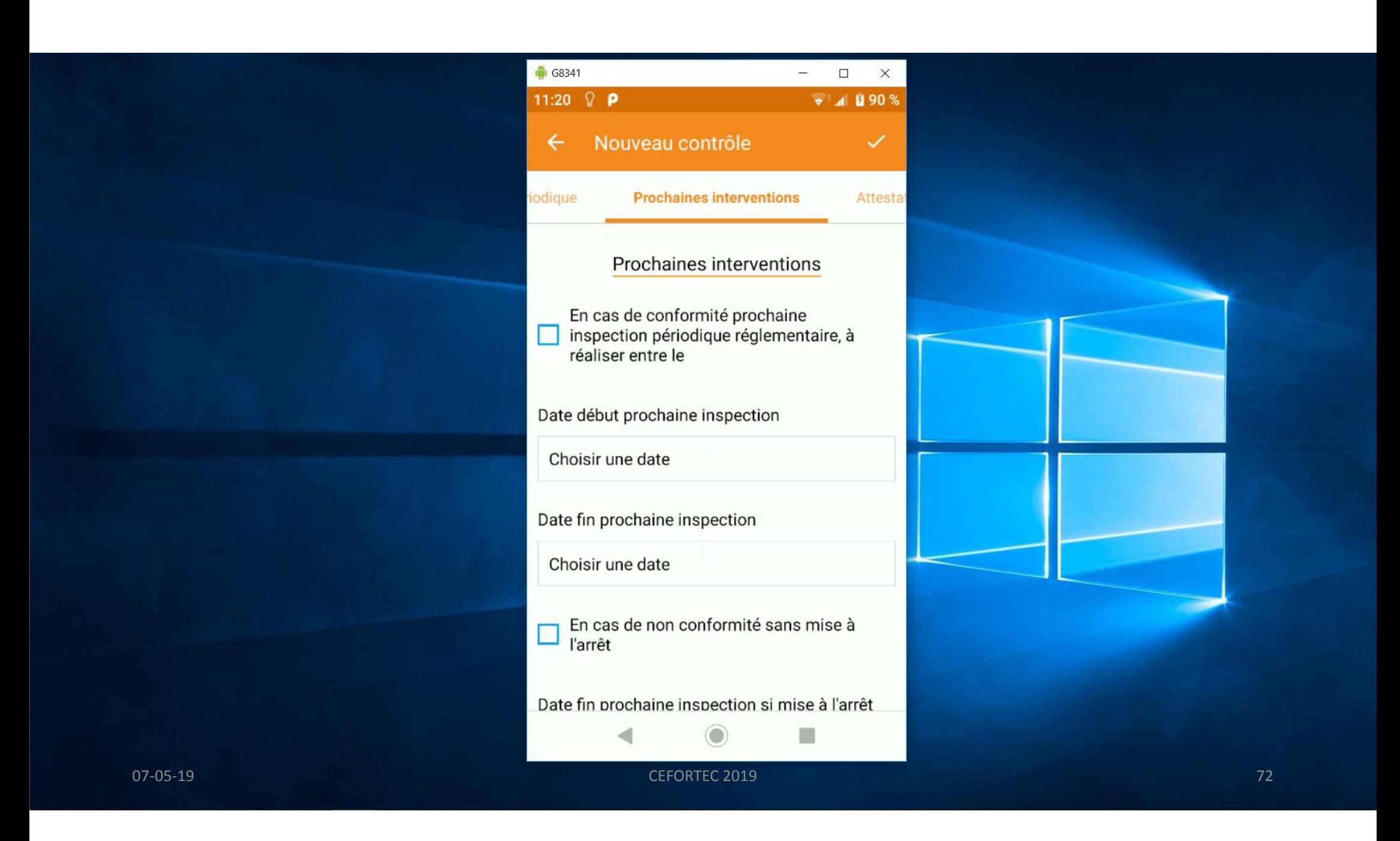
#### Sélectionner l'année correspondant au délais.Liquide : 1 an Gazeux Pn <ou = 100kW : 3 ansGazeux Pn > 100 kW : 2ans

Le calendrier s'ouvre à la date du jour.

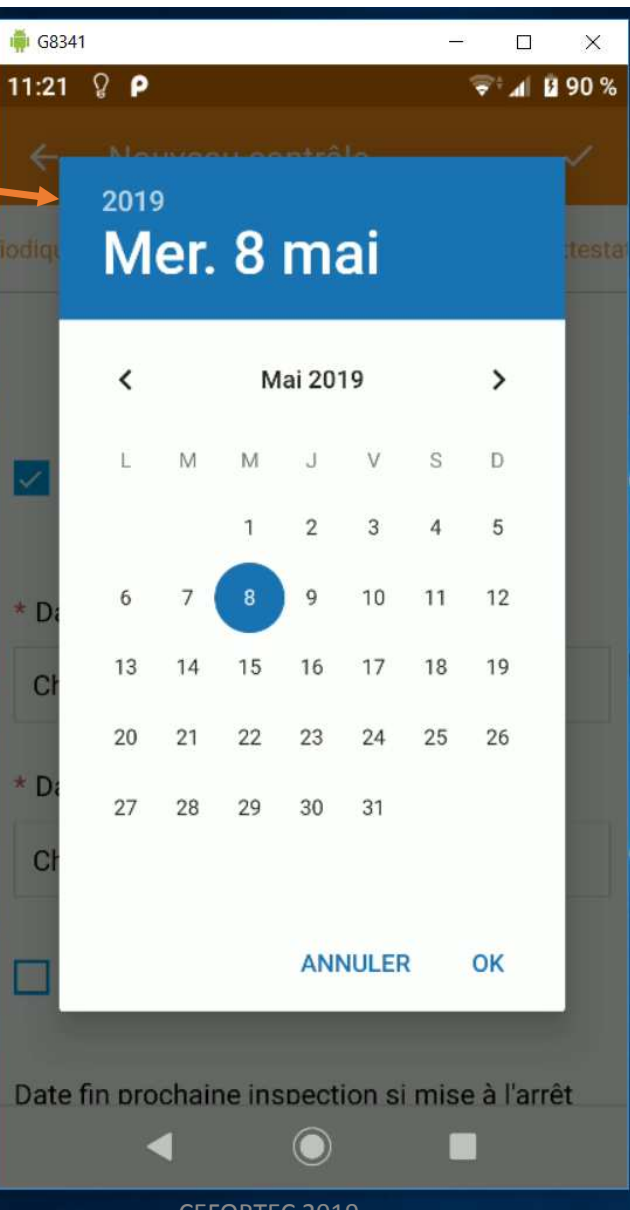

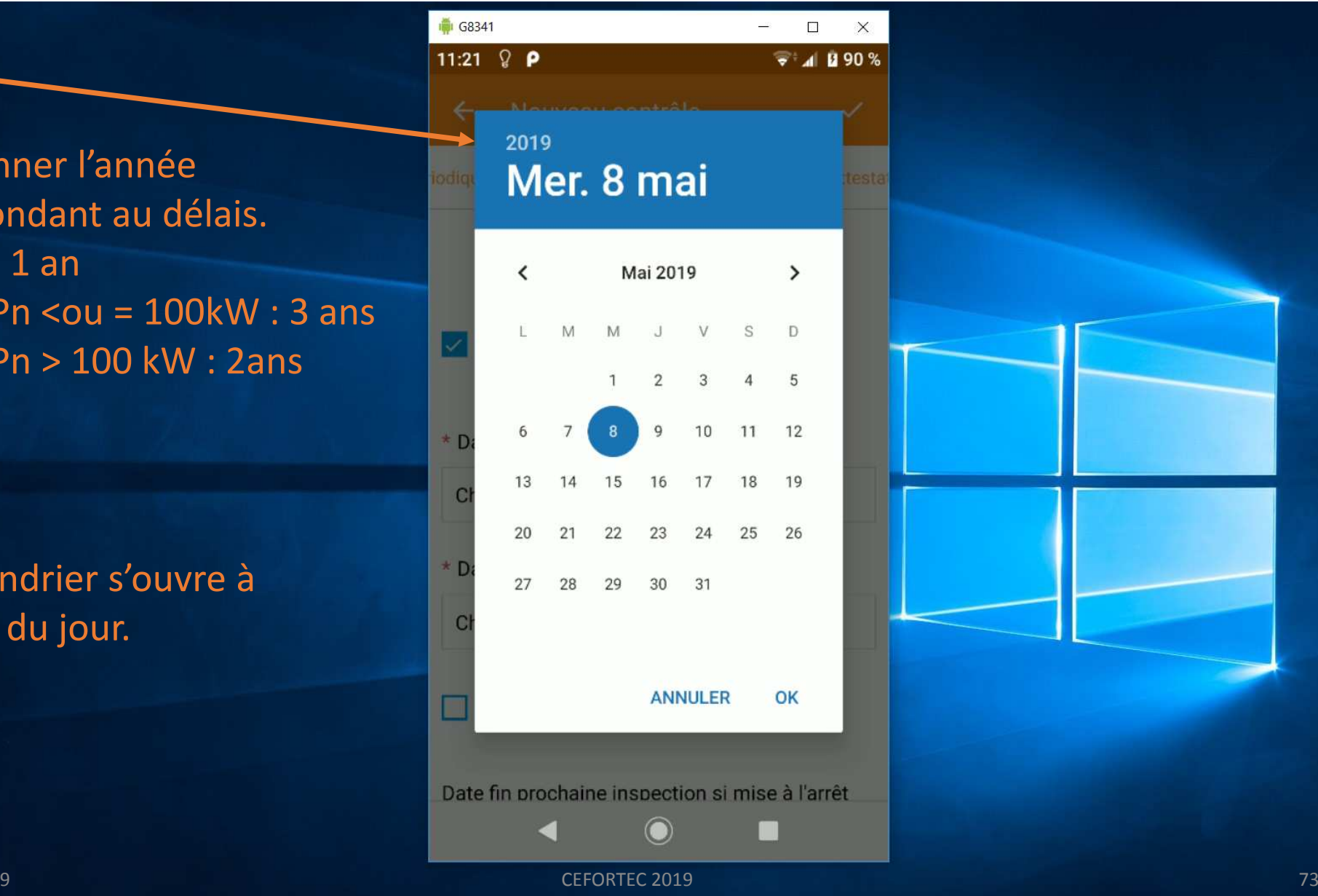

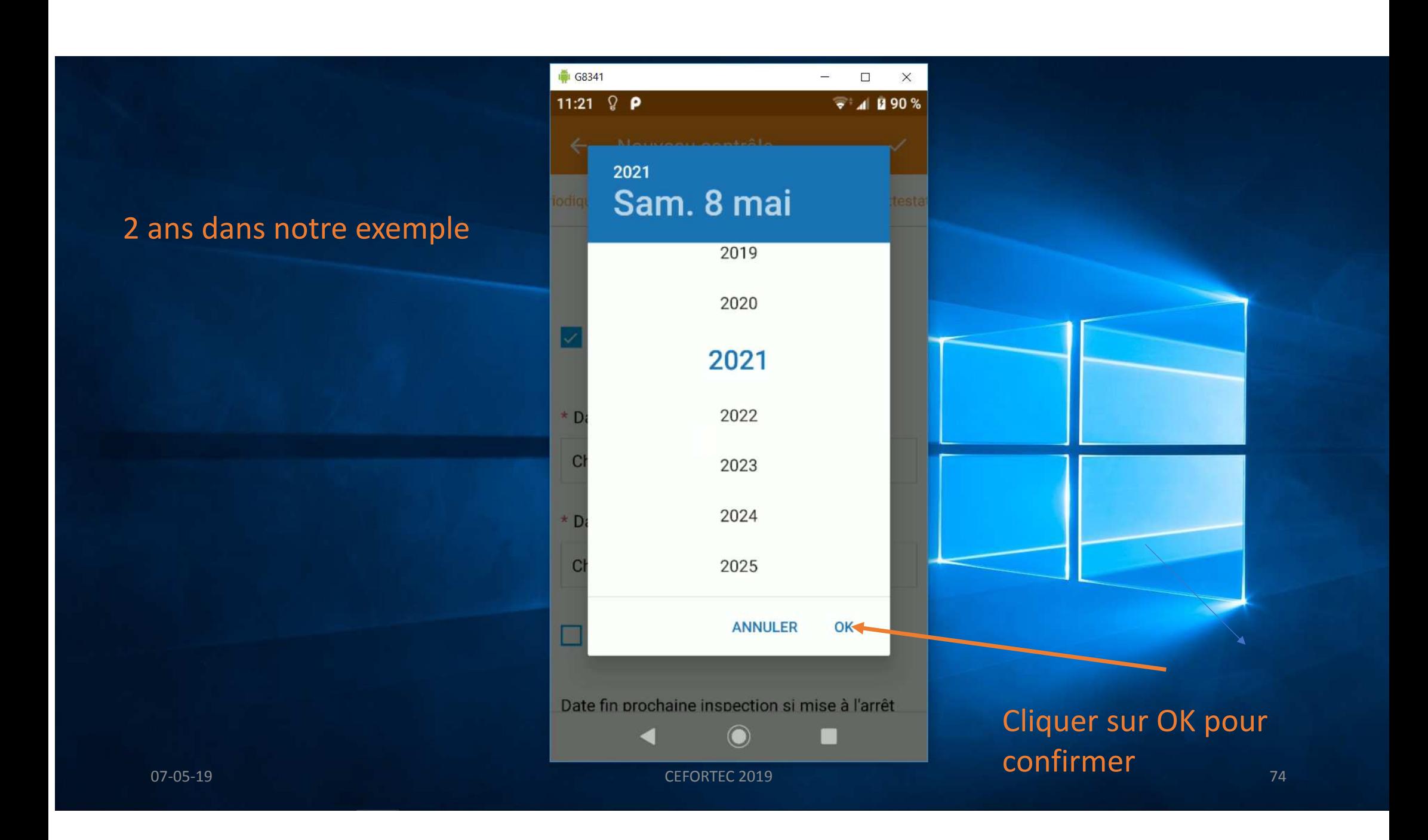

Faire défiler 3 mois et choisir le jour avant celui de la date précédente.Ex. : 08/05/21 devient 07/08/21

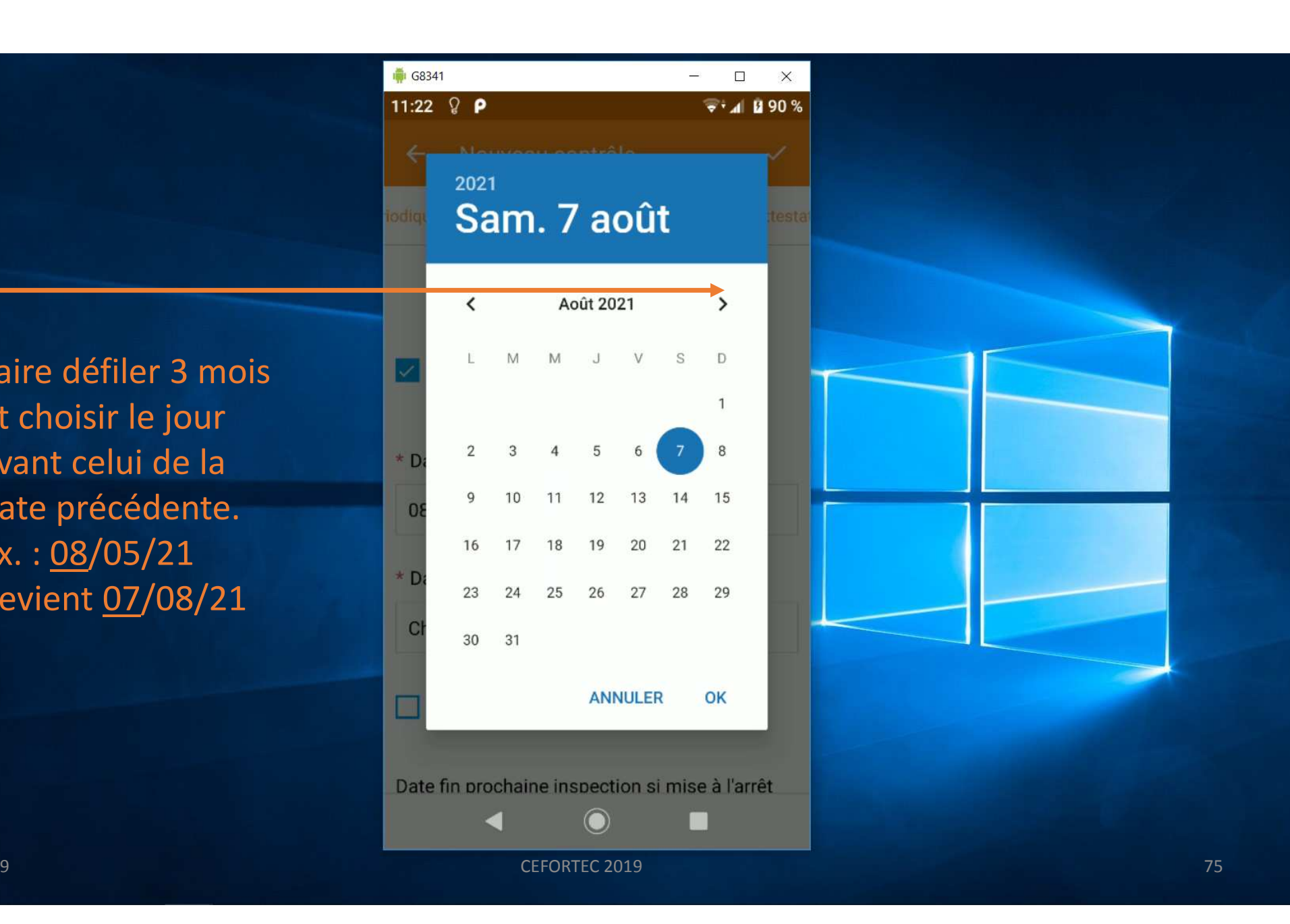

#### Ne pas oublier l'exigence du constructeur ou votre recommandation.

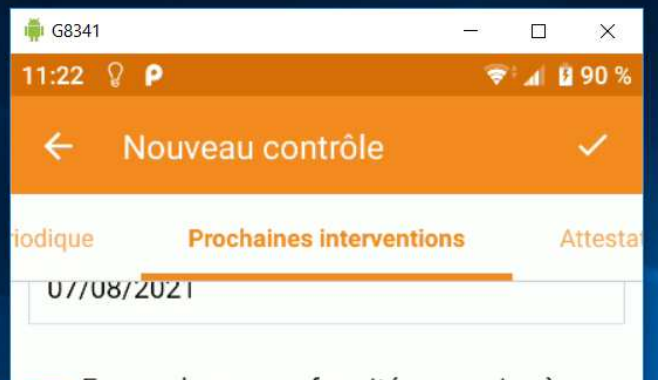

En cas de non conformité sans mise à  $\Box$ l'arrêt

Date fin prochaine inspection si mise à l'arrêt

Choisir une date

Prochaine intervention de contrôle en vue d'une remise en fonctionnement Ē faisant suite à une mise à l'arrêt due à une non-conformité

Prochaine intervention d'entretien Г conseillé par le constructeur

Date entretien conseillé

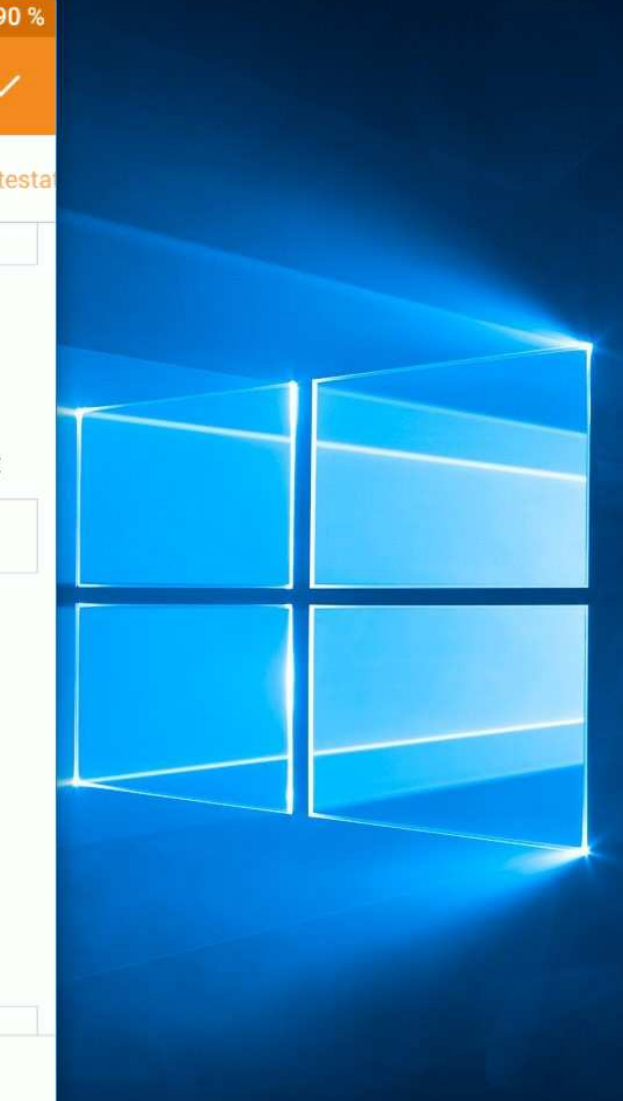

07-05-19

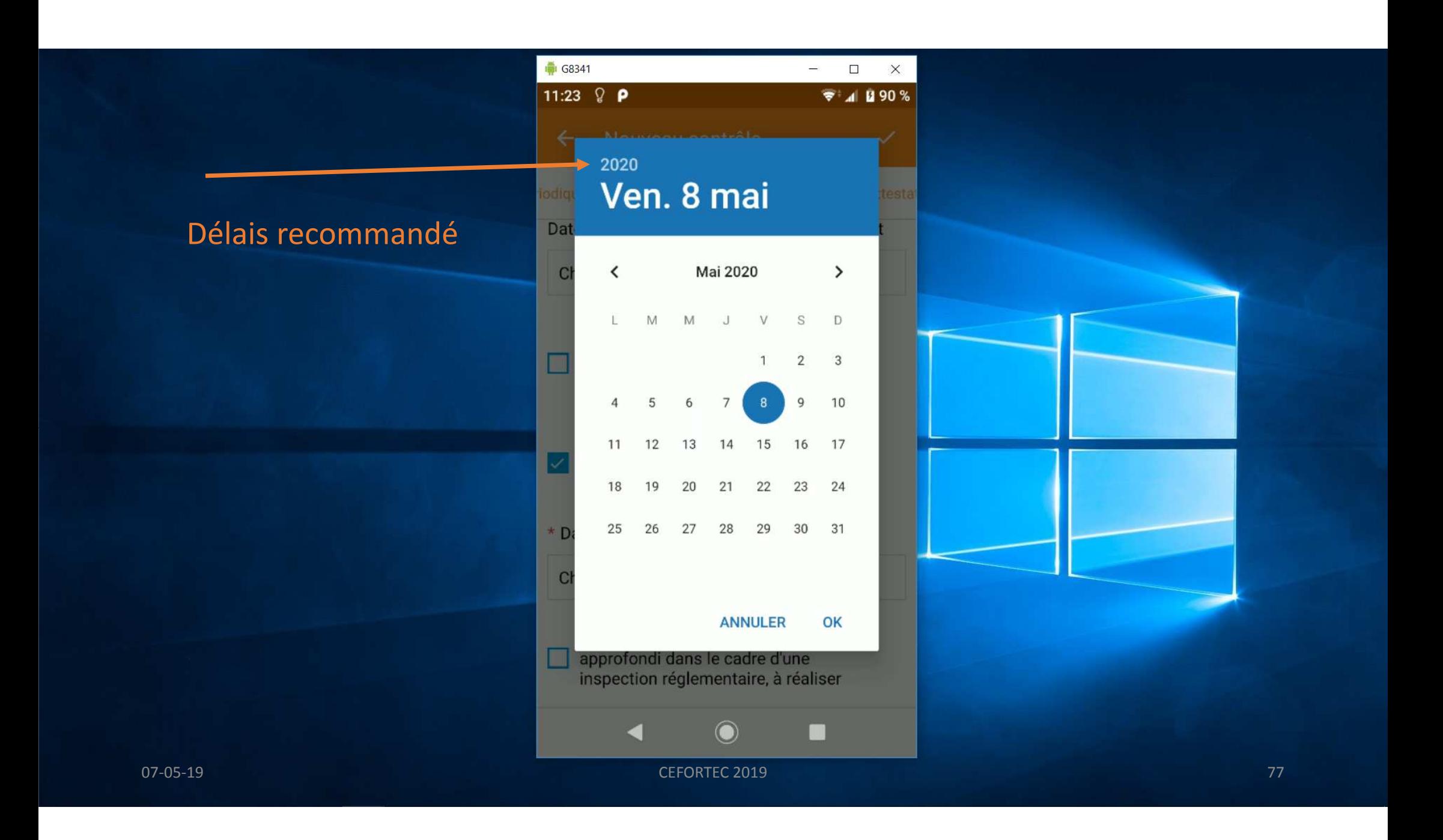

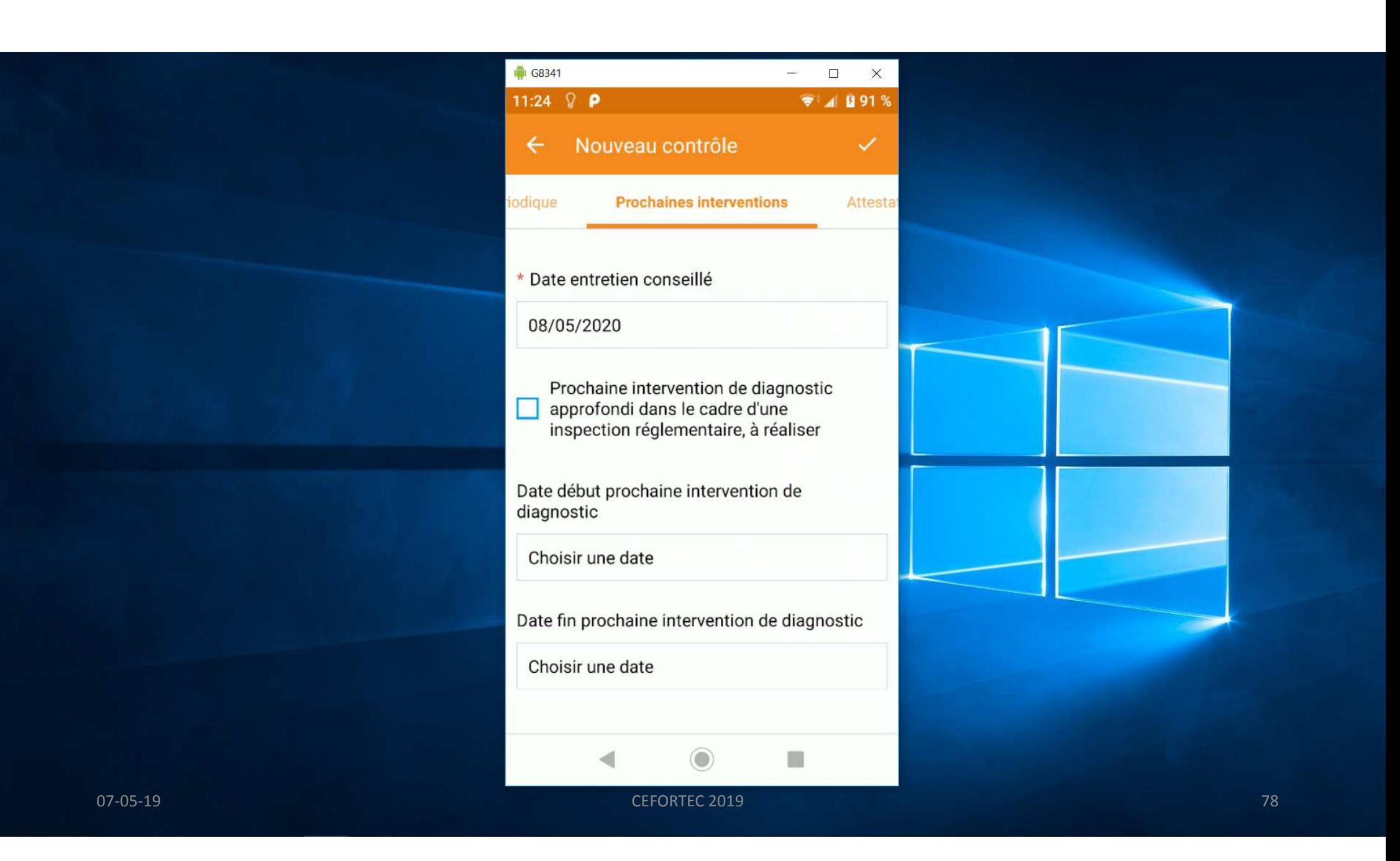

Si le diagnostic est reporté à la prochaine inspection périodique…

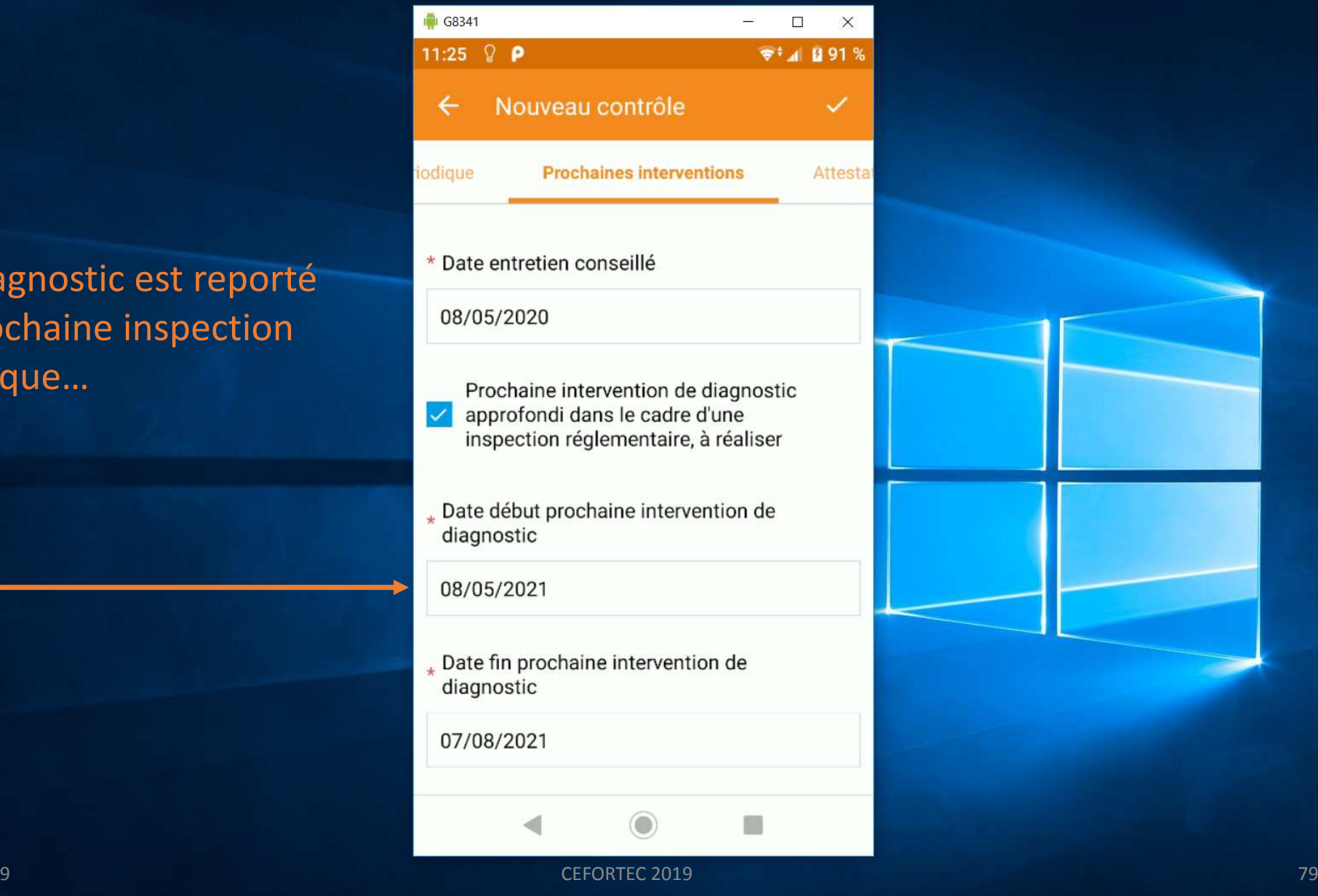

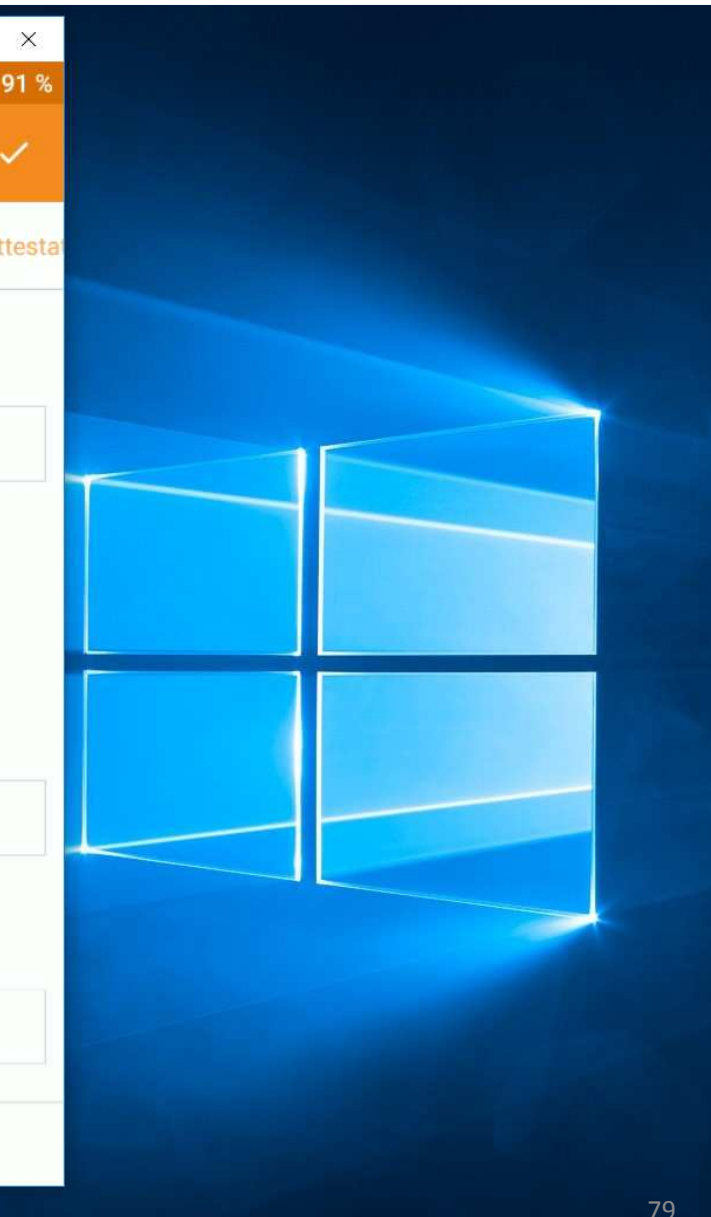

### Cliquer sur le dessin pour afficher le cadre de la signature.

Cliquer sur le dessin pour ouvrir l'appareil photo. Prendre un cliché du ou des tickets générés par l'analyseur

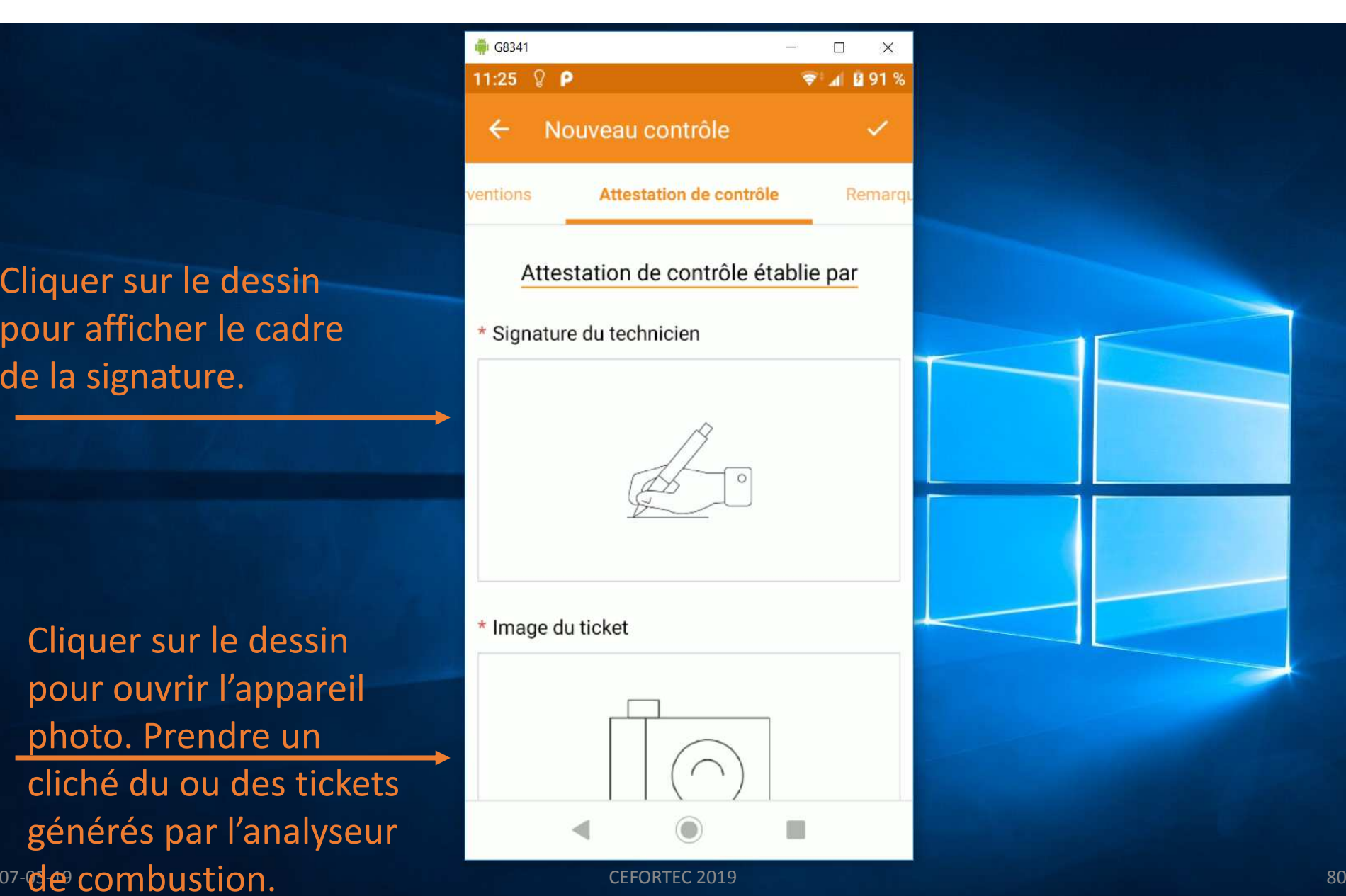

## Cliquer sur le dessin pour afficher le cadre de la signature

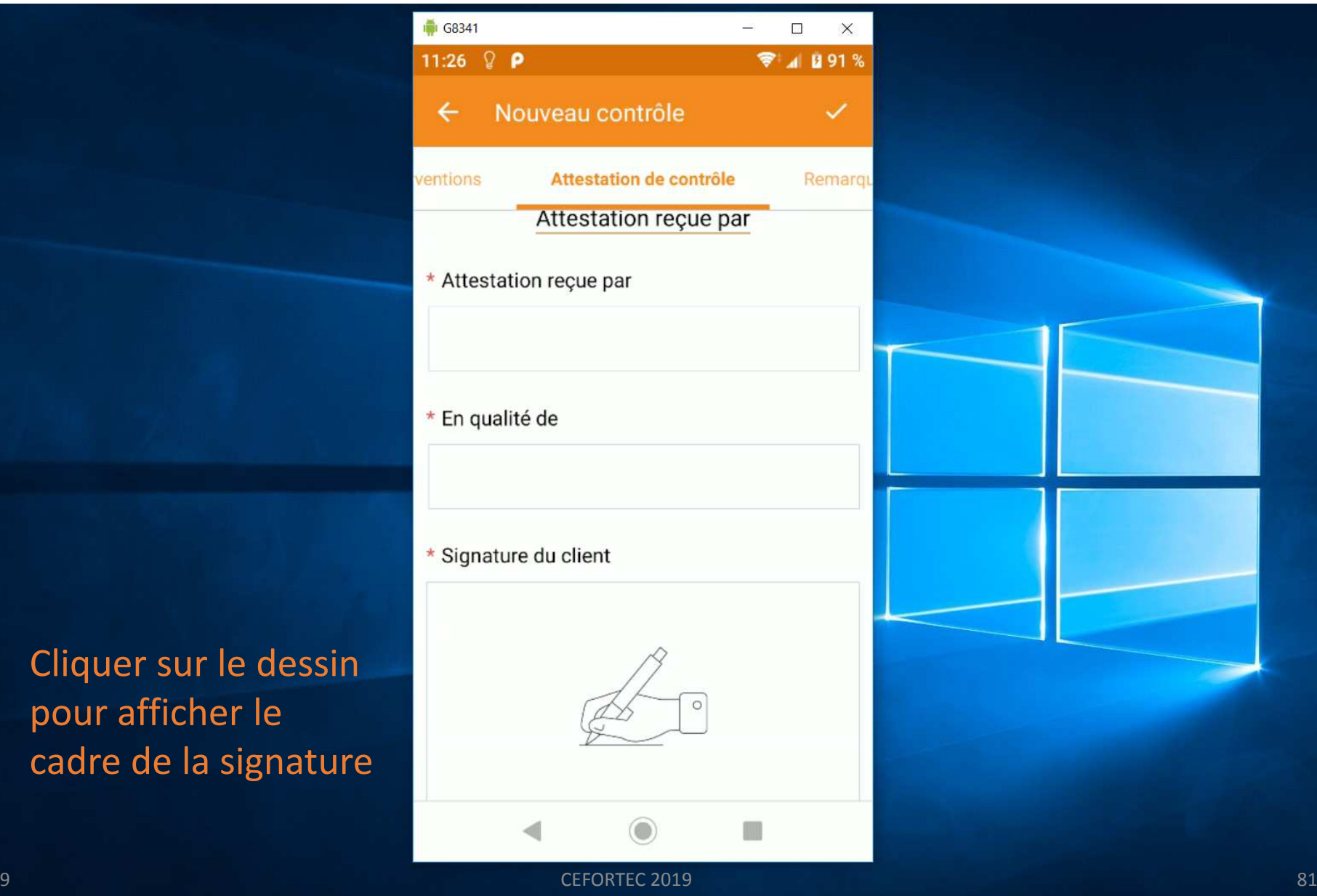

#### Ceci est un apperçu du cliché. Il s'affichera complètement sur le document final.

#### G8341  $\frac{1}{2}$  $\Box$  $\times$ 11:29 2 P  $7.1093%$ Nouveau contrôle ✓ ← Attestation de contrôle ventions Remarg

#### \* Image du ticket

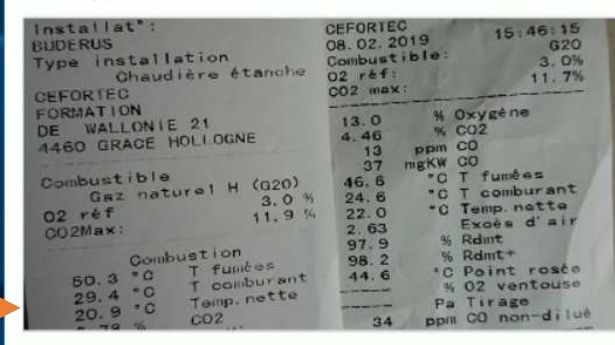

# Attestation reçue par \* Attestation reçue par Max \* En qualité de H  $\blacksquare$  Since the contract of the CEFORTEC 2019  $\blacksquare$   $\blacksquare$  82

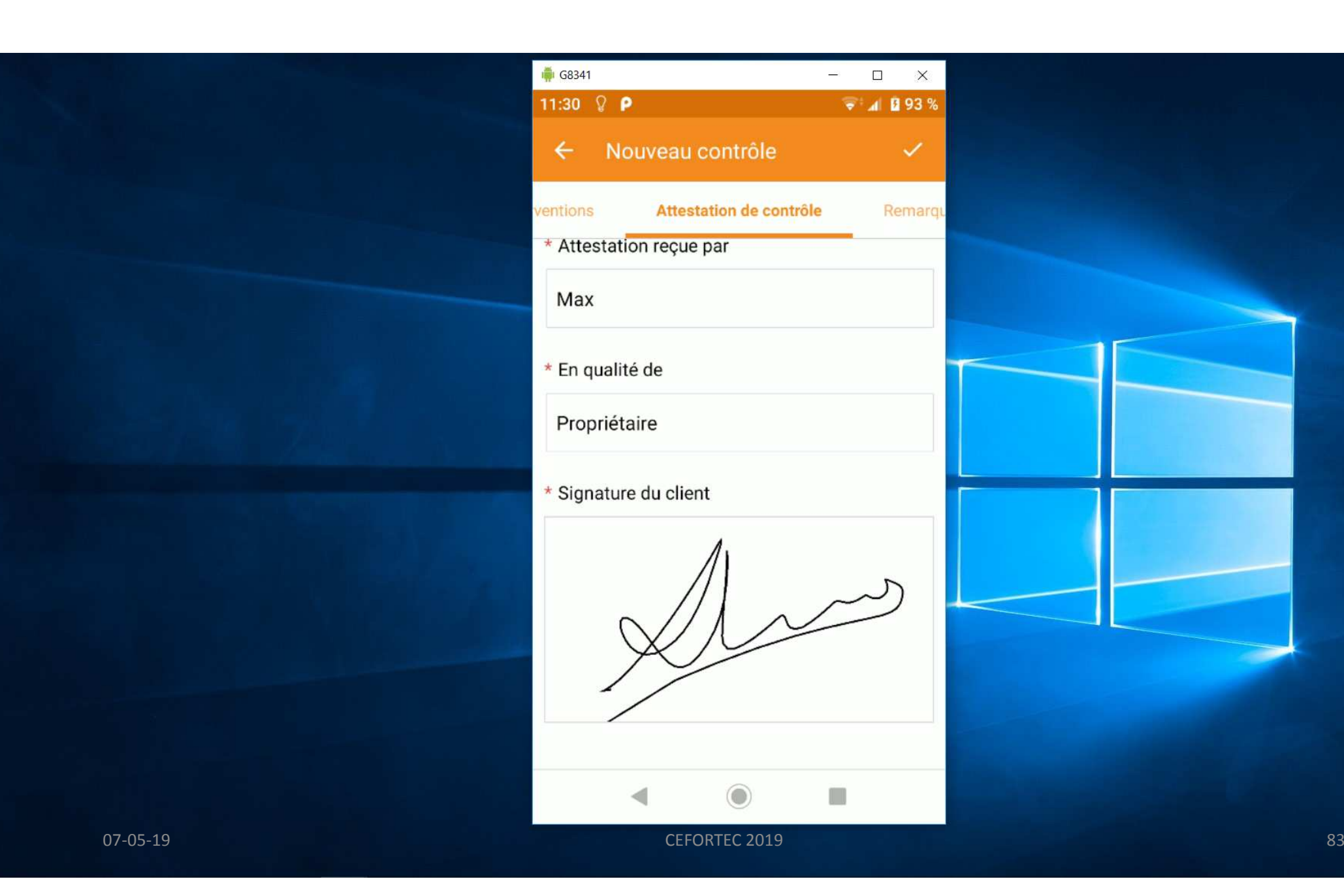

### Espaces réservé aux remarques libre. Il figure sur le document final

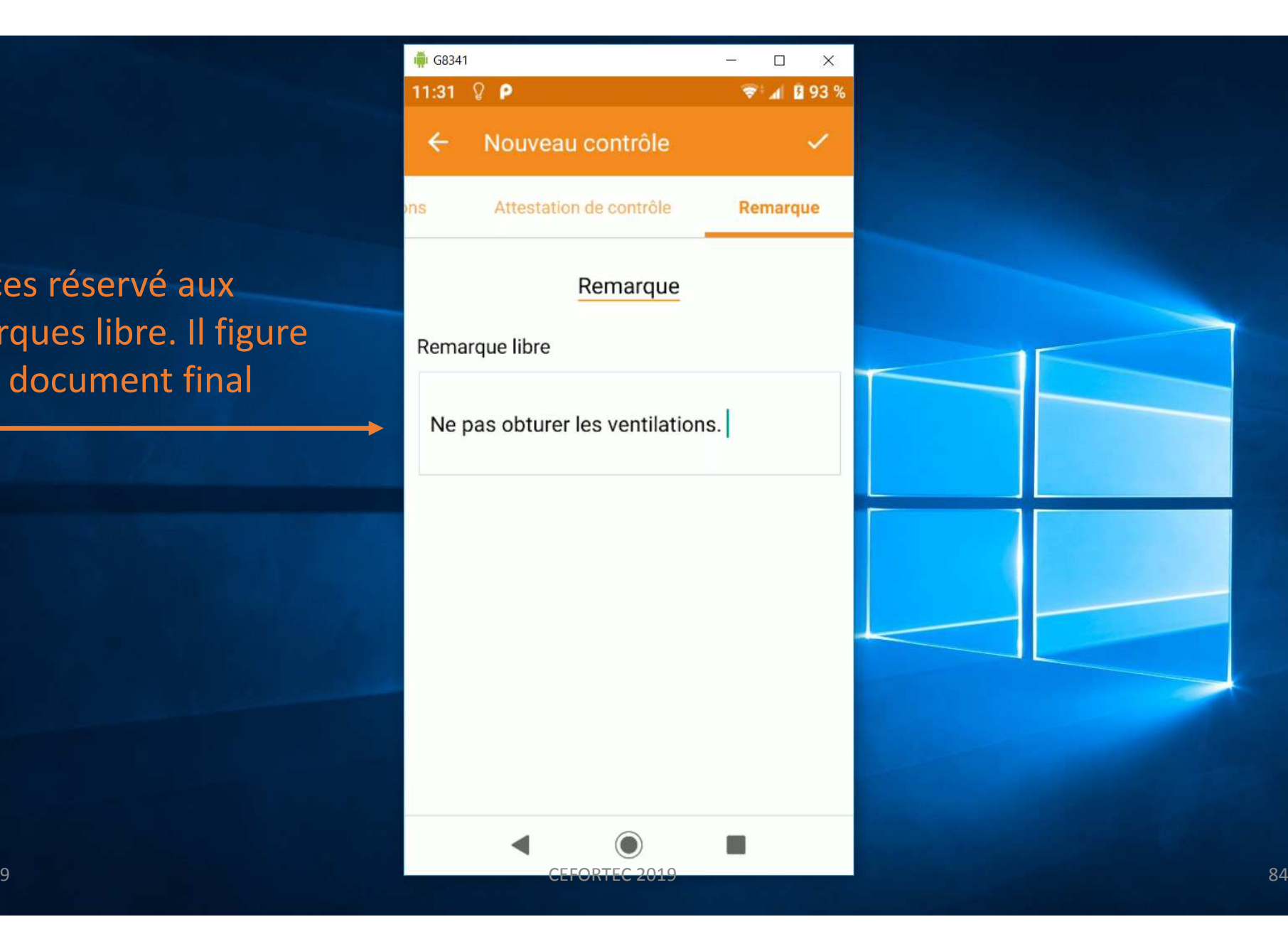

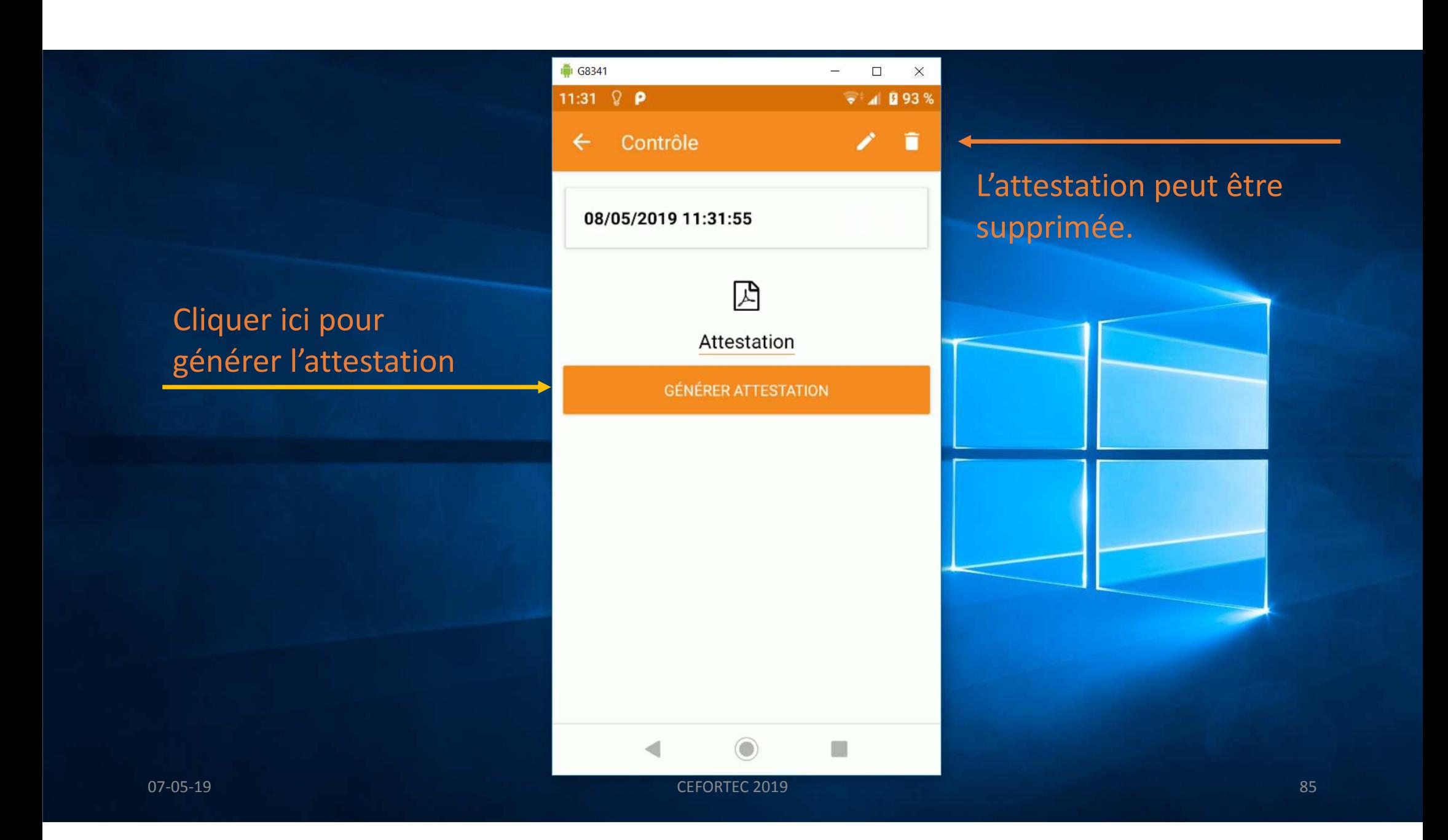

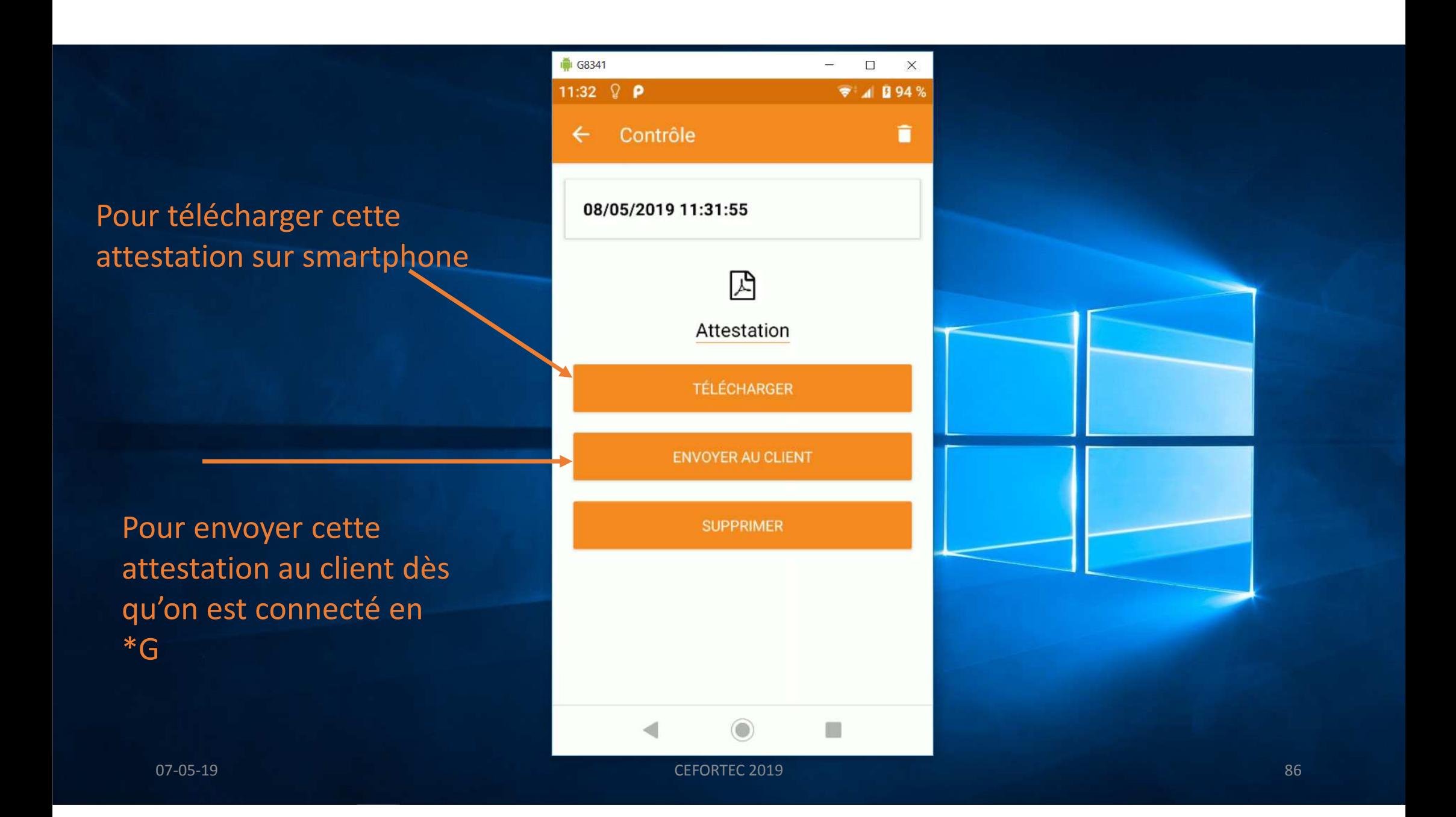

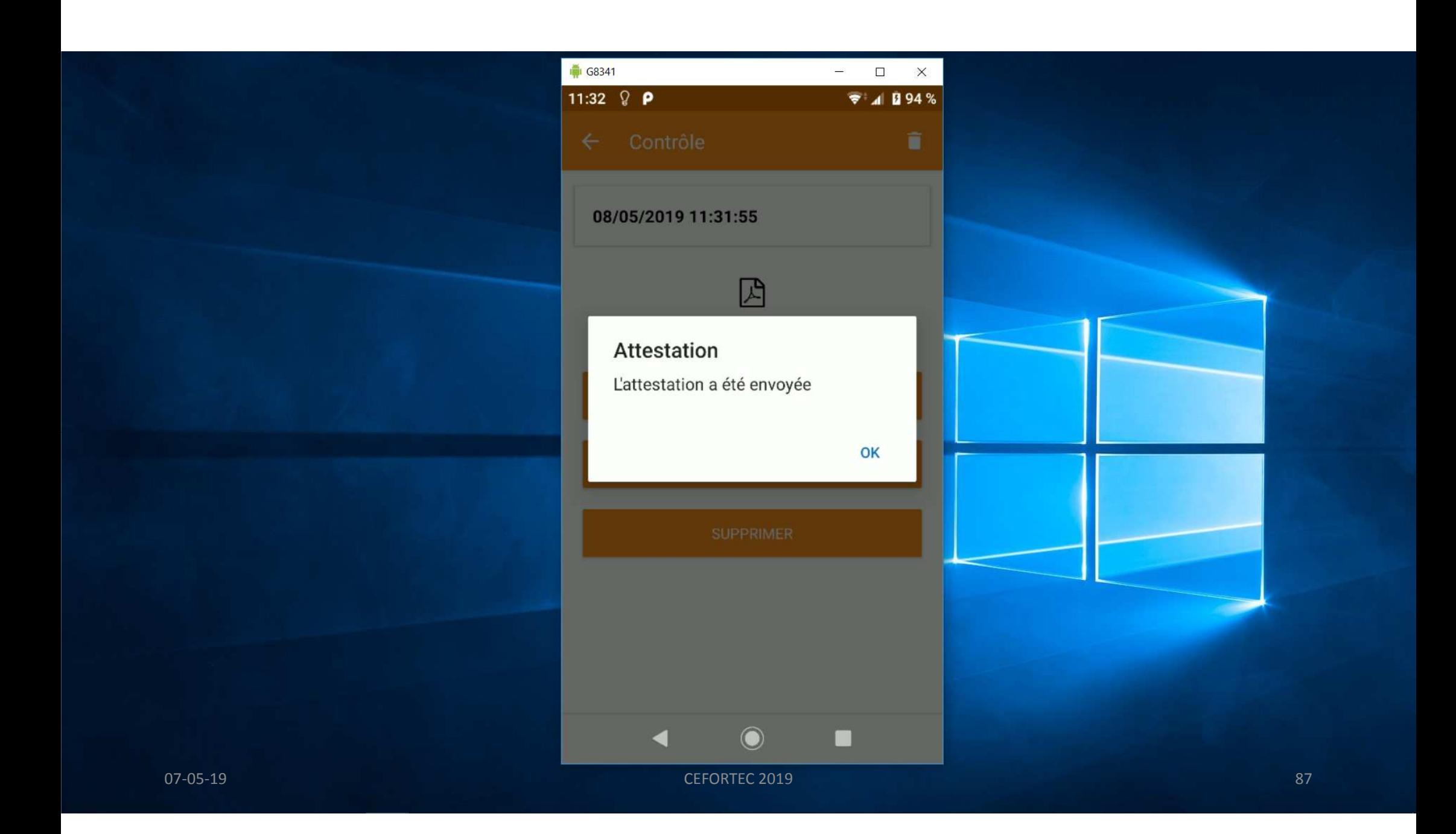

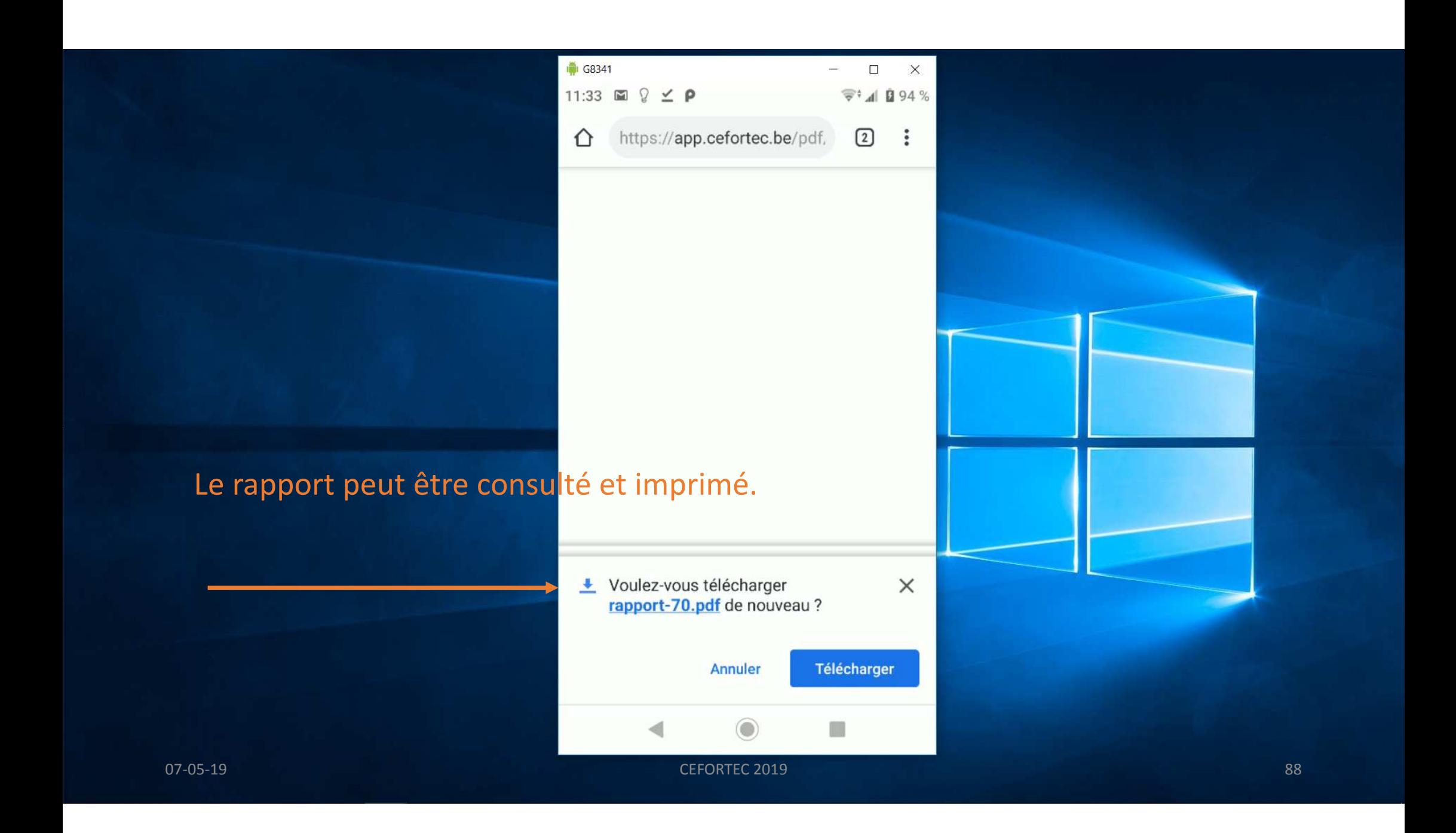

### Le client reçois directement le rapport et peut l'archiver ou l'imprimer

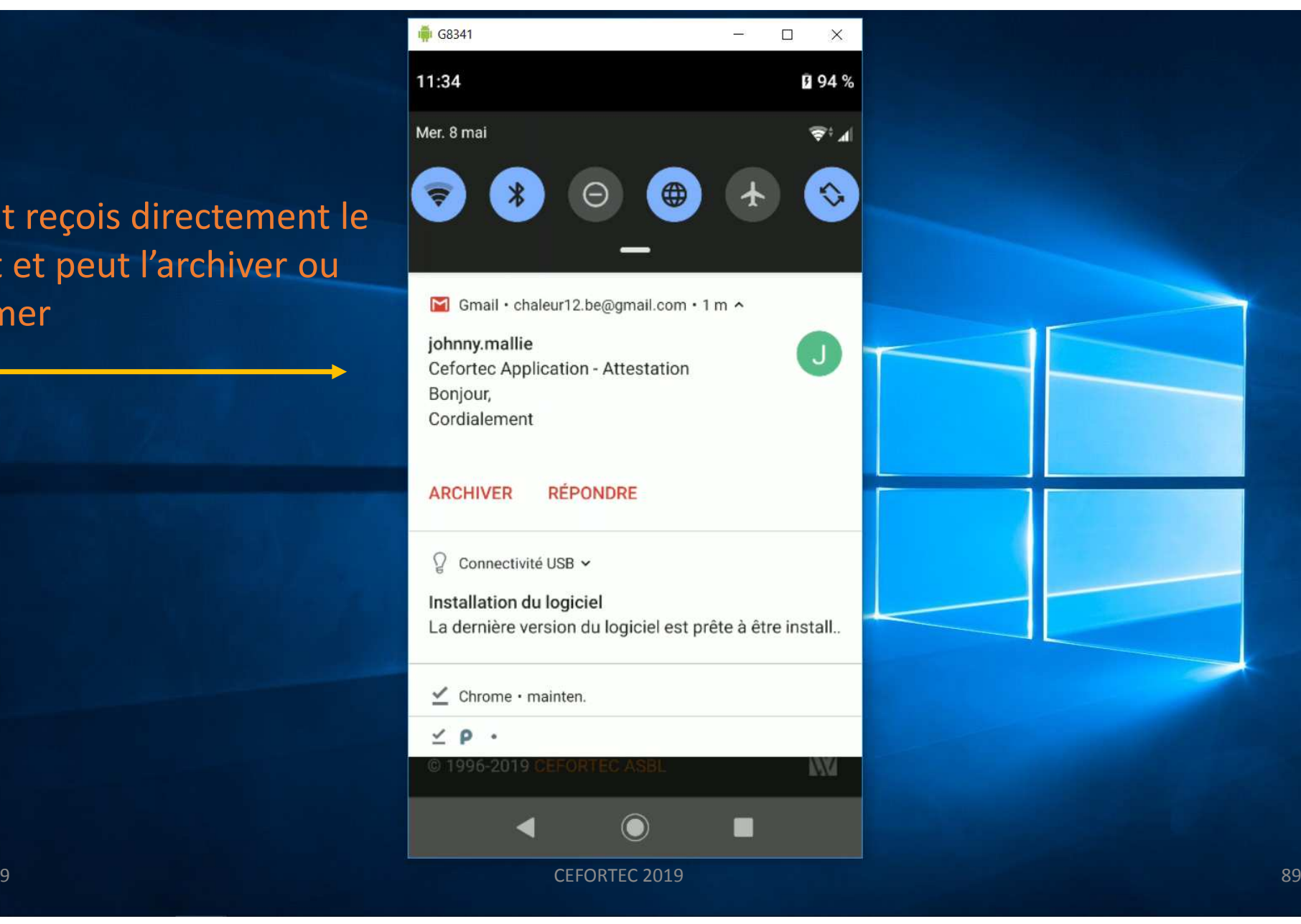

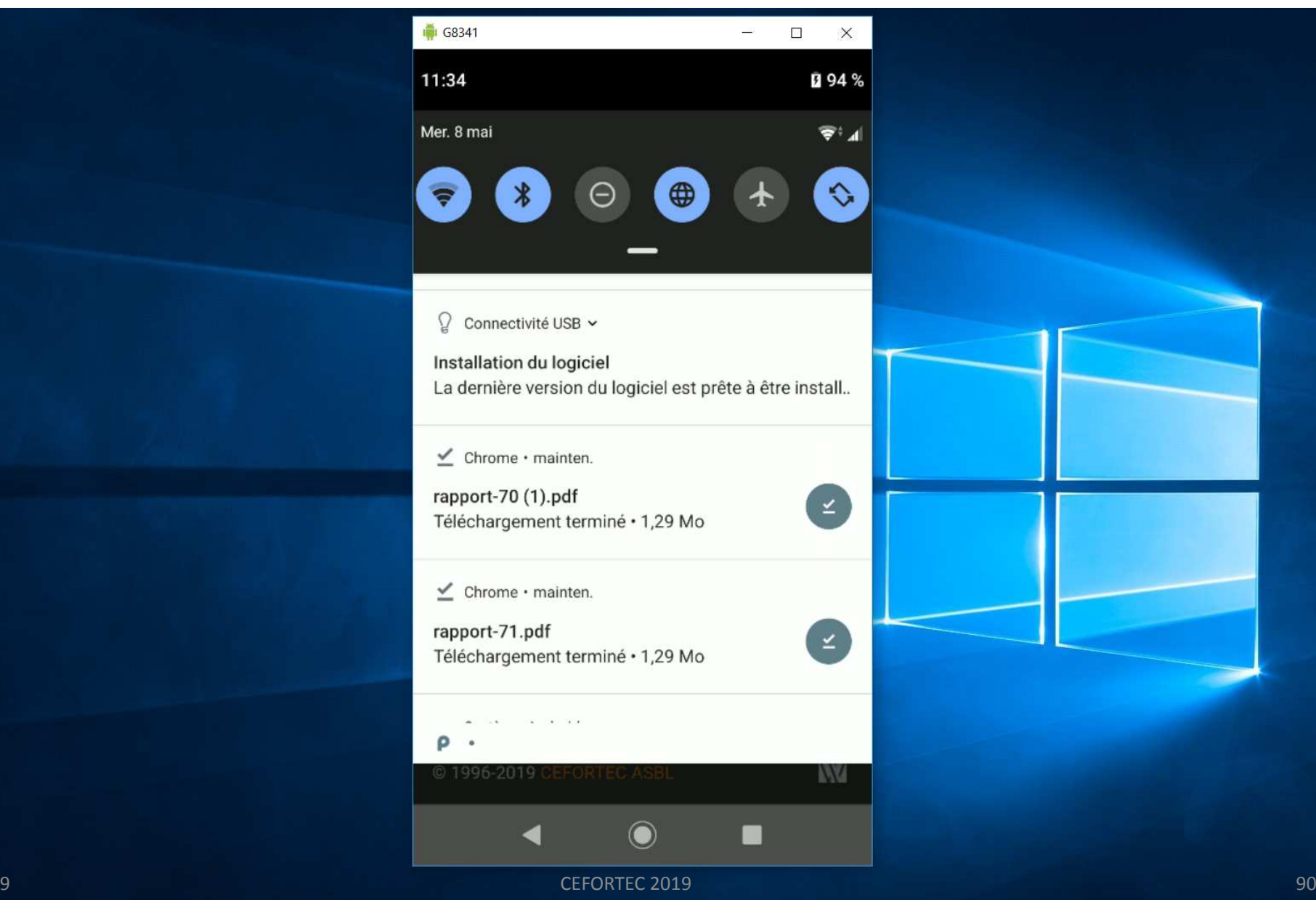

#### Le fichier est verrouillé et ne peut plus être modifié.

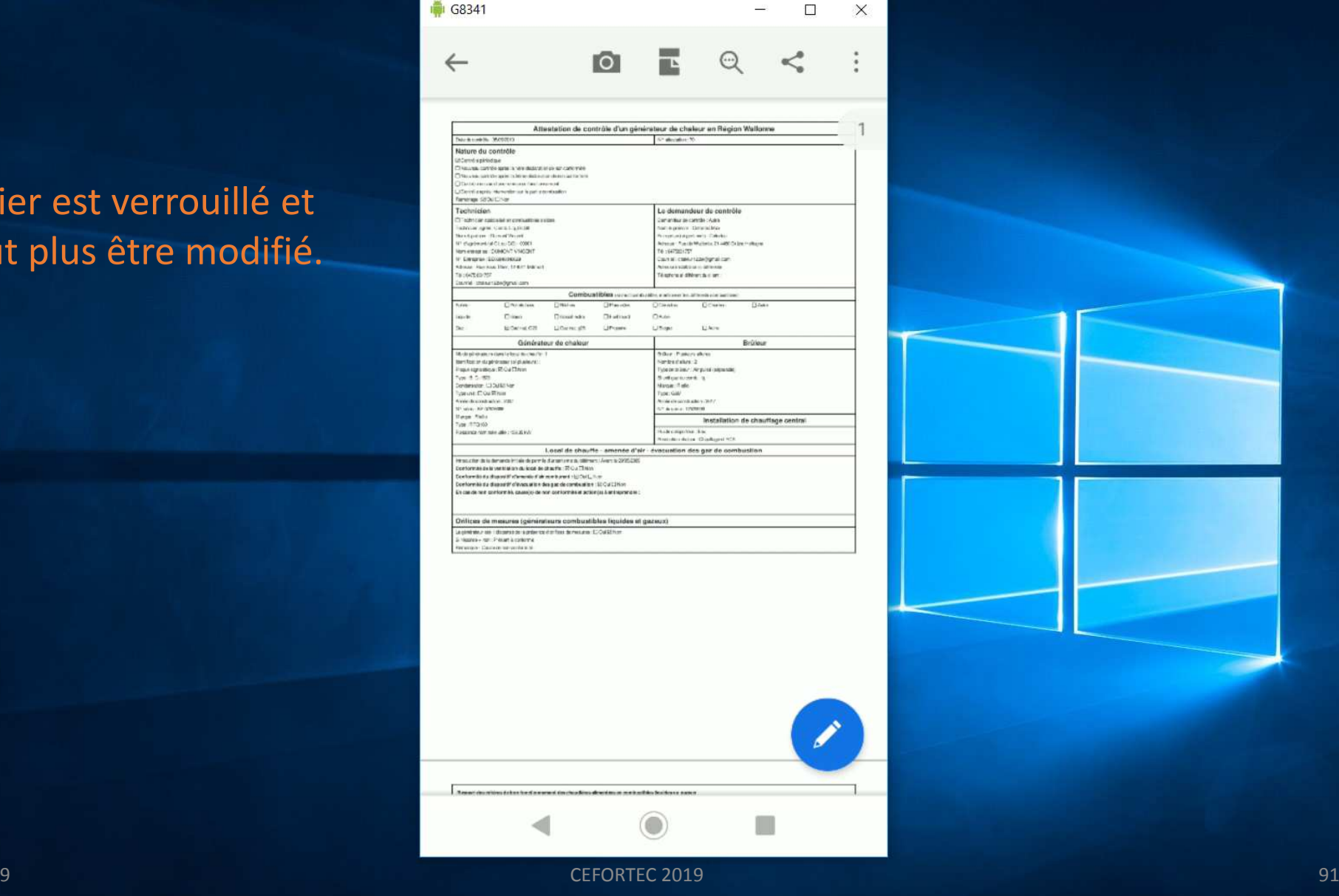

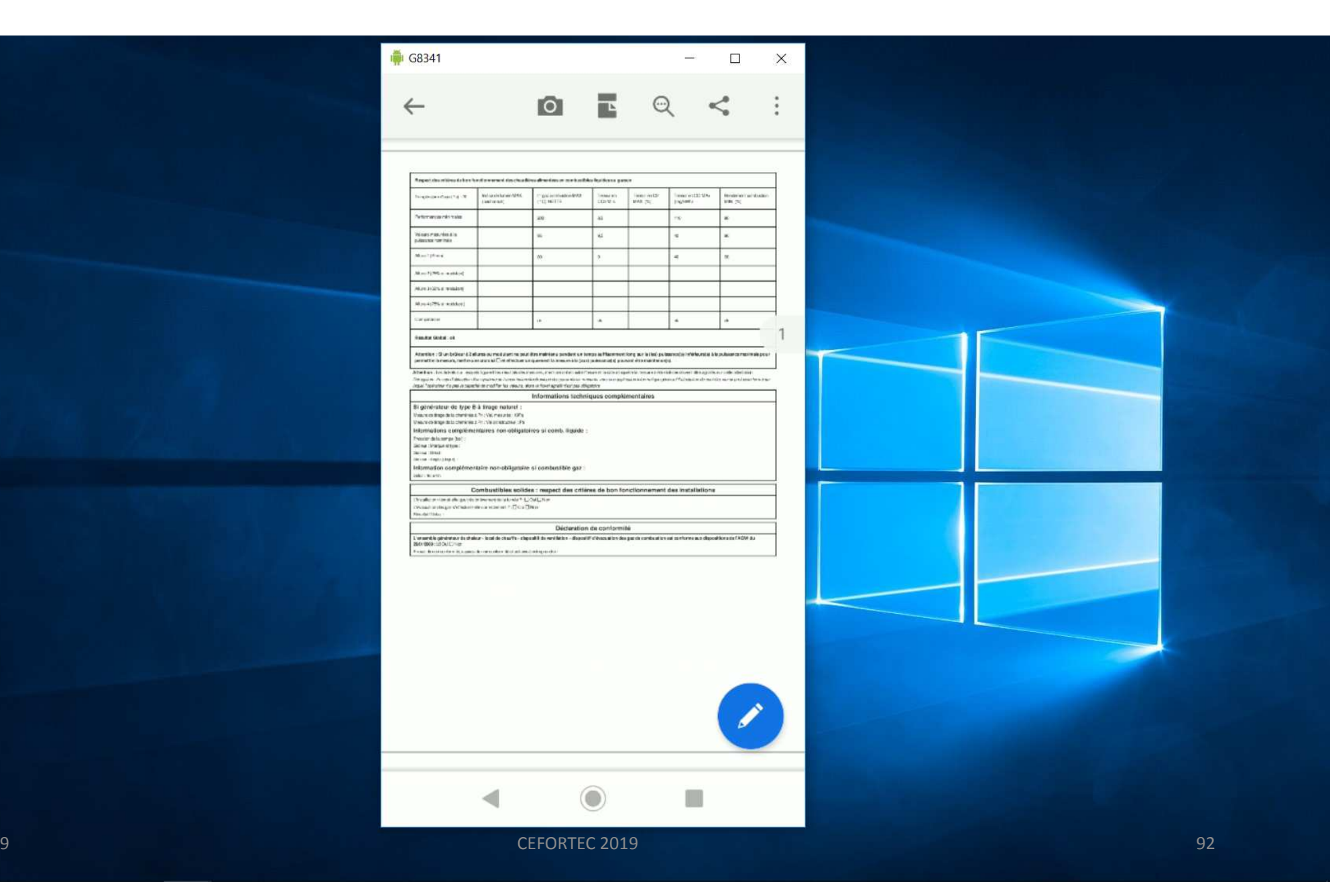

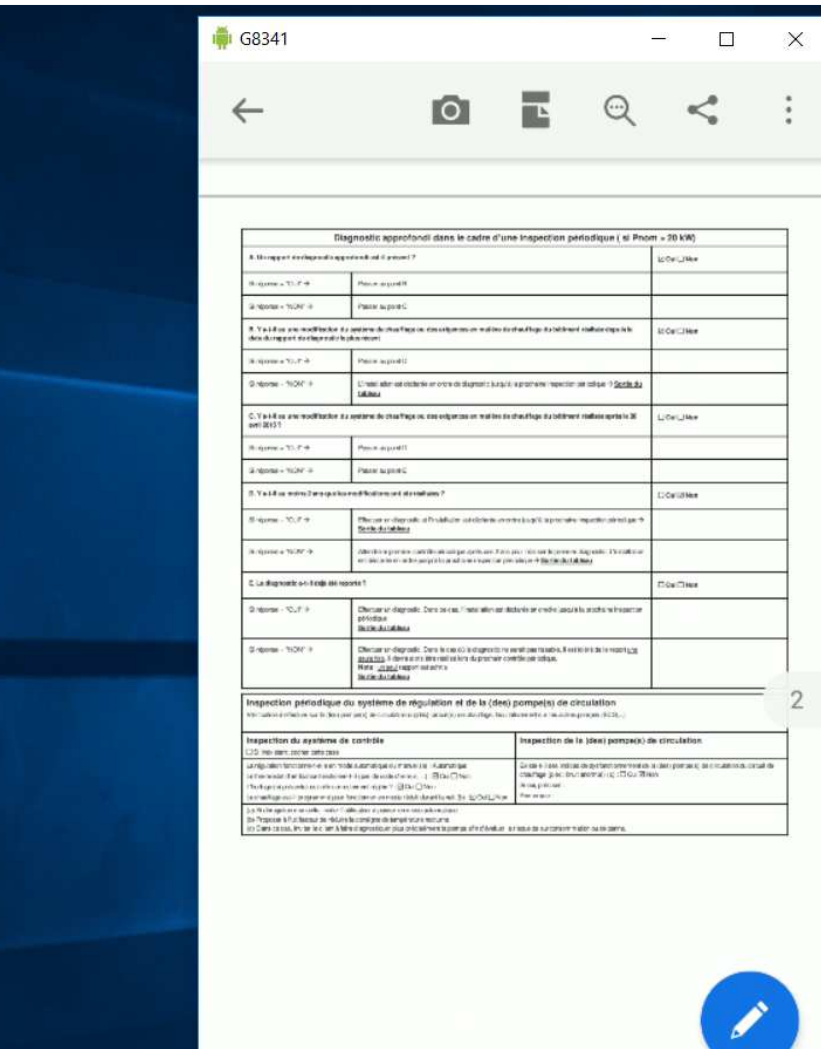

6

◀

U

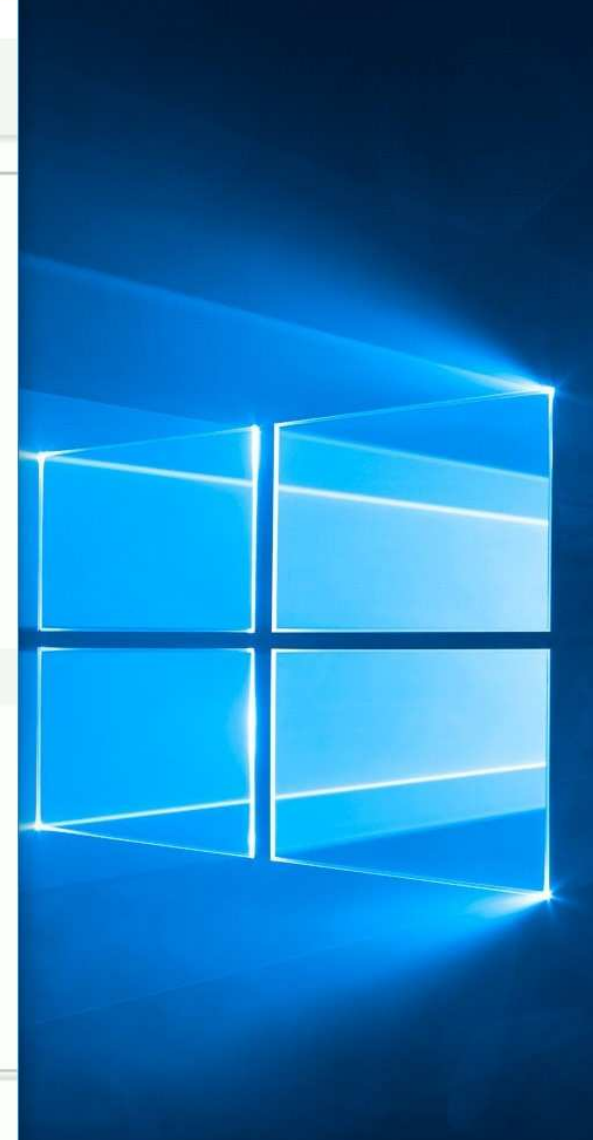

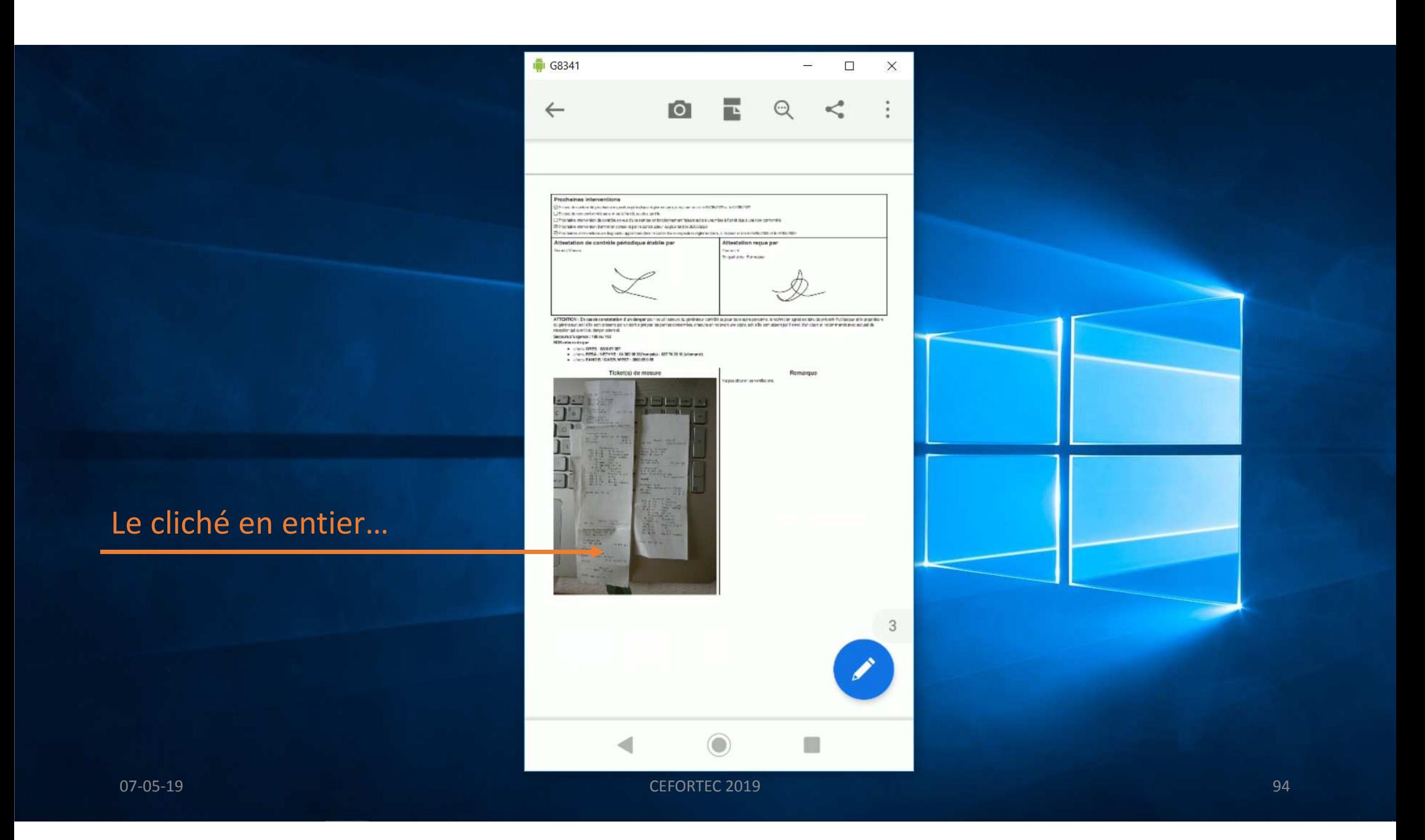

### La page WEB peut être consultée sur le smart phone ou sur l'ordina

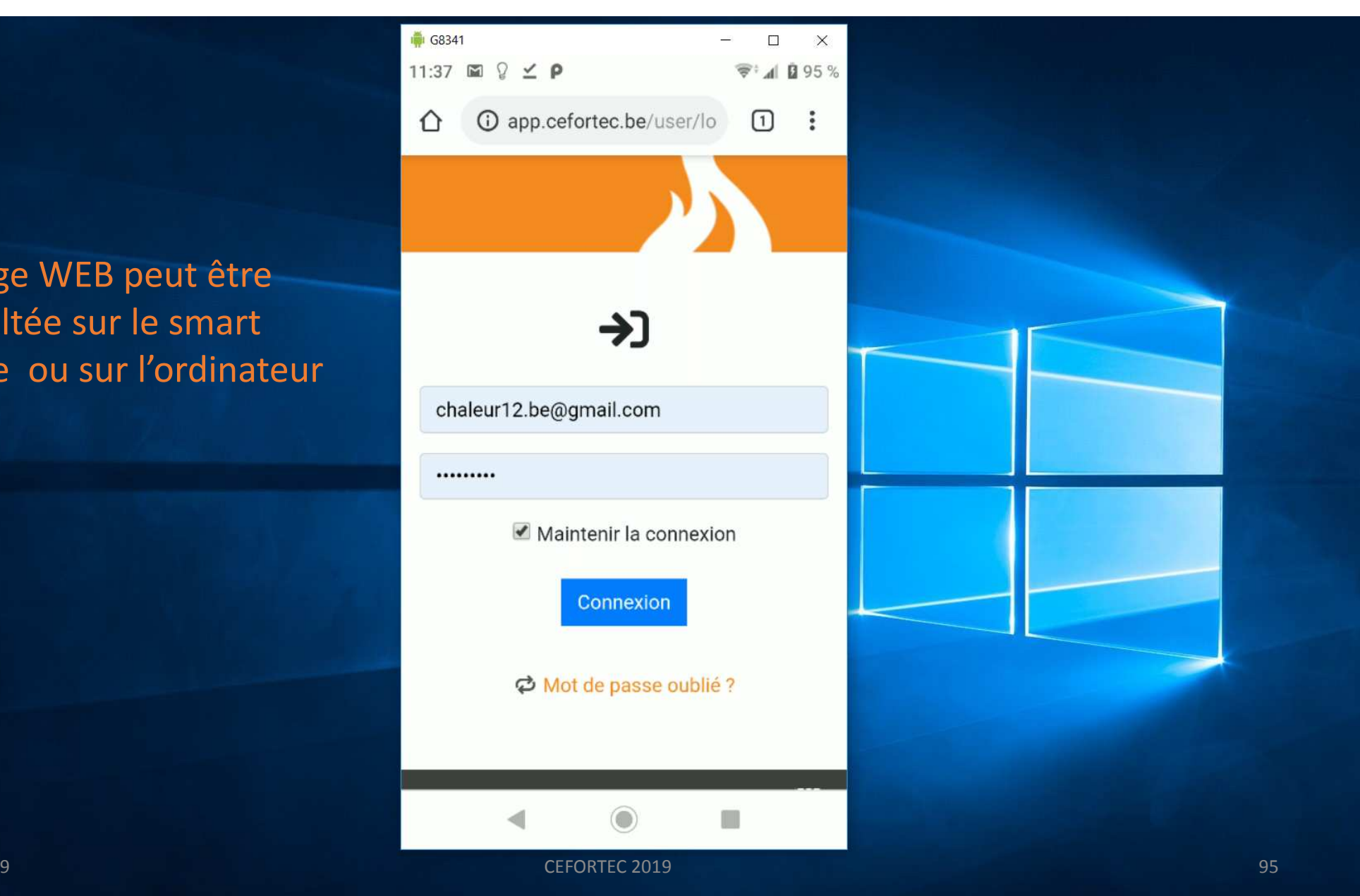

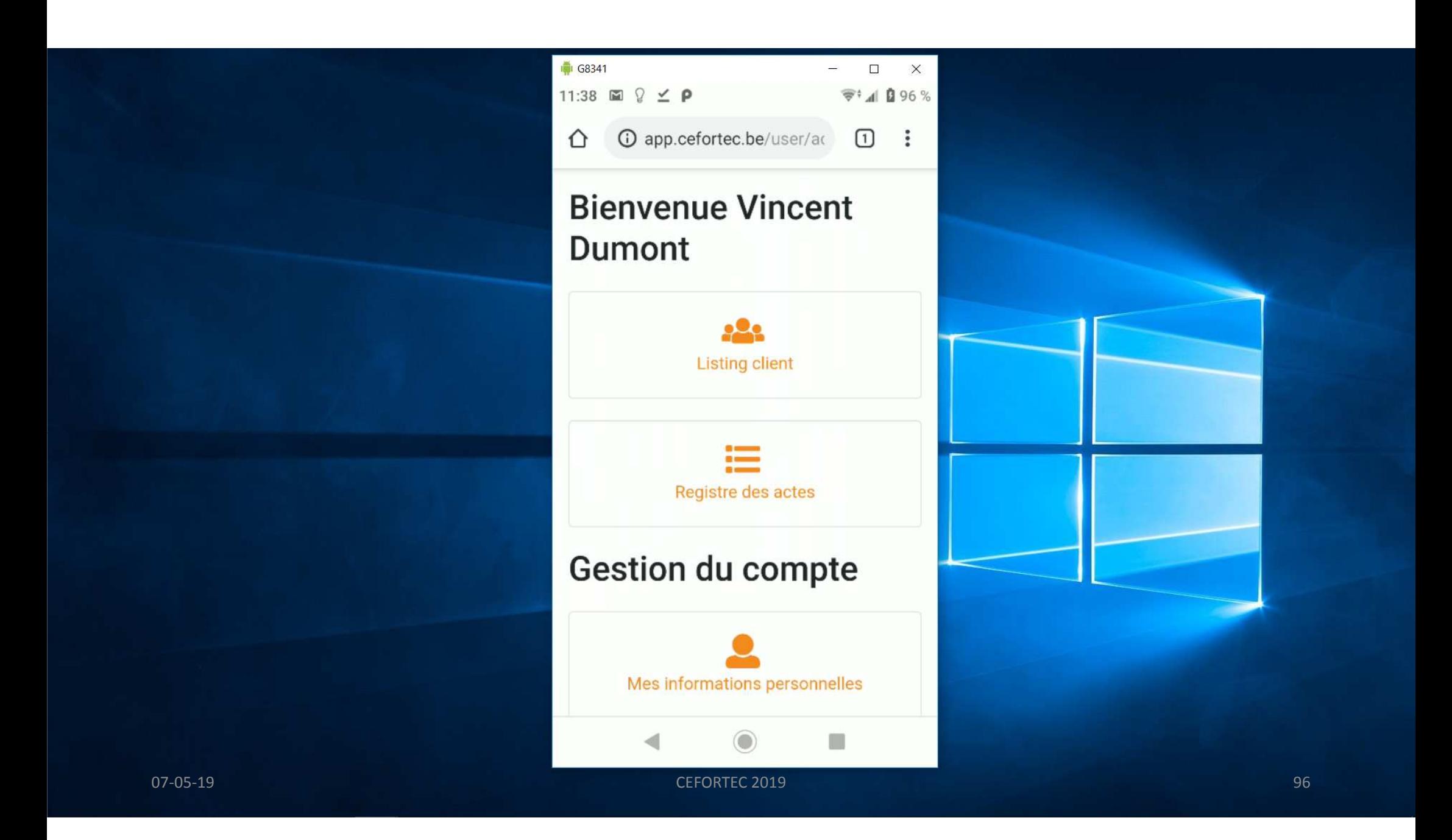

#### G8341  $\Box$  $\times$  $\frac{1}{\sqrt{2}}$ 11:39  $\blacksquare$  2  $\leq$   $\rho$  $\mathcal{L}^{\pm}$  at  $\Omega$  96  $\%$ **1** app.cefortec.be/user/ac  $\begin{array}{c} \square \end{array}$  $\ddot{\cdot}$ ⇧ **Votre listing client** + Ajouter un client Client Installation(s) Options 1 Vincent  $\equiv$  $\mathbf{Z}$ Dumont Max Cefortec  $\boxtimes$  $\equiv$ 2 Vincent  $\equiv$  $\blacksquare$

#### **● G8341**  $\begin{array}{ccccccccc} - & & \square & & \times \end{array}$ 11:40  $\boxtimes$   $\Diamond$   $\angle$   $\mathsf{P}$  $\bigcirc$   $\bigcirc$  app.cefortec.be/user/ac Labo<sub>2</sub>  $\equiv$  $\equiv$  $\boxtimes$  $\mathsf Z$  $\equiv$  $\mathbf{Z}$ Test  $\mathbf{Z}^{\prime}$ New  $\equiv$  $\equiv$  $\mathbf{Z}^{\prime}$  $L<sub>1</sub>$  $\equiv$  $\boxtimes$ Labo 729  $\odot$  $\begin{bmatrix} 1 & 1 \\ 1 & 1 \end{bmatrix}$ ◀ entity of the control of the CEFORTEC 2019 CEFORTEC 2019 and the control of the control of the control of the control of the control of the control of the control of the control of the control of the control of the control

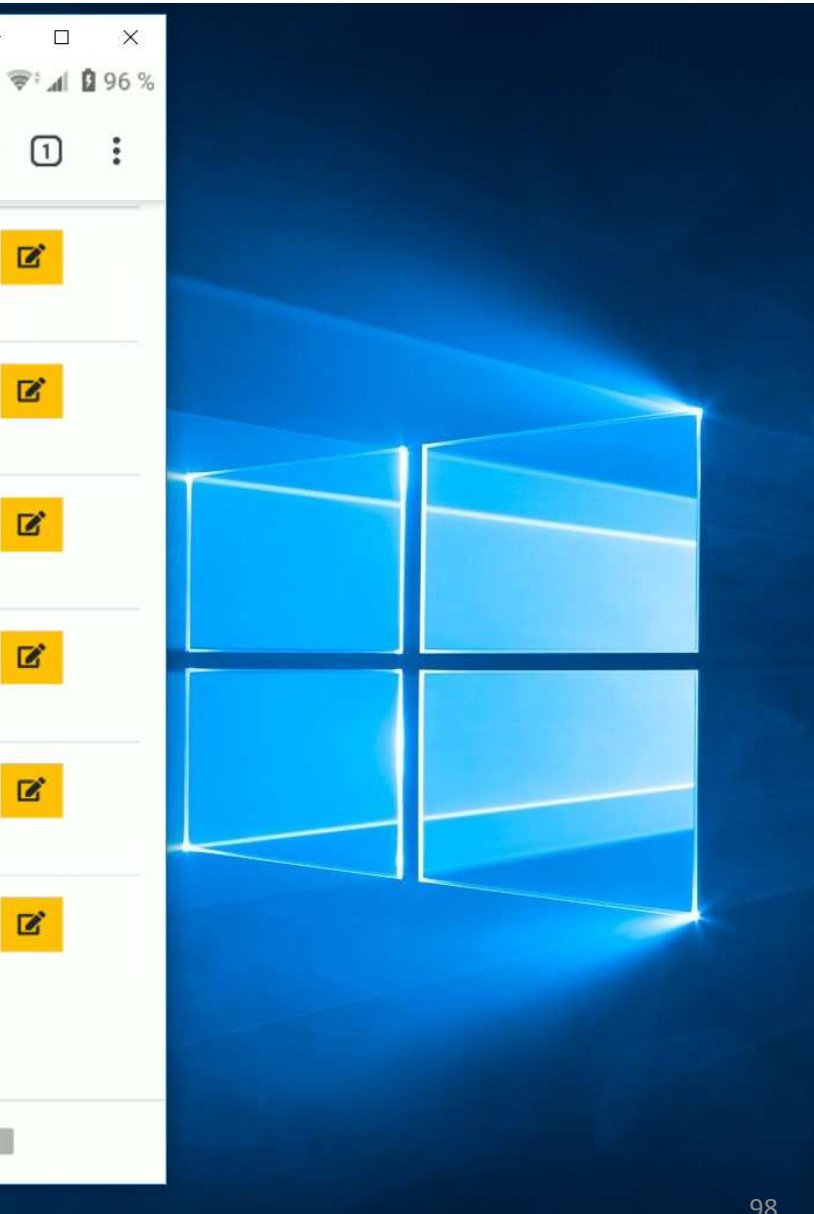

 $\begin{array}{ccc} \square & \vdots \end{array}$ 

 $\mathbf{z}$ 

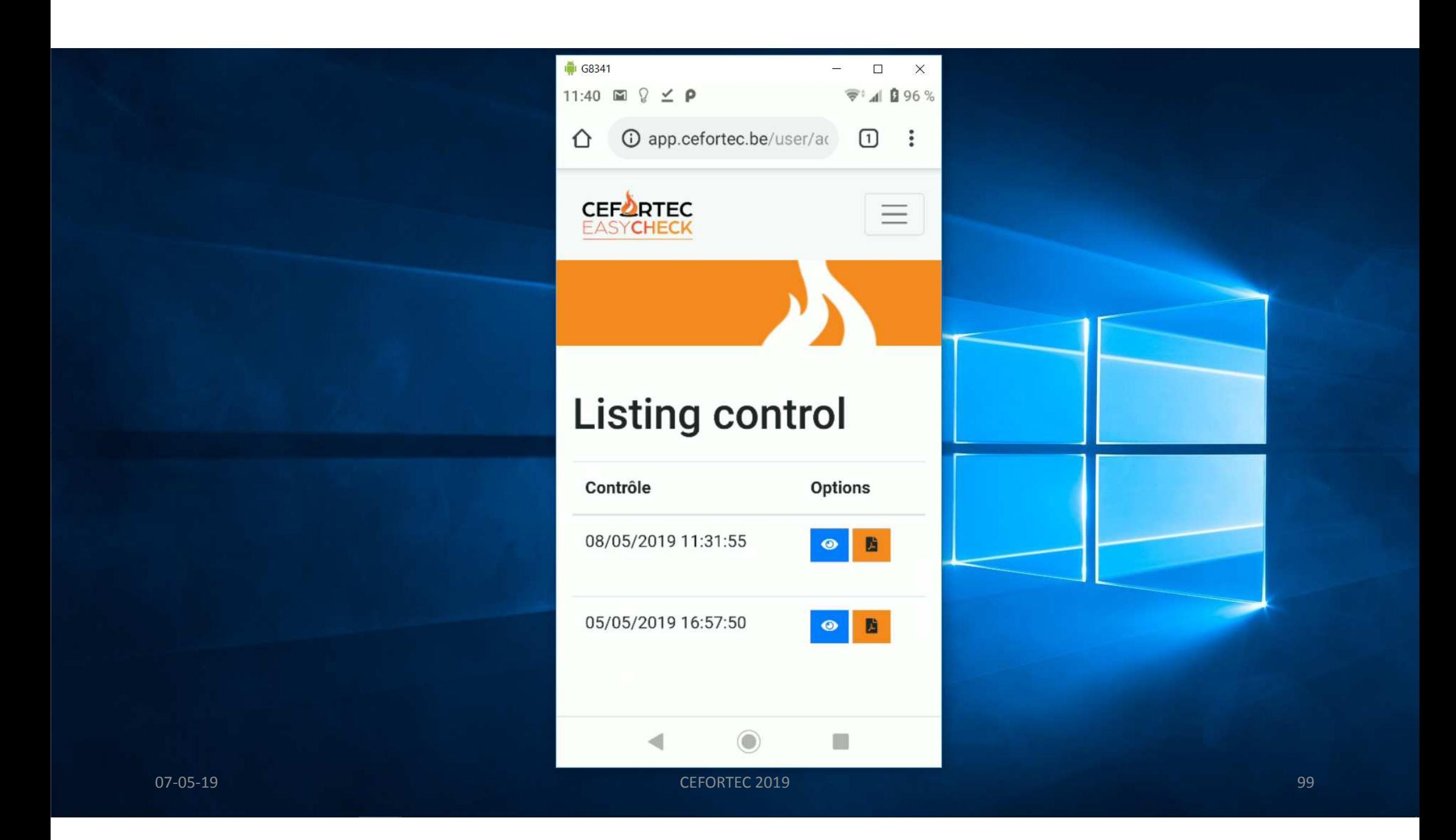

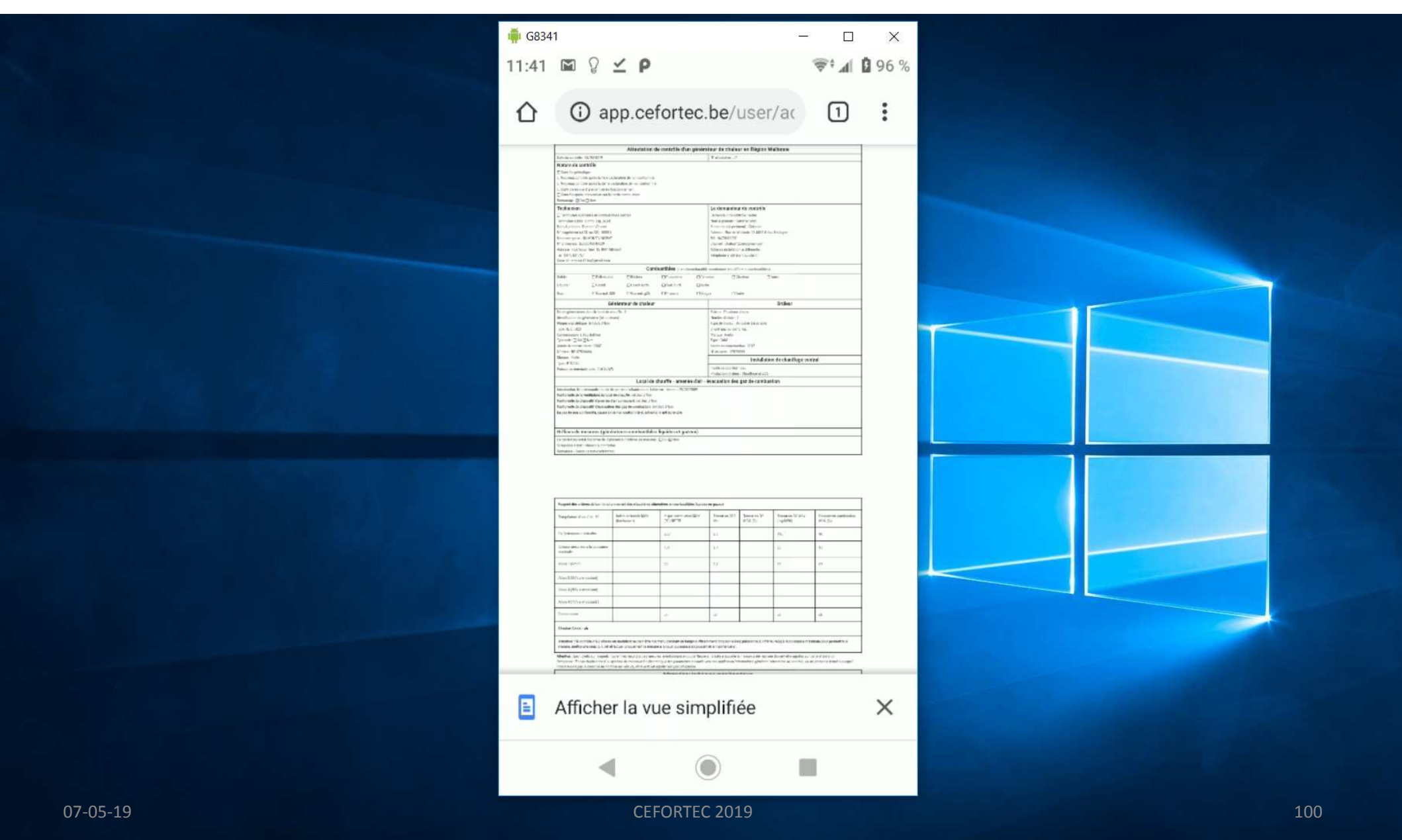

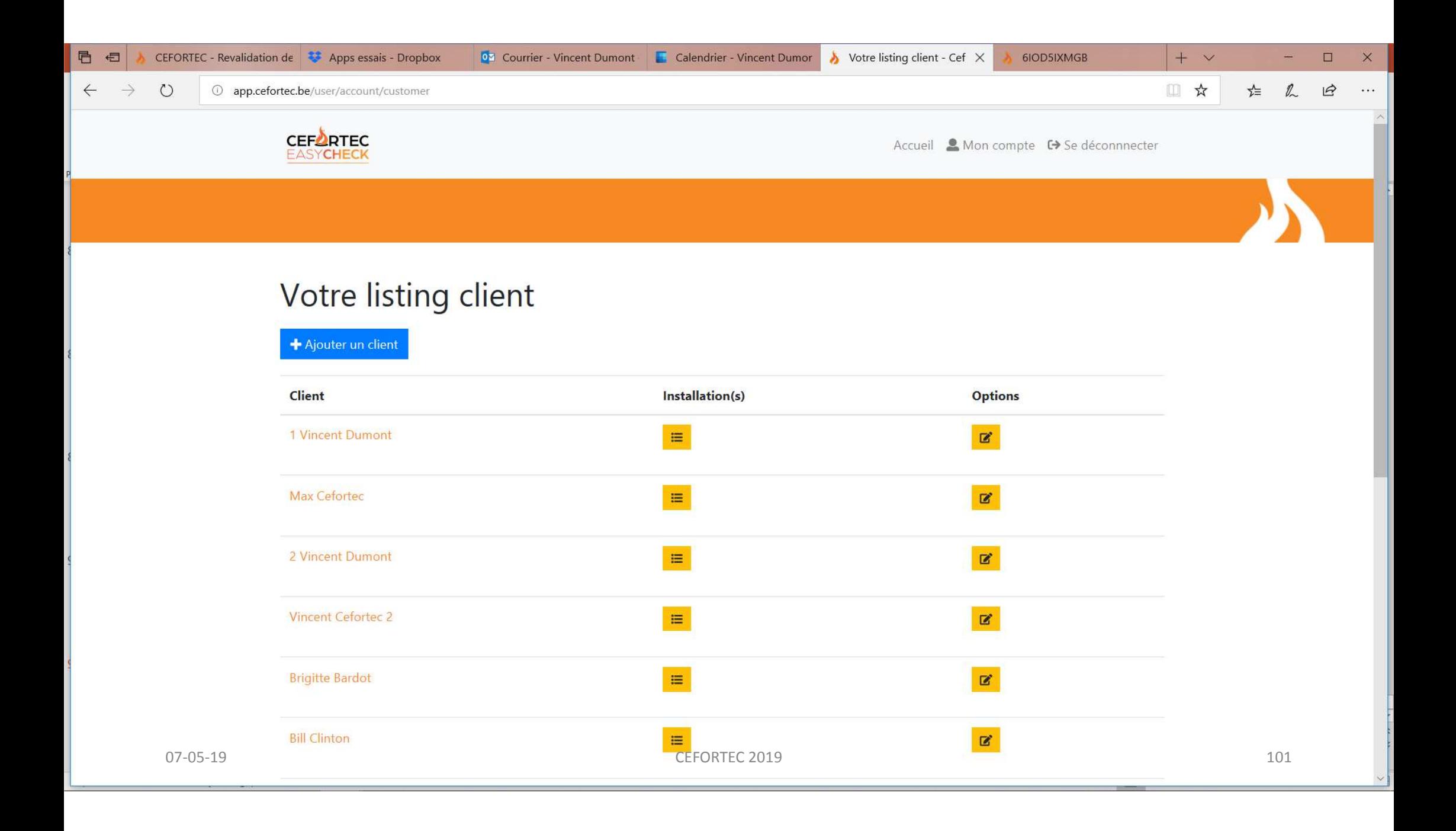

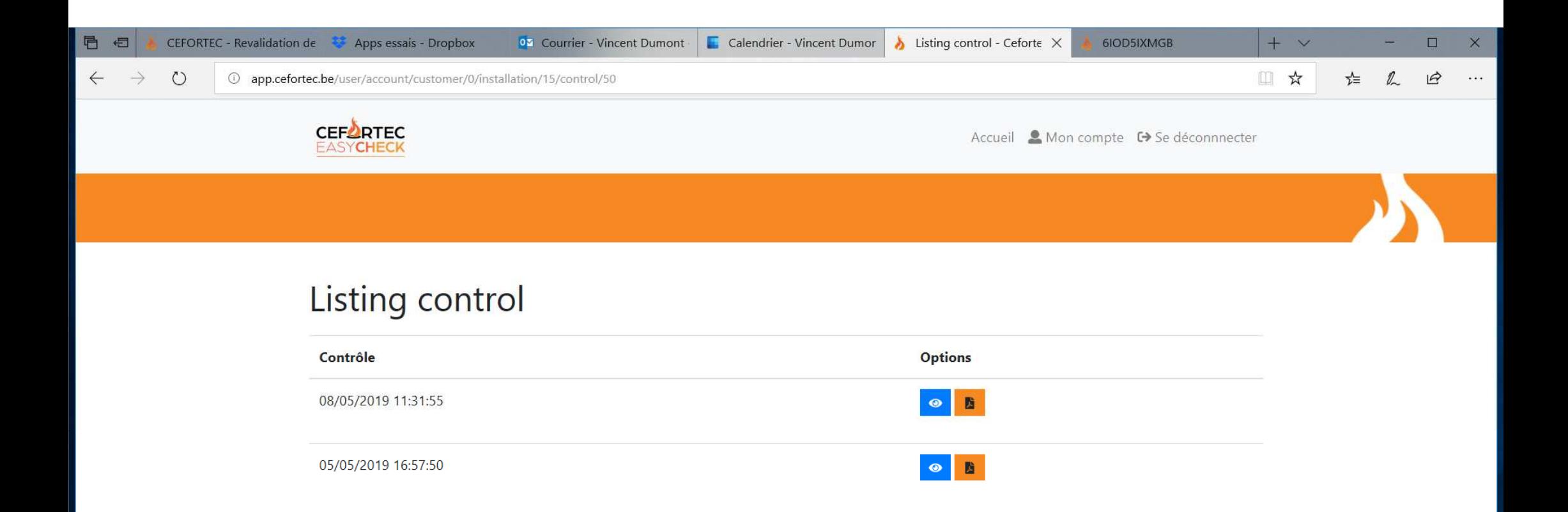

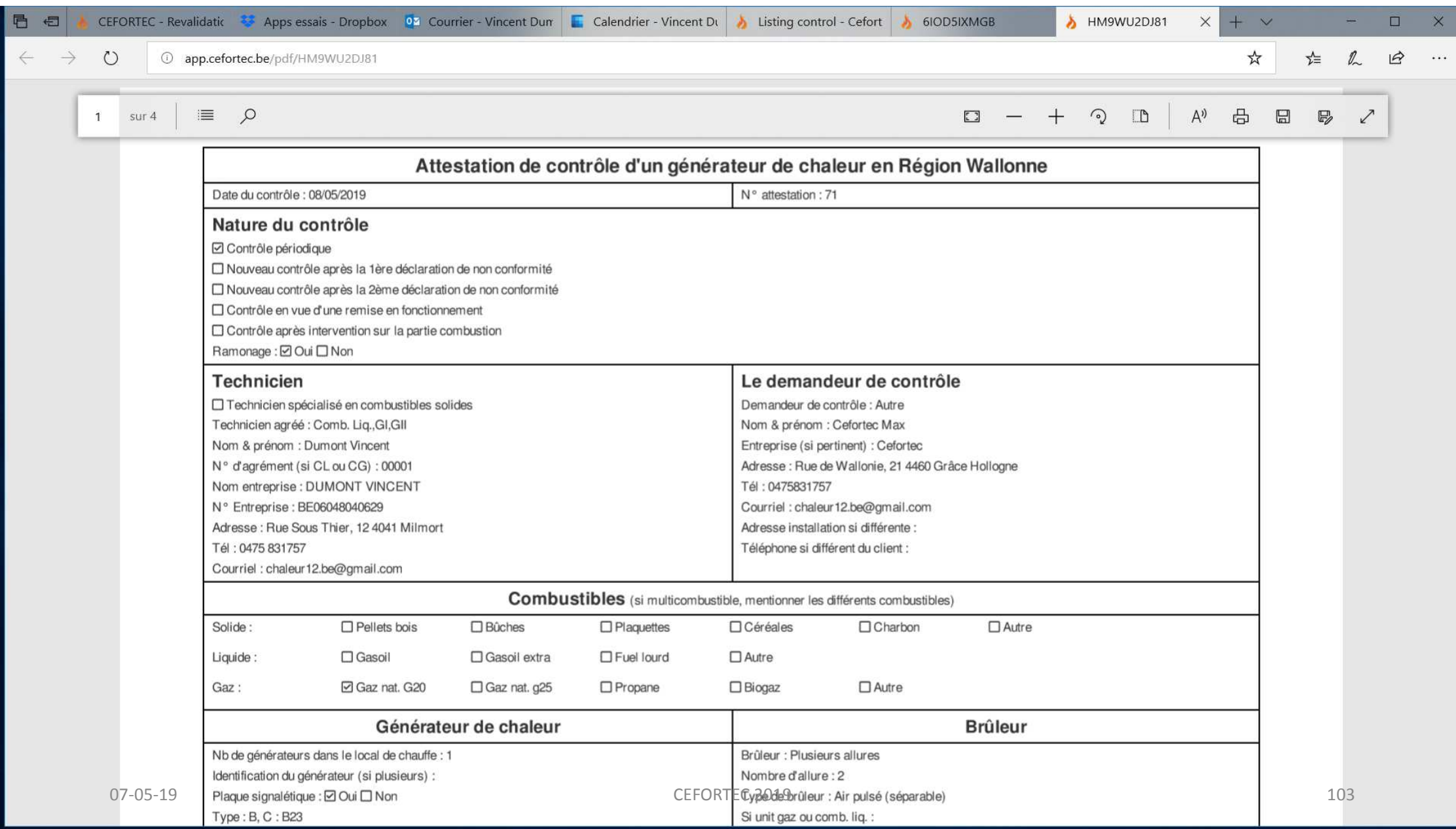

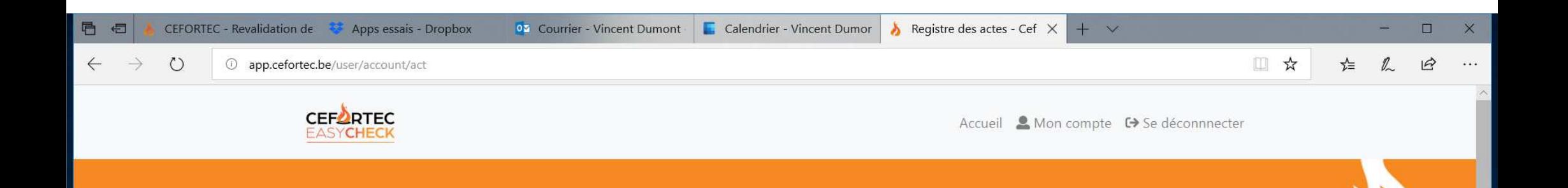

## Registre des actes

07-05-19

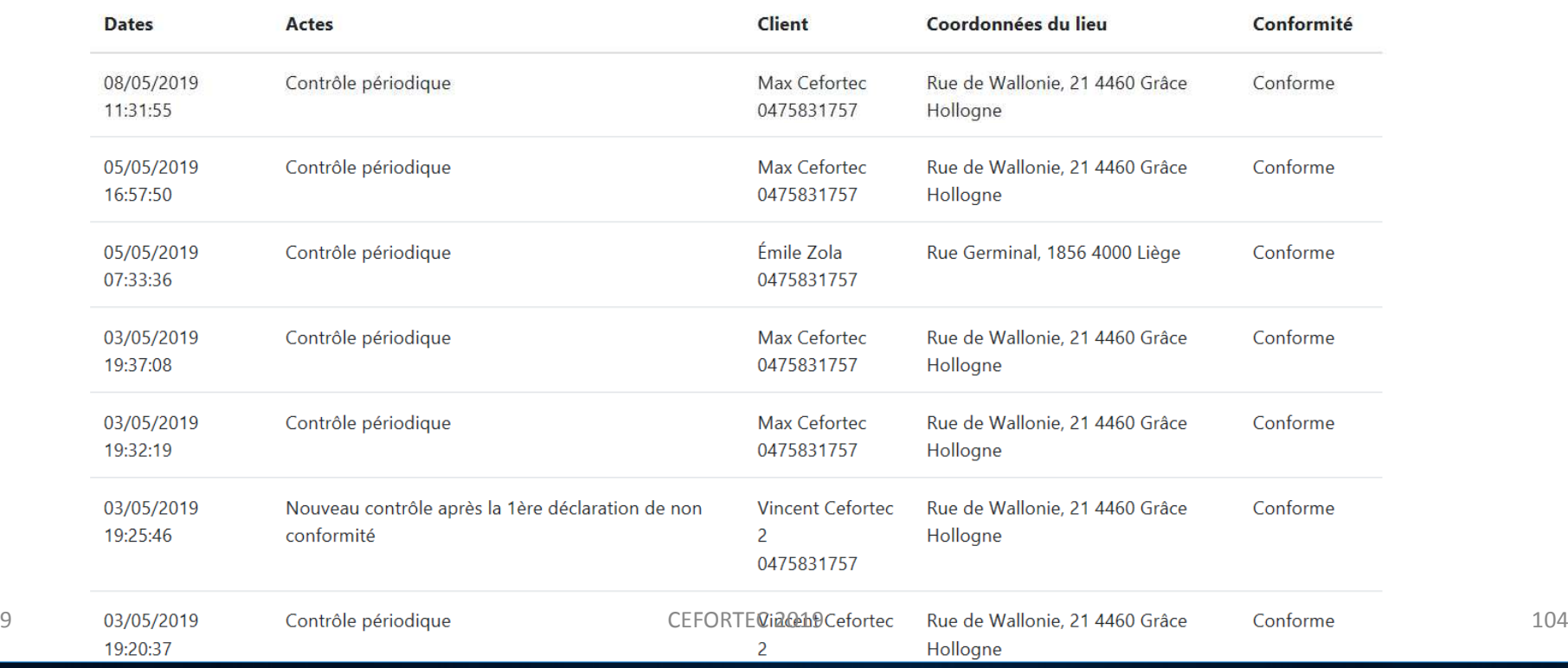

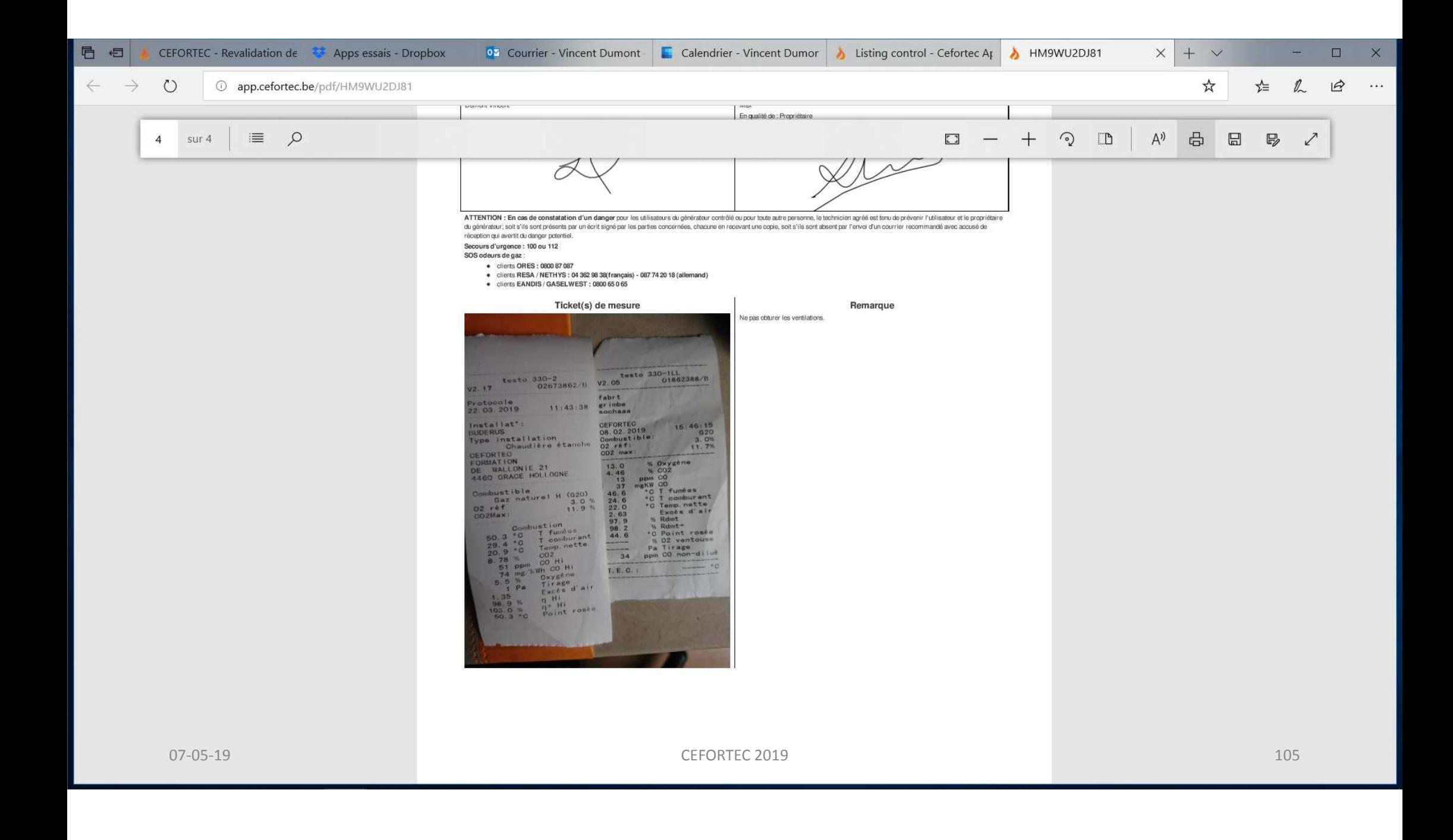

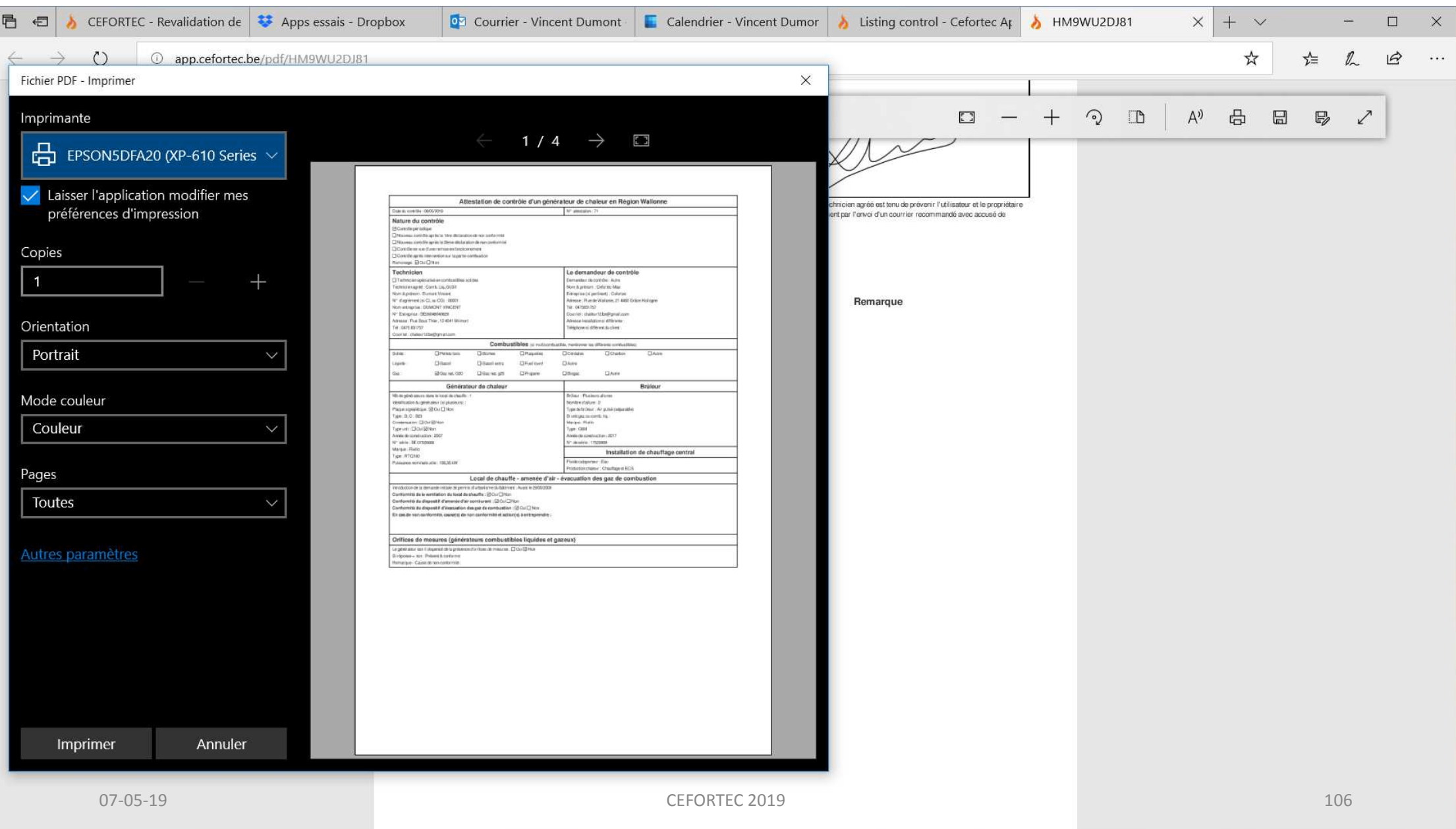

# Pour toute information complémentaire:**info@cefortec.be**